## **KOCAELİ ÜNİVERSİTESİ FEN BİLİMLERİ ENSTİTÜSÜ**

# **ELEKTRONİK VE HABERLEŞME MÜHENDİSLİĞİ ANABİLİM DALI**

**YÜKSEK LİSANS TEZİ**

# **BAZI MİKRODALGA DİELEKTRİK MALZEMELERİN DİELEKTRİK GEÇİRGENLİKLERİNİN R-BANT DALGA KILAVUZU REZONATÖRÜ İLE İNCELENMESİ**

**TUĞBA ŞEYDA YILDIRIM**

**KOCAELİ 2018**

## KOCAELİ ÜNİVERSİTESİ FEN BİLİMLERİ ENSTİTÜSÜ

## ELEKTRONİK VE HABERLEŞME MÜHENDİSLİĞİ **ANABİLİM DALI**

## YÜKSEK LİSANS TEZİ

# **BAZI MİKRODALGA DİELEKTRİK MALZEMELERİN** DİELEKTRİK GEÇİRGENLİKLERİNİN R-BANT DALGA KILAVUZU REZONATÖRÜ İLE İNCELENMESİ

### TUĞBA SEYDA YILDIRIM

Doç.Dr. Alp Oral SALMAN Danısman, Kocaeli Üniv.

Prof.Dr. İsmail Hakkı TAYYAR Jüri Üyesi, Karabük Üniv.

Doç.Dr. Sibel ÇİMEN Jüri Üyesi, Kocaeli Üniv.

 $\triangle$ . Solmo

Tezin Savunulduğu Tarih: 13.07.2018

### <span id="page-2-0"></span>**ÖNSÖZ VE TEŞEKKÜR**

Günümüzde teknolojinin gelişmesi ile birlikte malzemelerin elektromanyetik özellikleri ile ilgili çalışmalar bilim ve teknoloji alanları için çok önemli hale gelmiştir.

Bu çalışma ile belli bir frekans aralığında dielektrik malzemelerin elektromanyetik özellikleri incelenmiştir. Bu özelliklerin belirlenebilmesi için deney ve benzetim çalışması yapılmış olup sonuçlarının değerlendirilmesi için bir uygulama geliştirilmiştir. Bu konuda çalışma yapmama olanak sağlayan ve desteğini esirgemeyen değerli hocam Doç. Dr. Alp Oral Salman'a ve benim için hiçbir fedakârlıktan kaçınmayan, her zaman yanımda olan babam Rifat Yıldırım, annem Zehra Yıldırım, kardeşim Eda Yıldırım, dayım Erdoğan Uğurlu ve anneannem Nazmiye Uğurlu'ya sonsuz teşekkür ederim.

Temmuz – 2018 Tuğba Şeyda YILDIRIM

## **İÇİNDEKİLER**

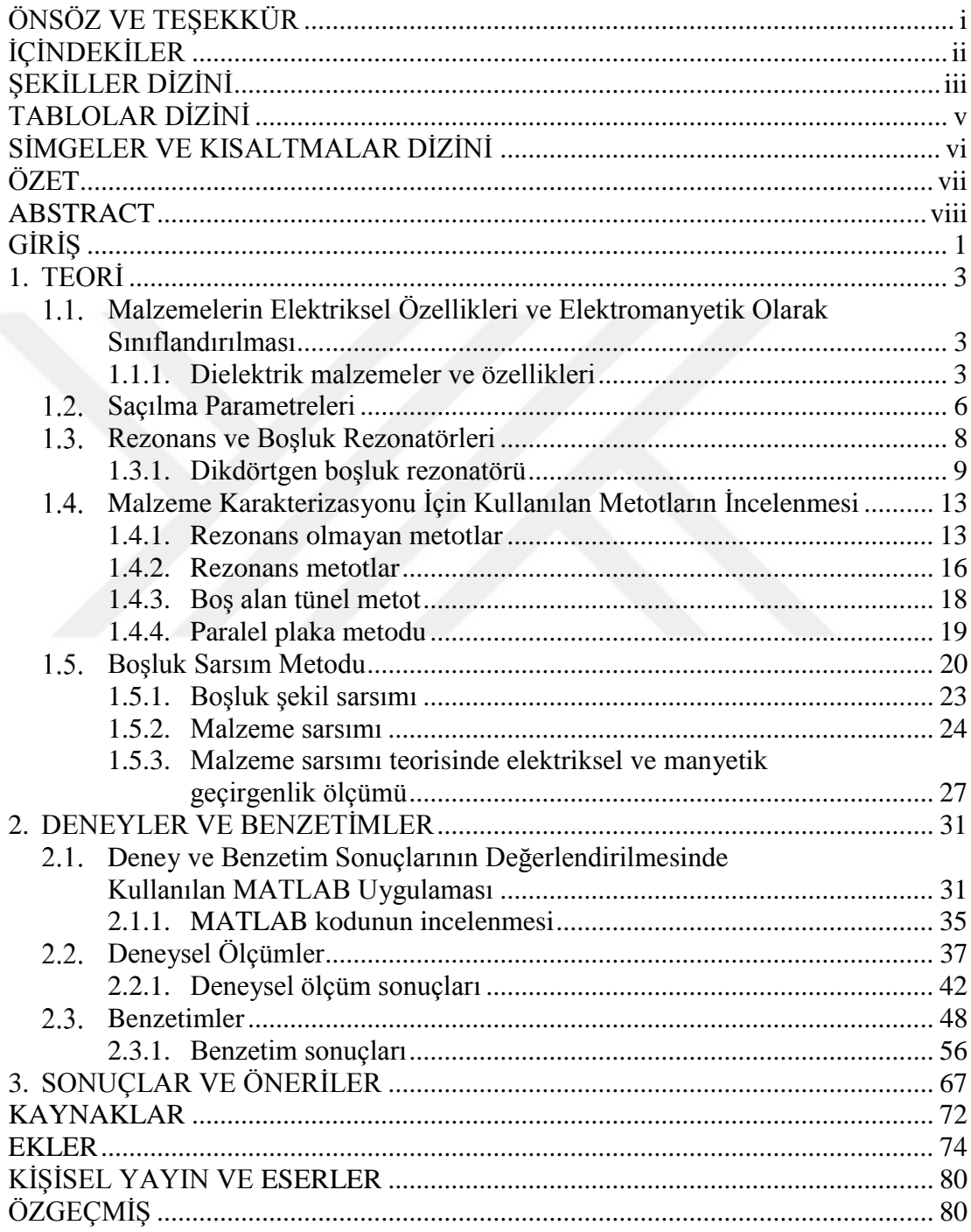

### <span id="page-4-0"></span>**ŞEKİLLER DİZİNİ**

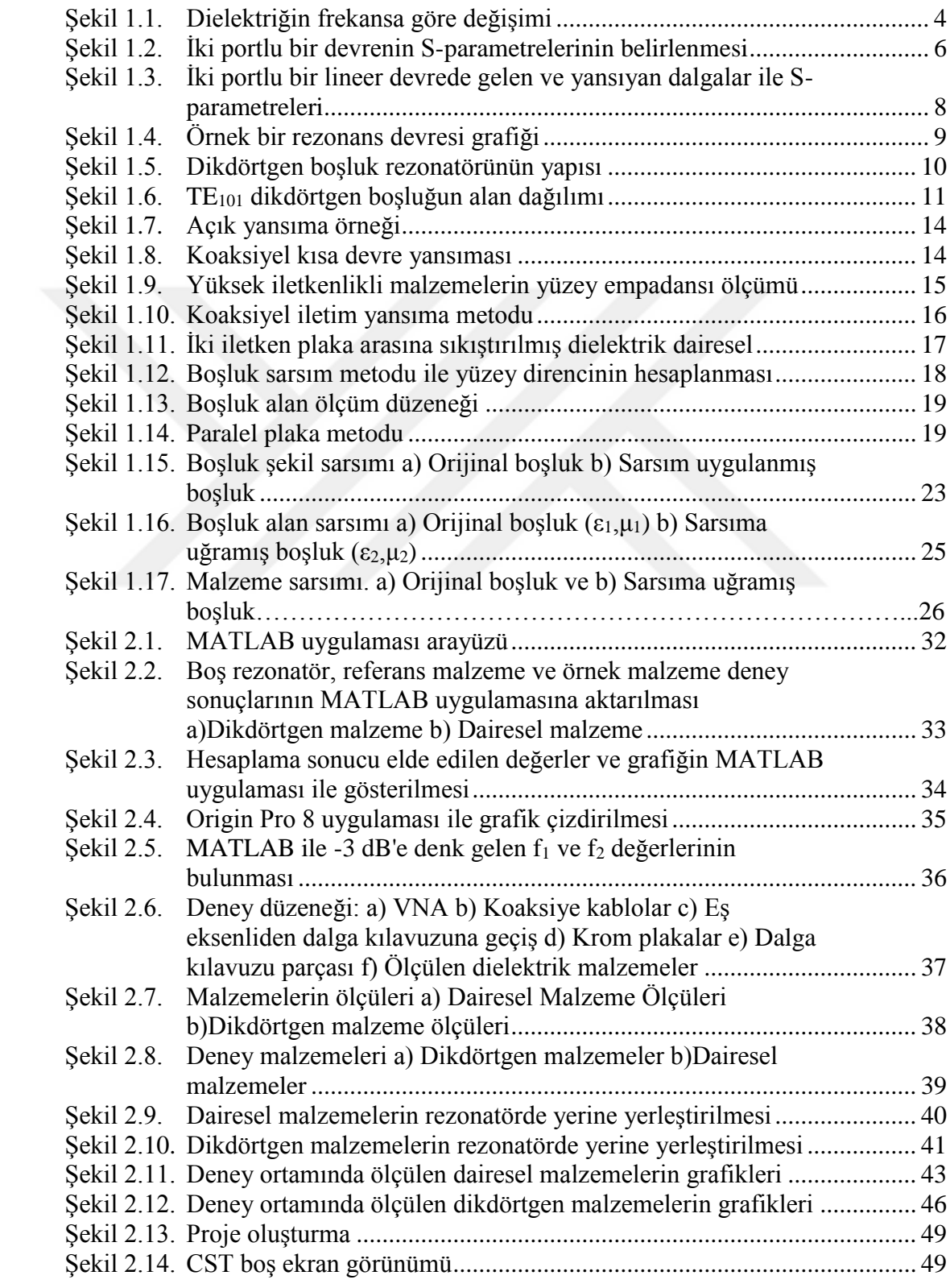

<span id="page-5-0"></span>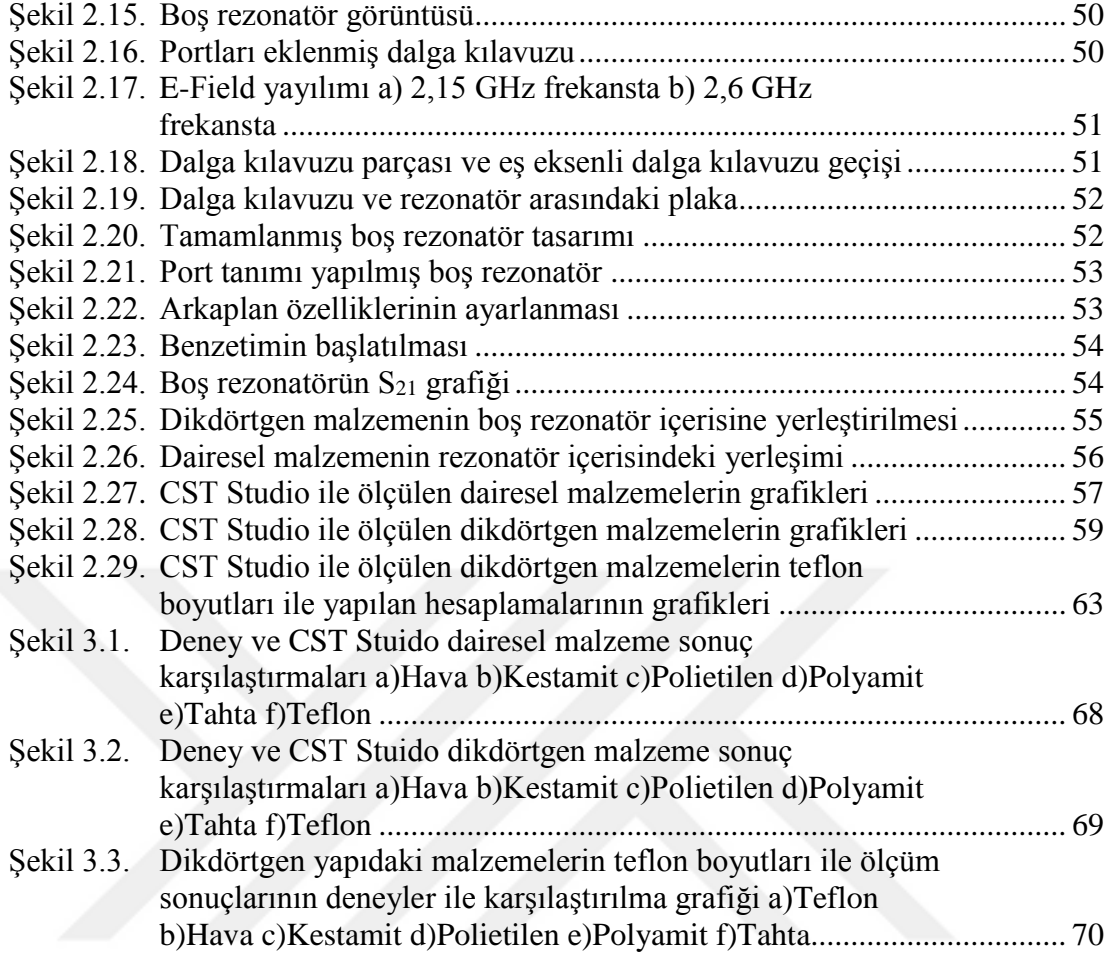

### **TABLOLAR DİZİNİ**

<span id="page-6-0"></span>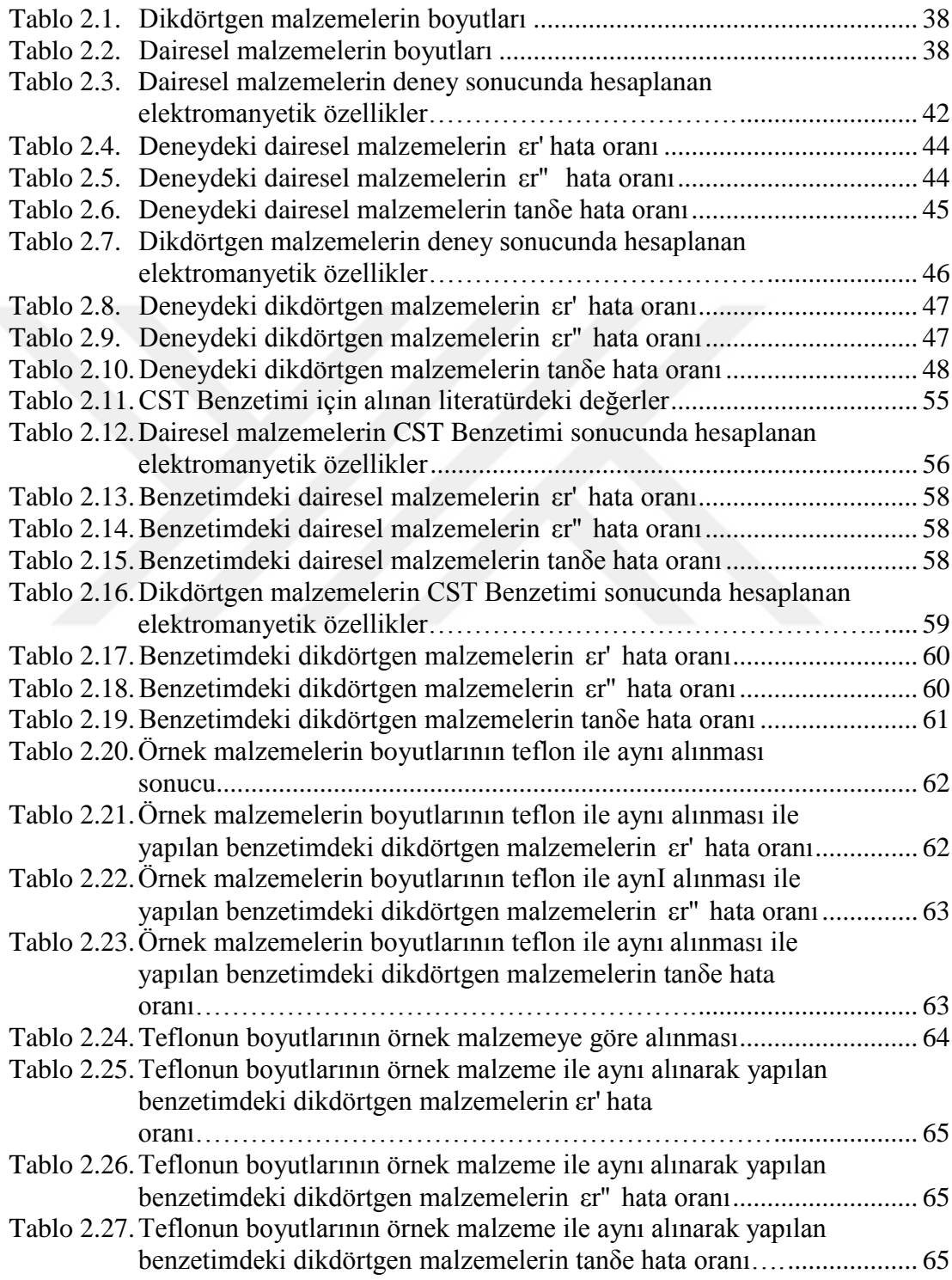

### **SİMGELER VE KISALTMALAR DİZİNİ**

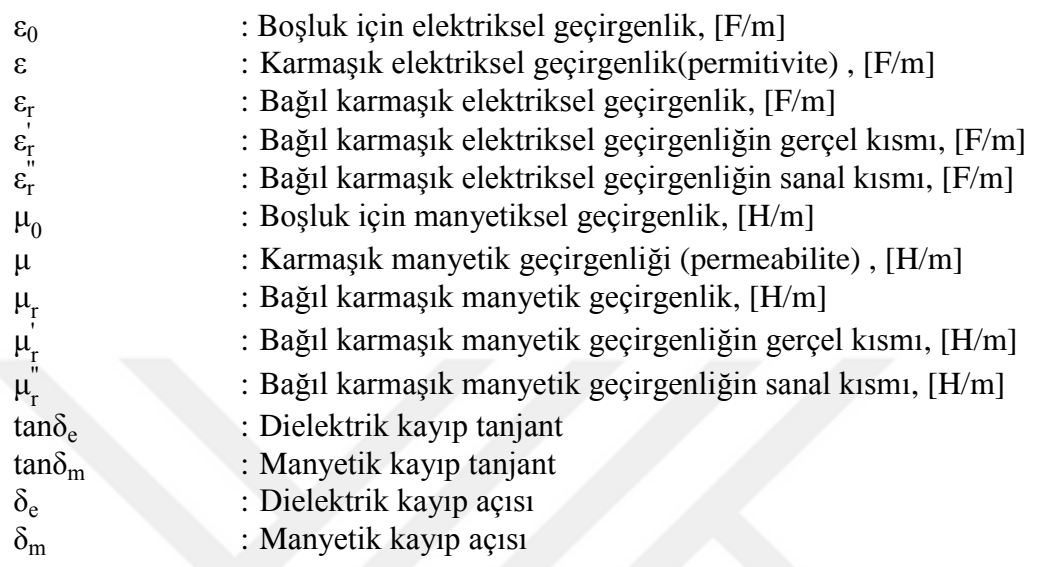

#### **Kısaltmalar**

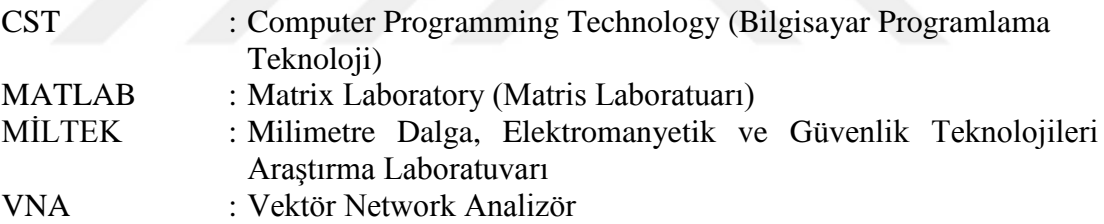

#### **BAZI MİKRODALGA DİELEKTRİK MALZEMELERİN DİELEKTRİK GEÇİRGENLİKLERİNİN R-BANT DALGA KILAVUZU REZONATÖRÜ İLE İNCELENMESİ**

#### <span id="page-8-0"></span>**ÖZET**

Mikrodalga frekanslarında çalışan malzemelerin özelliklerinin tam olarak anlaşılması elektromanyetik malzeme karakterizasyonu ile mümkündür. Bu sayede malzemelerin elektromanyetik parametreleri (ε, µ, σ) hakkında bilgi sahibi olabiliriz. Bu parametreler; bir elektromanyetik problemin Maxwell denklemleri ile çözümünde yerlerine konulması gereken niceliklerdir ve aynı zamanda benzetimlerde de kullanılırlar. Dolayısı ile elektromanyetik problemlerin hem analitik hem de benzetimler yoluyla çözülmelerinde bilinmeleri elzem olan parametrelerdir.

Bu tez çalışmasında malzemelerin elektromanyetik karakterizasyonu için gereken teorik bilgiler ve hâlihazırda kullanılan yöntemler hakkında bilgiler verilmiştir. Tez çalışması kapsamında mikrodalga uygulamalarında çokça kullanılan teflon, polietilen gibi dielektrik malzemelerin elektromanyetik özelliklerinin R-bant (1,6 GHz – 2,7 GHz) frekans aralığında belirlenmesi için malzeme sarsım metodu kullanılmıştır. Malzeme sarsım metodu kullanılarak deneysel ölçümler ve buna ek olarak CST ortamında da benzetim çalışmaları yapılmıştır. Burada teflon dielektrik malzemesi, referans malzemesi olarak alınmış ve gereken bazı katsayılar diğer malzemelerin elektriksel geçirgenliklerinin bulunması için gereken hesaplamalarda kullanılmıştır. Hem Vektör Network Analizör (VNA) ile yapılan ölçümlerde hem de CST benzetimlerinde R-bant rezonatörde malzemeli ve malzemesiz olarak deneyler yapılmıştır. Bu ölçümlerden elde edilen S<sub>21</sub> rezonans eğrileri, MİLTEK (Milimetre Dalga, Elektromanyetik ve Güvenlik Teknolojileri Araştırma Laboratuvarı)'de kullanılmak üzere ilk kez bu tez çalışması kapsamında geliştirilmiş olan ve grafiksel arayüze (GUI) sahip olan bir MATLAB uygulaması yardımı ile analiz edilmiştir. Bu programla, malzemelerin karmaşık elektriksel geçirgenlikleri otomatik olarak elde edilmiştir. Elde edilen deneysel sonuçlar bir elektromanyetik benzetim yazılımı olan CST Studio'dan elde edilen benzetimler ile karşılaştırılmıştır. Son olarak deney ve benzetim sonuçları grafiksel olarak da değerlendirilerek sonuçlar tartışılmıştır.

**Anahtar Kelimeler:** Dielektrik Malzeme, Elektromanyetik Malzeme Karakterizasyonu, Karmaşık Elektriksel Geçirgenlik, Malzeme Sarsımı Yöntemi.

#### **INVESTIGATION OF DIELECTRIC PERMITTIVITY OF SOME MICROWAVE DIELECTRIC MATERIALS WITH R-BAND WAVEGUIDE RESONATOR**

#### <span id="page-9-0"></span>**ABSTRACT**

Characterization of electromagnetic materials gives a complete understanding about materials which is operating in microwave frequencies. In this regard, we may have information about the electromagnetic parameters  $(\varepsilon, \mu, \sigma)$  of materials. These parameters use to solve an electromagnetic problem by putting them into Maxwell equations or in simulations. Hence, these parameters are very important for solving electromagnetic problems both analytically and through simulations.

In this thesis study, the theoretical information which is required for electromagnetic characterization of materials and the methods currently used for identifying electromagnetic specifications of materials are explained. In the scope of the thesis study, material perturbation method was used to determine the electromagnetic properties of dielectric materials such as Teflon, polyethylene which are widely used in microwave applications in R-Band  $(1,6 \text{ GHz} - 2,7 \text{ GHz})$  frequency range. Experimental measurements were made using the material perturbation method. In addition the experimental measurements, same operations were simulated on CST environment. Teflon dielectric material is used as reference material to calculate some coefficients which are used in the calculations of dielectric permittivity of other materials. Experiments have been carried out both in the measurements made with Vector Network Analyzer (VNA) and in CST simulations in R-Band resonator with and without material. The  $S_{21}$  resonance curves obtained from these measurements were analyzed in MILTEK (Millimeter Waves, Electromagnetics and Security Technologies Research Laboratory) with the help of a MATLAB Application which is developed first time in this thesis study. The MATLAB Application has a GUI for making calculations fast. With this application, the complex dielectric permittivity of materials are automatically calculated. The experimental results are compared with CST Studio simulations results. Finally, the results of experiments and simulations are evaluated graphically and discussed.

**Keywords:** Dielectric Material, Electromagnetic Material Characterization, Complex Dielectric Permittivity, Material Perturbation Method.

### <span id="page-10-0"></span>**GİRİŞ**

Elektromanyetik malzemelerin özelliklerinin tam olarak anlaşılabilmesi, elektromanyetik malzemeler ile elektromanyetik alan arasındaki ilişkinin çözümlenmesi ile mümkündür. Bu da hem teorik hem de deneysel yöntemlerin kullanılmasını gerektirmektedir [1]. Örneğin; karmaşık geçirgenlik doğrudan ölçülemez, genellikle diğer ölçülebilen parametreler (S-parametereleri vb.) ile hesaplanabilir.

Malzemelerin elektromanyetik özellikleri ile ilgili çalışmalar bilim ve teknoloji alanları içinde önem arz etmektedir. Elektromanyetik malzemeler; mikrodalga fırınlardan radyo teleskoplara kadar birçok uygulamada kullanılabilir [2]. Bu uygulamaların gelişimi için elektromanyetik malzemelerin karakterizasyonunun çok iyi bilinmesi gerekir.

Elektromanyetik malzemeler; dielektrikler, yarı iletkenler, iletkenler, manyetik malzemeler ve yapay malzemeler olabilir. Karakterize edilecek özellikler ise;

- Elektriksel geçirgenlik  $(ε)$ ,
- Manyetik geçirgenlik  $(\mu)$ ,
- Yüzey empedansı  $(\sigma)$ ,
- S parametreleri

vb. olabilir. Bu özellikler frekansa göre değişiklik göstermektedir [1].

1950'lerin başlarından bu yana, mikrodalga frekanslarında malzemelerin karakteristik özellikleri kullanılmıştır. Bu alanda yapılan geliştirmeler 2. Dünya Savaşı'ndan beri radar emici malzemelerin tasarımı ve gelişimi için önemli birer referans olmuştur [3]. Son yıllarda yapılan çalışmalar ile elektronik cihazların saat hızları mikrodalga frekanslarına yaklaşmıştır. Bu nedenle elektronik devrelerin geliştirilmesi için, malzemelerin elektrik ve manyetik geçirgenlik gibi karakteristik özelliklerinin bilinmesi önemli hale gelmiştir. Günümüzde bu alanda yapılan bütün incelemeler tarım, gıda, tıp, biyomühendislik vb. alanlarda da kullanılmaktadır [4].

Bu tez kapsamında, R-bant frekans aralığında, önceden belirlenmiş olan iki farklı geometrideki (dairesel ve dikdörtgen) dielektrik malzemelerin karakteristik özellikleri, deneysel ölçümler ve benzetimler kullanarak elde edilmiştir. Bu tez çalışmasında karmaşık elektriksel geçirgenlik değerlerinin hesabında malzeme sarsım (pertürbasyon) tekniği kullanılmıştır. Deneyler Kocaeli Üniversitesi Elektronik ve Haberleşme Mühendisliği MİLTEK Laboratuvarı'nda (Milimetre Dalga, Elektromanyetik ve Güvenlik Teknolojileri Araştırma Laboratuvarı) ve Mikrodalga ve Anten Laboratuvarı'nda yapılmıştır. Deney düzeneğinde R-bant (WR 430) dikdörtgen dalga kılavuzu rezonatörü, 10 MHz ile 20 GHz arasında ölçüm yapabilen Rohde & Schwarz marka ZVB 20 model Vektör Network Analizörü (VNA) ve ε değerleri ölçülecek dielektrik malzemeler kullanılmıştır. Benzetimler ise CST Studio Öğrenci Sürümü paket programı kullanılarak yapılmıştır. Deney ve benzetim sonucu elde edilen S-parametresi değerleri, MATLAB ile bu amaçla yazılan ayrı bir uygulama sayesinde, elektriksel geçirgenlik, kalite faktörü  $(Q)$ , kayıp tanjant (tan $\delta_e$ ), rezonans frekansı (f<sub>0</sub>), bant genişliği (BW) gibi özelliklerin otomatik hesaplanmasında kullanılmıştır. MATLAB programında kaydedilen her frekans için elde edilmiş  $S_{21}$ parametre değerleri Origin Pro 8 programına yüklenmiştir. Origin programı ile deney ve benzetim grafikleri çizdirilmiştir ve sonuçlar karşılaştırılmıştır. Elde edilen bu sonuçlar ile CST ve deneysel ölçümler hakkında çıkarımlar yapılmıştır. Malzemelerin elektriksel özellikleri ile ilgili yorumlarda bulunulmuştur.

<span id="page-11-0"></span>Bu tez çalışmasında birinci bölümde tezde kullanılan temel bilgilere yer verilmiştir. Bu bölümde anlatılanlar, yapılan deneysel çalışmanın teorik bilgisi niteliğindedir. Teorik bilgi olarak malzeme karakterizasyonunda kullanılan yöntemler, boşluk sarsım teorisi ve malzeme sarsım metodu gibi bilgilere de yer verilmiştir. İkinci bölümde ise deneysel çalışma ve benzetimler bulunmaktadır. Bu bölümde yapılan deneyin ve benzetim çalışmasının aşamaları anlatılmış sonuçları değerlendirlmiştir. Üçüncü bölümde ise deney ve benzetim sonuçları birlikte değerlendirilmiş ve önerilerde bulunulmuştur.

#### **1. TEORİ**

Malzeme karakterizasyonu ile malzemelerin ölçülebilen özelikleri bulunabilmektedir. Teorik kısımda elektromanyetik malzeme karakterizasyonu için bilinmesi gereken teknik konular özetlenmekte, malzeme karakterizasyonunda kullanılan metotlar incelenmekte ve tez çalışmasına konu olan malzeme sarsım metodu anlatılmaktadır. Bu bölümde anlatılanlar ile deney ve benzetim sonuçlarının kolaylıkla değerlendirilmesi amaçlanmıştır.

### <span id="page-12-0"></span>**Malzemelerin Elektriksel Özellikleri ve Elektromanyetik Olarak Sınıflandırılması**

Malzemeler iletkenliklerine göre; yalıtkan, yarı iletken ve iletkenler olarak sınıflandırılabilir. Manyetik alana tepki veren malzemeler, diyamanyetik, paramanyetik ferromanyetik ve ferrimanyetik olarak sınıflandırılır. Dielektrik malzemeler ise manyetik olmayan ve pratikte çok daha fazla çeşit olarak kullanılan yani relatif manyetik geçirgenliği 1 olan malzemelerdir. Özellikle mikrodalga frekanslarında çeşitli komponentlerin; anten, dalga kılavuzu, devre altlığı gibi uygulamalarda sıkça kullanılan malzemelerdir ve bir elektromanyetik problemin Maxwell denklemleri yardımıyla hem teorik hem de benzetimler yoluyla çözümlerinde bilinmesi önemli olan karmaşık elektriksel geçirgenlik parametresi ile tanımlanırlar.

#### <span id="page-12-1"></span>**1.1.1. Dielektrik malzemeler ve özellikleri**

Karmaşık elektriksel geçirgenlik ve karmaşık manyetik geçirgenlik frekansa bağlı olarak değişmektedir. Şekil 1.1'de görüldüğü gibi frekans değişimine göre farklı davranışlar sergilemektedir. Dielektrik malzemelerin elektriksel geçirgenliğine etki eden ana mekanizmalar; iyonik iletkenlik, dipolar gevşeme, atomik kutuplaşma ve elektronik kutuplaşmadır. Düşük frekanslarda iyon iletkenliğinin etkisi baskındır. Mikrodalga frekanslarında ise geçirgenliğin değişmesi dipolar gevşemeden kaynaklanmaktadır. Kızılötesi ve daha yüksek frekanslarda ise atomik ve elektronik polarizasyon etkili olmaktadır.

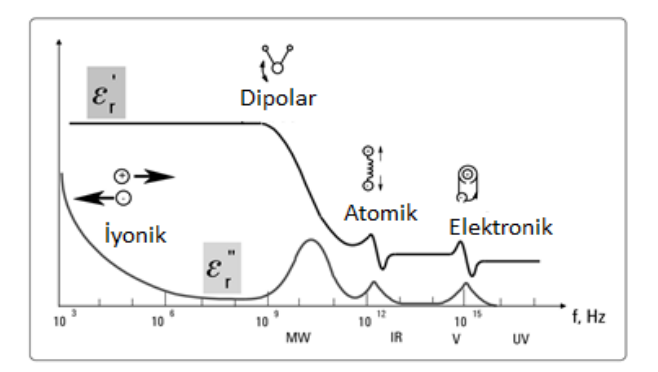

Şekil 1.1. Dielektriğin frekansa göre değişimi

<span id="page-13-0"></span>Düşük frekanslarda iletkenlik birkaç farklı iletkenlik mekanizmasından oluşabilir fakat nemli malzemelerde iyonik iletkenlik daha yaygındır. Çözücüde hazır olarak bulunan serbest iyonlar tarafından oluşturulan elektrolitik iletkenlik ile baskın hale gelmektedir. İyonik iletkenlik sadece malzeme içindeki kayıpları göstermektedir. Düşük frekanslarda iyonik iletkenlik frekans ile ters orantılıdır. Bir malzemenin kaybı dielektrik kayıp ve iletkenliğin fonksiyonu olarak ifade edilir. Gevşeme ise bazı durumlarda farklı sebeplerden kaynaklanabilmektedir. Dielektrik malzemeler gevşeme-zaman spektrumuna sahiptir. Örneğin; nemli malzemeler su molekülleri içerdiği için suyun mukavemetine bağlı olarak bir gevşeme frekans aralığına sahiplerdir. Atomik kutuplaşma ise uygulanan elektrik alandaki art arda gelen pozitif ve negatif iyonların yayılması sonucu meydana gelmektedir. Birçok kuru katı malzeme için mikrodalga frekanslarında elektronik ve atomik kutuplaşma mekanizmaları baskındır. Ancak gerçek rezonans daha yüksek frekansta meydana gelmektedir. Nötr atomda artı yükler çekirdekte eksi yükü elektronlar ise yörüngede bulunmaktadır. Malzemeye elektrik alan uygulandığında elektronlarla çevrilmiş çekirdek yer değiştirir ve tekrar dengeye ulaşır. Bu durumda ortaya çıkan moment elektronik kutuplaşma olarak adlandırılmaktadır [5].

Dielektrik malzemelerin elektriksel özelliklerini anlamak için elektriksel geçirgenlik, kayıp tanjant ve kalite faktörü gibi özelliklerinin bilinmesi gerekmektedir.

Elektriksel geçirgenlik; bir malzemeye uygulanan elektrik alan ile malzemenin etkileşimidir. Manyetik geçirgenlik ise bir malzemeye uygulanan manyetik alan ile malzeme arasındaki etkileşimdir. Elektrik ve manyetik alanlar, malzemelerle enerji depolama ve enerji kaybı olmak üzere iki şekilde etkileşime girmektedir. Enerji depolama; alan ve malzeme arasındaki enerji alışverişinin kayıpsız kısmı anlamına gelmektedir. Enerji kaybı, elektromanyetik enerji malzeme tarafından emildiğinde ortaya çıkmaktadır. Karmaşık elektriksel ve karmaşık manyetik geçirgenliğin gerçek (reel) kısımları ( $\varepsilon$ ,  $\mu$ ) enerji depolanmasını, sanal kısımları ( $\varepsilon$ ,  $\mu$ <sup>"</sup>) enerji kaybını ifade etmektedir. Elektriksel geçirgenlik için Denklem (1.1) kullanılmaktadır ve uluslarası birim sistemine göre birimi (F/m)'dir;

$$
\varepsilon_{\rm r} = \frac{\varepsilon}{\varepsilon_0} = \frac{\varepsilon' - j\varepsilon'}{\varepsilon_0} = \varepsilon_{\rm r}^{\prime} - \varepsilon_{\rm r}^{\prime} \left[ \frac{\mathbf{F}}{\mathbf{m}} \right]
$$
(1.1)

-12  $\boldsymbol{0}$  $\varepsilon_0 = 8,854.10^{-12} \frac{F}{\cdot \cdot \cdot}$ m boşluk için elektriksel geçirgenliği, ε karmaşık elektriksel geçirgenliği (permitivite),  $\varepsilon_{\rm r}$ bağıl karmaşık elektriksel geçirgenliği,  $\varepsilon_{\rm r}^{'}$  bağıl karmaşık elektriksel geçirgenliğin gerçel kısmını,  $\varepsilon_{\rm r}^{''}$  bağıl karmaşık elektriksel geçirgenliğin sanal kısmını ifade etmektedir. ε bağıl dielektrik sabiti, ε ise kayıp terimidir.

Karmaşık manyetik geçirgenlik için Denklem (1.2) kullanılmaktadır ve uluslarası birim sistemine göre birimi (H/m)'dir;

$$
\mu_{\rm r} = \frac{\mu}{\mu_0} = \frac{\mu - j\mu}{\mu_0} = \mu_{\rm r} - \mu_{\rm r} \left[ \frac{H}{m} \right]
$$
\n(1.2)

-7  $\boldsymbol{0}$  $\mu_0 = 4\pi .10^{-7}$   $\frac{\text{H}}{\text{}}$ m boşluk için manyetiksel geçirgenliği, μ karmaşık manyetik geçirgenliği(permeabilite),  $\mu_r$ bağıl karmaşık manyetik geçirgenliği,  $\mu'_r$  bağıl karmaşık manyetik geçirgenliğin gerçel kısmını,  $\mu_{\rm r}^{\rm v}$  bağıl karmaşık manyetik geçirgenliğin sanal kısmını ifade etmektedir.

Yukarıda belirtildiği gibi elektriksel geçirgenliğin imajiner kısmı dielektrik kayıp terimini, reel kısmı bağıl dielektrik sabitini belirler. Kayıp için bu iki terim arasındaki oranı dikkate almak genellikle daha uygundur. Bu orana kayıp tanjant denir ve formülü Denklem (1.3)'teki gibidir;

$$
\tan \delta_e = \frac{\varepsilon_r^{\dagger}}{\varepsilon_r^{\dagger}}
$$
 (1.3)

 $\tan\delta_{\rm e}$  dielektirk kayıp tanjant,  $\delta_{\rm e}$  ise dielektrik kayıp açısıdır.

Manyetik kayıp tanjant formülü ise;

$$
\tan \delta_{\rm m} = \frac{\mu_{\rm r}}{\mu_{\rm r}} \tag{1.4}
$$

 $\epsilon$ şeklindedir. tanδ<sub>m</sub> manyetik kayıp tanjant, δ<sub>m</sub> ise manyetik kayıp açısıdır [1].

#### <span id="page-15-0"></span>**Saçılma Parametreleri**

Yüksek frekanslarda akım ve gerilim değerlerinin ölçülmesinde ortaya çıkan problemler, bunların ifade edilmesindeki zorlukları ortadan kaldırmak için mikrodalga devrelerinin veya elemanlarının karakterize edilmesinde saçılma (S) parametreleri kullanılmaktadır. S matrisi yardımıyla devrelerin birtakım özellikleri hakkında bilgi sahibi olunabilmektedir. Örneğin; devrenin kayıpsız ya da yansımasız olduğunu anlayabiliriz. İki portlu lineer bir devre Şekil 1.2'deki gibi bir iletim hattına yerleştirilip hattın karakteristik empedansına eşdeğer bir yük ile sonlandırıldığında saçılma parametreleri hesaplanabilmektedir [6]. S parametreleri bir Vektör Network Analizör (VNA) ile doğrudan ölçülebilir.

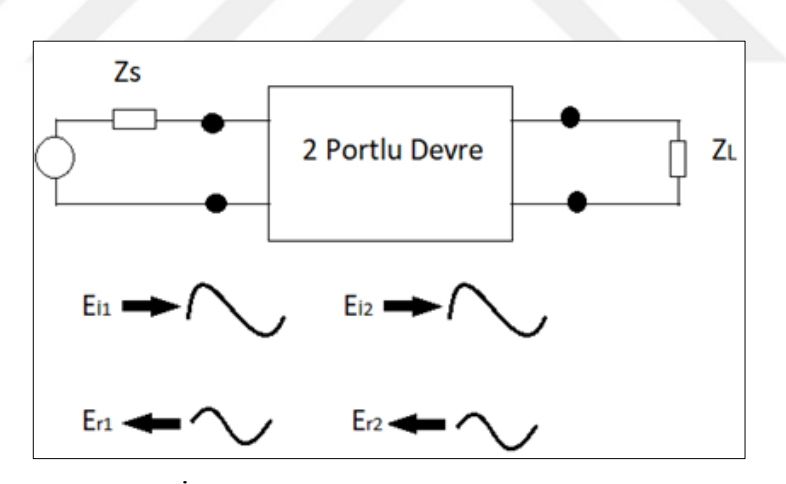

Şekil 1.2. İki portlu bir devrenin S-parametrelerinin belirlenmesi

<span id="page-15-1"></span>Şekil 1.2'de görüldüğü gibi kaynaktan gelen sinyal devreyi uyarmaktadır. Tepki sinyali de yansıyan sinyal ile devre çıkışından alınan transfer sinyalinden oluşmaktadır. Bu durumda Denklem (1.5) ve Denklem (1.6)'daki gibi bir formülüzasyon oluşturabiliriz;

$$
E_{1r} = S_{11}E_{1i} + S_{12}E_{2i}
$$
 (1.5)

$$
E_{2r} = S_{21}E_{1i} + S_{22}E_{2i}
$$
 (1.6)

 $E_{i1}$  ve  $E_{i2}$  devreye uygulanan gerilimler ve  $E_{r1}$  ve  $E_{r2}$  ise yansıyan gerilimlerdir. Yukarıdaki eşitliklerde gerilim değerleri, Denklem (1.7) ve Denklem (1.8)'deki gibi iletim hattının karakteristik empedansının kareköküne bölündüğü zaman normalize edilir ve Denklem (1.9) ve Denklem (1.10) elde edilir;

$$
b_N = \frac{E_{Nr}}{\sqrt{Z_0}}\tag{1.7}
$$

$$
a_N = \frac{E_{Ni}}{\sqrt{Z_0}}
$$
\n(1.8)

$$
b_1 = S_{11}a_1 + S_{12}a_2 \tag{1.9}
$$

$$
b_2 = S_{21}a_1 + S_{22}a_2 \tag{1.10}
$$

Şekil 1.3 'de ikinci porta iletim hattın empedansına eşdeğer bir empedans bağlanır ise empedansın üzerinde uygulanan sinyal tamamen harcanır. Yansıyan sinyal olmayacağından a<sub>2</sub>=0 olur ve Denklem (1.11) elde edilir;

 $a_2=0$  ise;

$$
S_{11} = \frac{b_1}{a_1} \qquad \qquad \text{ve} \qquad \qquad S_{21} = \frac{b_2}{a_1} \tag{1.11}
$$

Aynı empedans 1. porta bağlar isek a<sub>1</sub>=0 olur ve Denklem (1.12) elde edilir [7];

 $a_1=0$  ise;

$$
S_{22} = \frac{b_2}{a_2}
$$
ve  $S_{12} = \frac{b_1}{a_2}$  (1.12)

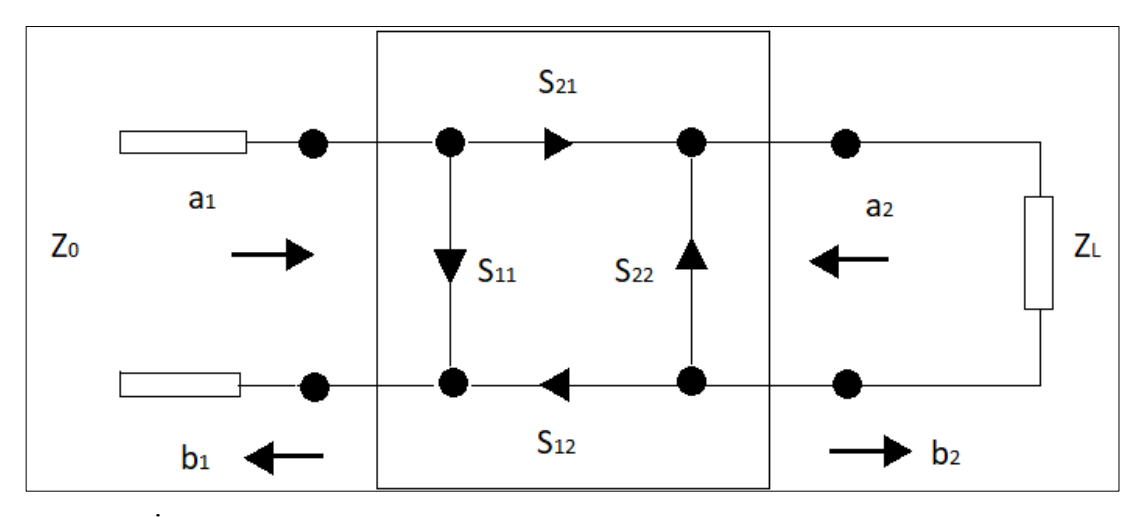

<span id="page-17-1"></span>Şekil 1.3. İki portlu bir lineer devrede gelen ve yansıyan dalgalar ile S-parametreleri

 $S_{11}$ ; 1. kapıdan devrenin beslenmesi halinde 1. kapıya geri yansıyan sinyali,  $S_{21}$ ; 1. kapıdan devrenin beslenmesi halinde 2.kapıya iletilen sinyal miktarını,  $S_{22}$ ; 2. kapıdan devrenin beslenmesi halinde 2. kapıya geri yansıyan sinyali ve  $S_{12}$ ; 2. kapıdan devrenin beslenmesi halinde 1.kapıya iletilen sinyal miktarını ifade etmektedir.

#### <span id="page-17-0"></span>**Rezonans ve Boşluk Rezonatörleri**

Elektronik devrelerde rezonans, en az bir indüktör ve bir kapasitöre sahip olan herhangi bir devrede meydana gelmektedir. Rezonans, kapasitif ve endüktif reaktiflerin büyüklükte eşit olduğu bir RLC devresinde oluşan özel bir durumdur, devre tamamıyla empedans etkisi altındadır. Bu olayın gerçekleşmesi sistemden maksimum akım akmasına neden olmaktadır. Rezonans devreleri (seri veya paralel), yüksek frekans seçiciliğinden dolayı filtre oluşturmak için kullanışlıdır. Radyo ve TV alıcılarında istenen istasyon frekanslarını seçmek gibi birçok uygulamada kullanılmaktadır.

Rezonans devresinin bant genişliği frekans karakteristiğinde merkez frekanstaki değerin 3dB düştüğü noktalar olarak tanımlanan alt ve üst frekanslar arasındaki fark olarak tanımlanır. Şekil 1.4'de örnek bir rezonans devresi grafiği gösterilmiştir.

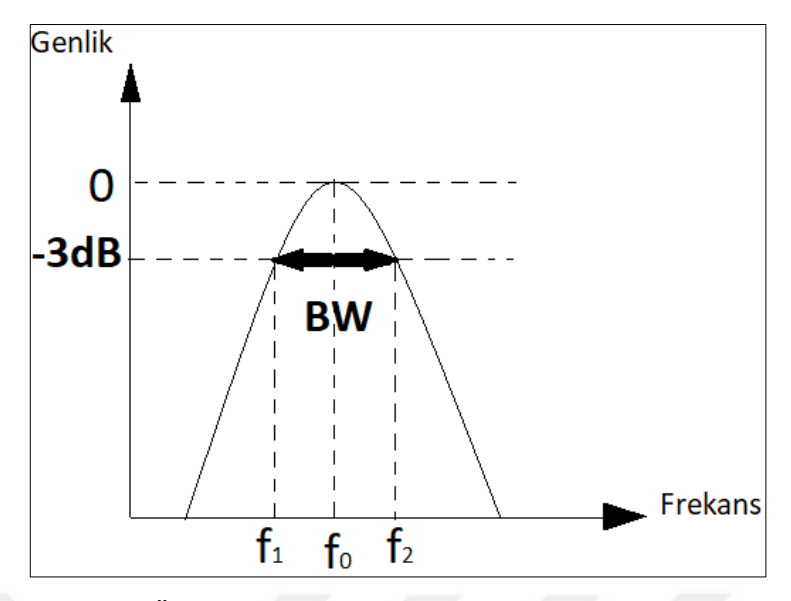

Şekil 1.4. Örnek bir rezonans devresi grafiği

<span id="page-18-1"></span>Bant genişliği Denklem (1.13)'teki;

$$
BW = f_2 - f_1 \tag{1.13}
$$

formülünden hesaplanmaktadır.

Kalite faktörü Q; Merkez frekansın bant genişliğine oranı Q olarak tanımlanmakta ve devrenin frekans seçiciliğini göstermektedir. Yüksek Q, rezonans devresinin daha iyi frekans seçiciliği olması demektir. Denklem (1.14) 'teki oran;

$$
Q = \frac{f_0}{f_2 - f_1}
$$
 (1.14)

Q olarak tanımlanmakta ve devrenin frekans seçiciliğini göstermektedir [8]. Rezonatörler ise belirli frekanslarda dalga oluşturmak ve istenilen frekanslardaki özel sinyalleri ayırt etmek için kullanılır. 3 MHz'nin üzerindeki yüksek frekanslarda, boşluk rezonatörü salınım ve amplifikasyon için kullanılmaktadır. Boşluk rezonatörleri elektromanyetik enerjiyi sınırlamak için kullanılan kapalı metal kutulardır. İçleri boş ve iletkenlerdir. Kalite faktörleri çok yüksektir.

#### <span id="page-18-0"></span>**1.3.1. Dikdörtgen boşluk rezonatörü**

Şekil 1.5'de görüldüğü gibi rezonatörün iki ucu iletken metal plaka ile kapatılmıştır. Bu yapının boyutları genişlik (a), yükseklik (b) ve uzunluk (c) ile belirlenmiştir. Dikdörtgen dalga kılavuzunun  $TE_{mnp}$  ve  $TM_{mnp}$  olmak üzere iki tip rezonans modu vardır. Bunlar dikdörtgen dalga kılavuzunda sırasıyla TE<sub>mn</sub> ve TM<sub>mn</sub> yayılma modlarına denk gelmektedir. Bu modlarda bulunan m ve n indisleri dalga yayılma modundan gelmektedir ve x ve y yönleri boyunca değişen çevrimler temsil ederler. Son indis olan p ise z yönü boyunca değişen çevrimleri temsil eder.

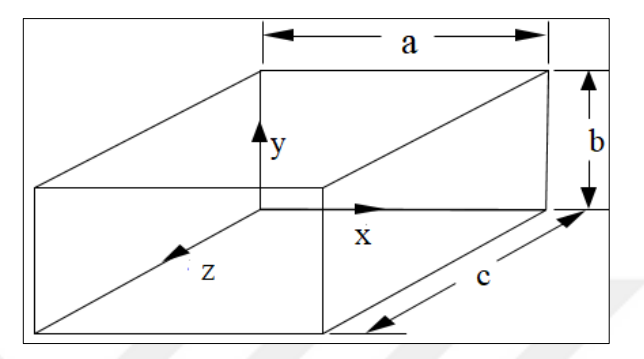

Şekil 1.5. Dikdörtgen boşluk rezonatörünün yapısı

#### <span id="page-19-0"></span>**1.3.1.1. TE rezonans modları**

Dikdörtgen dalga kılavuzlarının TE yayılma modları ve sınır şartlarına dayanarak, TEmnp modunun alan dağılımlarını elde edebiliriz:

$$
H_x = j\frac{2A}{k_c^2} \cdot \frac{p\pi}{c} \cdot \frac{m\pi}{a} \sin\left(\frac{m\pi}{a}x\right) \times \cos\left(\frac{n\pi}{b}y\right) \cos\left(\frac{p\pi}{c}z\right)
$$
(1.15)

$$
H_{y} = j\frac{2A}{k_{c}^{2}} \cdot \frac{p\pi}{c} \cdot \frac{m\pi}{b} \cos\left(\frac{m\pi}{a} x\right) \times \sin\left(\frac{n\pi}{b} y\right) \cos\left(\frac{p\pi}{c} z\right)
$$
(1.16)

$$
H_z = -j2A\cos\left(\frac{m\pi}{a}x\right) \times \cos\left(\frac{n\pi}{b}y\right) \sin\left(\frac{p\pi}{c}z\right)
$$
 (1.17)

$$
E_x = 2A \frac{\omega \mu}{k_c^2} \cdot \frac{n\pi}{b} \cos\left(\frac{m\pi}{a} x\right) \times \sin\left(\frac{n\pi}{b} y\right) \sin\left(\frac{p\pi}{c} z\right)
$$
(1.18)

$$
E_y = -2A \frac{\omega \mu}{k_c^2} \cdot \frac{m\pi}{b} \sin\left(\frac{m\pi}{a} x\right) \times \cos\left(\frac{n\pi}{b} y\right) \sin\left(\frac{p\pi}{c} z\right)
$$
(1.19)

$$
\mathbf{E}_z = \mathbf{0} \tag{1.20}
$$

$$
k_c^2 = \left(\frac{m\pi}{a}\right)^2 + \left(\frac{n\pi}{b}\right)^2\tag{1.21}
$$

Özel rezonans modu, TE<sup>101</sup> modu elektromanyetik malzemelerin karakterizasyonunda yaygın olarak kullanılmaktadır. Denklemlerden (1.15) - (1.21), TE<sub>101</sub> modunun alan bileşenlerini alabiliriz;

$$
E_{y} = -2 \frac{A \omega \mu a}{\pi} \sin \left(\frac{\pi}{a} x\right) \times \sin \left(\frac{\pi}{c} z\right)
$$
 (1.22)

$$
H_x = j\frac{Aa}{c}\sin\left(\frac{\pi}{a}x\right) \times \cos\left(\frac{\pi}{c}z\right)
$$
 (1.23)

$$
H_z = -j2A \times \cos\left(\frac{\pi}{a} x\right) \times \sin\left(\frac{\pi}{c} z\right)
$$
 (1.24)

$$
\mathbf{E}_{\mathbf{x}} = \mathbf{E}_{\mathbf{z}} = \mathbf{H}_{\mathbf{y}} = \mathbf{0} \tag{1.25}
$$

Alan dağılımı Şekil 1.6'da gösterilmiştir.

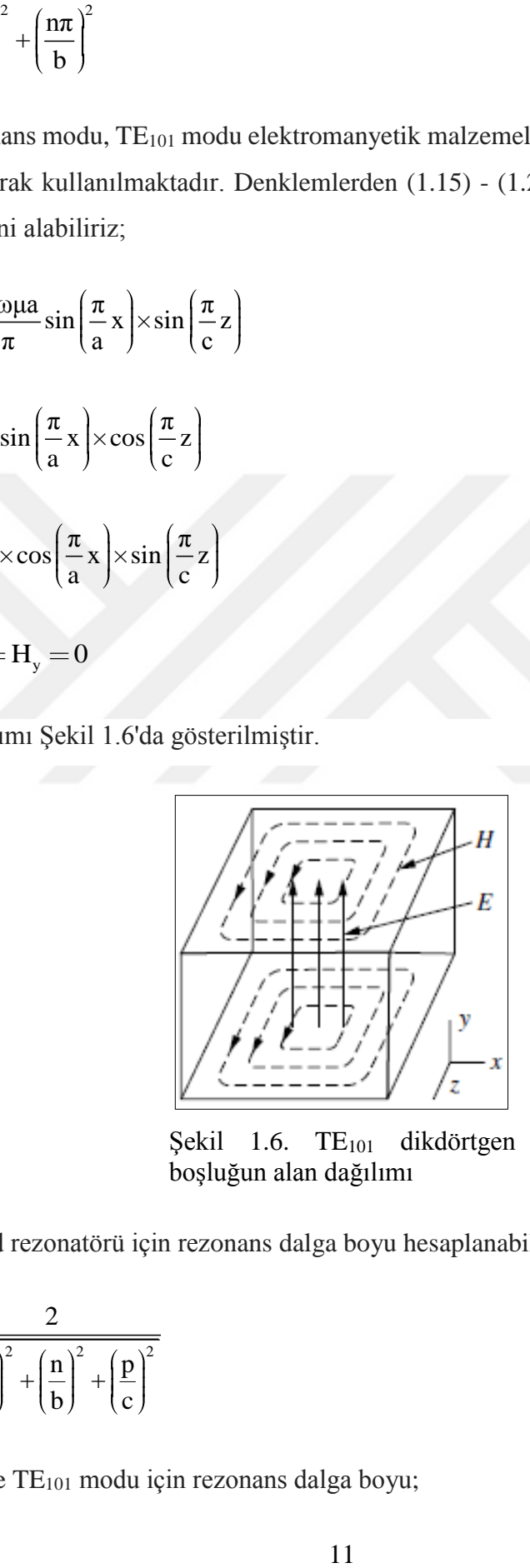

Şekil 1.6. TE<sub>101</sub> dikdörtgen boşluğun alan dağılımı

<span id="page-20-0"></span>TEmnp mod rezonatörü için rezonans dalga boyu hesaplanabilir;

$$
\lambda_0 = \frac{2}{\sqrt{\left(\frac{m}{a}\right)^2 + \left(\frac{n}{b}\right)^2 + \left(\frac{p}{c}\right)^2}}
$$
(1.26)

Bu nedenle TE<sup>101</sup> modu için rezonans dalga boyu;

$$
\lambda_0 = \frac{2ac}{\sqrt{a^2 + c^2}}\tag{1.27}
$$

gibidir. Denklem (1.27), eğer b üç kenar arasında en kısası ise (a, b ve c), TE<sub>101</sub> modunun en büyük rezonans dalga boyuna sahip olduğunu, yani en düşük mod olduğunu belirtir.  $a = b$ 'ye sahip bir dikdörtgen açıklık rezonatör için  $TE_{101}$  ve  $TE_{011}$ 'in dejenere modlar olduğu belirtilmelidir. Aynı rezonans frekansına ve alan dağıtım modeline sahiplerdir, fakat alanları birbirine diktir.

#### **1.3.1.2. TM rezonans modları**

TM dalga yayılım modlarının ve sınır koşullarının özelliklerine göre, TM<sub>mnp</sub> modunun alan bileşenlerini alabiliriz [1]. Denklem (1.28) - (1.33)'den;

$$
E_x = \frac{-2B}{k_c^2} \cdot \frac{p\pi}{c} \cdot \frac{m\pi}{a} \cos\left(\frac{m\pi}{a}x\right) \times \sin\left(\frac{n\pi}{b}y\right) \sin\left(\frac{p\pi}{c}z\right)
$$
(1.28)

$$
E_y = \frac{-2B}{k_c^2} \cdot \frac{p\pi}{c} \cdot \frac{n\pi}{b} \sin\left(\frac{m\pi}{a} x\right) \times \cos\left(\frac{n\pi}{b} y\right) \sin\left(\frac{p\pi}{c} z\right)
$$
(1.29)

$$
E_z = 2B \sin\left(\frac{m\pi}{a}x\right) \times \sin\left(\frac{n\pi}{b}y\right) x \cos\left(\frac{p\pi}{c}z\right)
$$
 (1.30)

$$
H_x = j2B \frac{\omega \varepsilon}{k_c^2} \cdot \frac{n\pi}{b} \sin\left(\frac{m\pi}{a} x\right) \times \cos\left(\frac{n\pi}{b} y\right) \cos\left(\frac{p\pi}{c} z\right)
$$
(1.31)

$$
H_{y} = -j2B \frac{\omega \varepsilon}{k_{c}^{2}} \cdot \frac{m\pi}{a} \cos\left(\frac{m\pi}{a} x\right) \times \sin\left(\frac{n\pi}{b} y\right) \cos\left(\frac{p\pi}{c} z\right)
$$
(1.32)

$$
H_z = 0 \tag{1.33}
$$

$$
k_c^2 = \left(\frac{m\pi}{a}\right)^2 + \left(\frac{n\pi}{b}\right)^2\tag{1.34}
$$

TE<sup>101</sup> modunun alan bileşenleri bulunabilir.

#### <span id="page-22-0"></span>**Malzeme Karakterizasyonu İçin Kullanılan Metotların İncelenmesi**

Bu bölümde malzeme karakterizasyon metotları kısaca açıklanacaktır. Malzeme karakterizasyonu için kullanılan mikrodalga metotları, rezonans ve rezonans olmayan metotlar olmak üzere iki ana başlık altında incelenebilmektedir. Rezonans metotlar başlığı altında rezonatör metodu ve rezonatör sarsım (pertürbasyon) metodu, rezonans olmayan metotlar başlığı altında ise yansıma ve yansıma/iletim metodu genel olarak açıklanacaktır.

#### <span id="page-22-1"></span>**1.4.1. Rezonans olmayan metotlar**

Rezonans olmayan metotlar bir frekans aralığı boyunca malzemelerin özellikleri hakkında genel bilgiler vermektedir. Bu metotlarda temel olarak malzemelerin empedanslarından ve malzemelerdeki dalga hızlarından yararlanılmıştır. Temelde bu yöntem yansıma ve iletim/yansıma metotlarını içermektedir. Yansıma yönteminde, malzemenin özellikleri, örnek malzemeden gelen yansıma temel alınarak hesaplanmaktadır. İletim/yansıma metodunda ise malzemenin özellikleri; örnek malzemeden gelen yansıma ve bu örnek malzeme üzerinde oluşan iletim temel alınarak hesaplama yapılmaktadır. Rezonans olmayan metotlar elektromanyetik enerjiyi malzemeye aktarmak için bir aracı kullanırlar ve böylece malzemeden yansıyan ve malzeme üzerinden aktarılan verileri toplarlar.

#### **1.4.1.1. Yansıma metodu**

Elektromanyetik dalgalar bir örnek malzemeye yönlendirilir ve örnek malzemenin özellikleri bilinen bir referans düzlemdeki yansıma katsayısından çıkarılır. Bu metot genellikle tek bir parametreyi ölçmek için kullanılmaktadır. Bu parametre ya elektriksel geçirgenlik ya da manyetik geçirgenlik olabilir. Malzeme özelliklerinin karakterizasyonunda açık devre yansıması ve kısa devre yansıması olmak üzere genellikle iki tip yansıma kullanılmaktadır. Düşük iletkenlikli malzemelerin elektriksel geçirgenlik ve manyetik geçirgenlik deneylerindeki uygulamalarının yanı sıra, yüksek iletkenlikli malzemelerin yüzey empedanslarının deneyinde de yansıma yöntemleri kullanılmaktadır. Çalışma altındaki yüksek iletkenlikli malzeme, bir koaksiyel hattın açık ucuna temas eder. Mikrodalga radyasyonu, yüksek iletkenliğe sahip malzemenin bir miktarına yayılabilir. Örnek malzemenin karmaşık yüzey empedansı, karmaşık yansıma katsayısından çıkarılabilir. Yüksek iletkenliğe sahip malzemelerin penetrasyon derinliği küçük olduğundan, mikrodalga örneğe derinlemesine giremez. Bu yöntem için çok kalın bir örnek kullanılmayabilir ancak numunenin kalınlığı penetrasyon derinliğinden birkaç kat daha büyük olmalıdır. Bu yöntem, yüksek sıcaklıklı süper iletken ince filmlerin yüzey direncinin ölçülmesi için kullanılmaktadır [10].

#### **1.4.1.2. Açık yansıma metodu**

Şekil 1.7'de görüldüğü gibi; açık uçtaki dış iletken uygun kapasitansı sağlamak ve örnek malzeme yüklenmesinin tekrar edilebilir olmasını sağlamak için genellikle bir flanşa dönüştürülür. Bu deney genellikle koaksiyel dielektrik olarak adlandırılmaktadır. Açık yansıma metodunda, örnek malzemelerin manyetik olmadığı ve örnek malzeme ile temas etmeyen kısımlarının prob tarafından algılanmadığı varsayılmaktadır. İkinci varsayımı yerine getirmek için, örneğin kalınlığı açık uçlu koaksiyel hattın açıklığından daha büyük olmalıdır ve malzemenin yeterli kaybı olmalıdır [1].

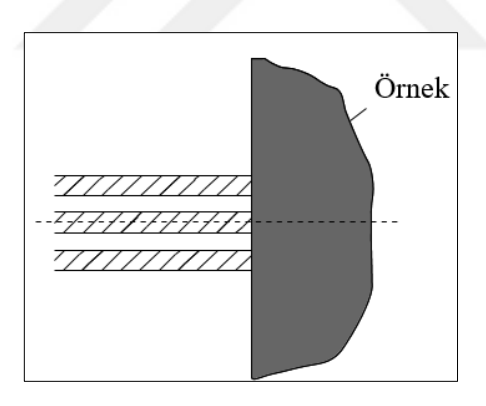

Şekil 1.7. Açık yansıma örneği

#### <span id="page-23-0"></span>**1.4.1.3. Koaksiyel kısa devre yansıma yöntemi**

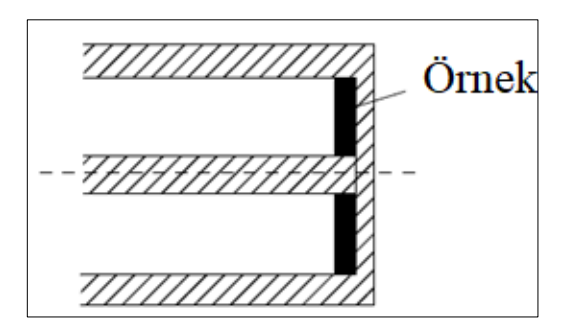

<span id="page-23-1"></span>Şekil 1.8. Koaksiyel kısa devre yansıması

Şekil 1.8'de Koaksiyel kısa devre yansımasını göstermektedir. Bu yöntemde, incelenen örnek genellikle elektriksel olarak kısadır ve bu yöntem manyetik geçirgenliği ölçmek için sıklıkla kullanılmaktadır [9]. Manyetik geçirgenliğin hesaplanmasında, elektriksel geçirgenliğin genellikle ε<sub>0</sub> olduğu varsayılmaktadır.

#### **1.4.1.4. İletim/Yansıma metodu**

Bu yöntemde, test edilen malzeme bir iletim hattı parçasına yerleştirilir. Malzemenin özellikleri, malzemeden gelen yansıma ve malzeme üzerindeki iletimden çıkarılır. Bu yöntem, düşük iletkenlikli malzemelerin elektriksel ve manyetik geçirgenliğinin ölçülmesinde yaygın olarak kullanılır. Ayrıca yüksek iletkenlikli malzemelerin yüzey empedansının ölçülmesinde de kullanılabilir. Şekil 1.9'da yüksek iletkenlikli malzemelerin yüzey empedans ölçümü gösterilmiştir.

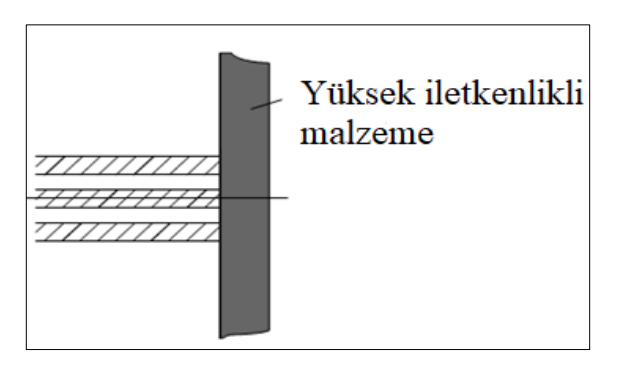

Şekil 1.9. Yüksek iletkenlikli malzemelerin yüzey empadansı ölçümü

<span id="page-24-0"></span>Bu metot ile düşük iletkenlikli malzemelerin elektriksel geçirgenliği ve manyetik geçirgenliği ölçülebilir.

Şekil 1.10, koaksiyel iletim/yansıma yönteminin konfigürasyonunu göstermektedir. Örnek ile yüklenen iletim hattı parçasının karakteristik empedansı, örnek olmadığı durumda iletim hattınınkinden farklıdır. Örnek malzemenin elektriksel geçirgenliği ve manyetik geçirgenliği, örnek yüklü hücrenin yansıma ve iletim katsayılarından türetilmektedir [11].

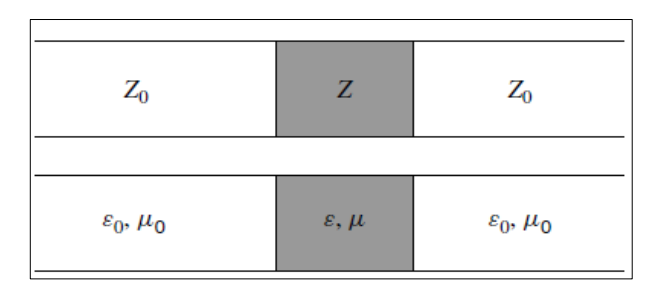

Şekil 1.10. Koaksiyel iletim yansıma metodu

<span id="page-25-1"></span>Bu metot yüksek iletkenlikli ince filmlerin yüzey empedansının ölçülmesi için de kullanılabilir. Ek olarak metot sadece; kalınlığı, örneğin nüfuz etme derinliğinden daha az olan ince filmler için uygundur ve çok yüksek dinamik aralıklı bir deney sistemi gerektirmektedir [10, 12].

#### <span id="page-25-0"></span>**1.4.2. Rezonans metotlar**

Rezonans metotlar, belli bir frekansta veya sınırlı bir frekans aralığında dielektrik malzemelerin özellikleri hakkında bilgiler verir. Genellikle rezonans olmayan metotlara göre çok daha iyi ve gerçeğe yakın sonuçlar vermektedir ve bu nedenle düşük kayıplı malzemeler için uygundur. Rezonans metotlar genel olarak rezonatör metot ve rezonatör sarsım metot olmak üzere ikiye ayrılır. Rezonatör metot, verilen boyutlardaki dielektrik rezonatörün, rezonans frekansı ve kalite faktörünün, elektriksel ve manyetik geçirgenliğine göre belirlemesine dayanmaktadır. Düşük kayıplı ve manyetik geçirgenliği μ<sup>0</sup> olan dielektrik malzemelerin özelliklerinin hesaplanmasında kullanılmaktadır. Rezonans sarsım metodu, belli bir elektromanyetik sınırları olan bir dielektrik rezonatörün bu sınırlarının örnek bir malzeme kullanılarak değişmesi ve buna bağlı olarak rezonans frekansı ve kalite faktörünün de değişmesine dayanmaktadır. Rezonans frekansı ve kalite faktörünün değişiminden örnek malzemenin dielektrik özellikleri bulunabilmektedir.

#### **1.4.2.1. Rezonatör metot**

Bu metot genellikle dielektrik rezonatör olarak da adlandırılır ve dielektrik malzemelerin elektriksel geçirgenliğini hesaplamak için kullanılmaktadır. Aynı zamanda iletken malzemelerin yüzey direnci de hesaplanabilir. Bu metotta, dielektrik özelliklerin ölçümü yapılırken, ölçümü yapılacak örnek malzeme bir rezonatör olarak varsayılır. Böylece örnek malzemenin dielektrik sabiti ve kayıp tanjantı malzemenin rezonans frekansı ve kalite faktöründen hesaplanır [13].

Şekil 1.11 dielektrik rezonatör metodunda sıkça kullanılan bir konfigürasyonu göstermektedir. Şekilde 1.11'de görüldüğü gibi örnek malzeme iki iletken plaka arasına sıkıştırılmış ve rezonans özellikler dielektrik dairesel ve iki iletken plaka ile belirlenmektedir. Bu konfigürasyonda plakaların dielektrik özelliklerinin bilindiği varsayılır. Örnek malzeme ile plakalar arasındaki küçük boşluğun deneye çok büyük bir etkisi olmayacaktır. Bu metot yüksek dielektrik sabitli [14], düşük kayıplı ve anizotropik materyalleri [15] ölçmek için kullanılabilir.

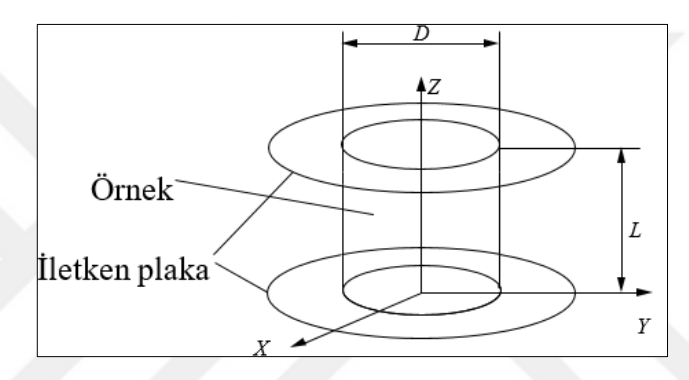

Şekil 1.11. İki iletken plaka arasına sıkıştırılmış dielektrik dairesel

<span id="page-26-0"></span>Şekil 1.11'de görülen konfigürasyon ile aynı zamanda yüzey direnci de hesaplanabilmektedir. Bunun için daireselin dielektrik özelliklerinin bilinmesi gerekmektedir. Bu rezonant yapının kalite faktöründen yalıtkan levhaların yüzey direnci de hesaplanabilmektedir.

#### **1.4.2.2. Rezonatör sarsım metot**

Örnek bir malzeme bir rezonatöre koyulduğunda, rezonatörün rezonans frekansı ve kalite faktörü değişecektir. Rezonatörün rezonans frekansı ve kalite faktöründeki bu değişimden örnek malzemenin elektromanyetik özellikleri hesaplanmaktadır. Genel olarak üç tip rezonatör sarsım yöntemi sıralanabilir. Bunlar; boşluk-şekil sarsımı, duvar kaybı sarsımı ve malzeme sarsımıdır. Boşluk-şekil sarsımı genellikle bir boşluğun rezonans frekansını ayarlamak için kullanılır. Duvar kaybı sarsım yöntemi genellikle iletkenlerin yüzey direncini ölçmek için kullanılmaktadır. Malzeme sarsımında, örnek malzemenin rezonatör içerisindeki boşluğa yerleştirilmesi, boşluğun rezonans frekansı ve kalite faktöründe değişikliğe neden olur. Genellikle boşluk sarsımı olarak da adlandırılan bu metot, düşük kayıplı malzemelerin ölçülmesi için uygundur. Boşluk sarsım metodunda, elektriksel veya manyetik geçirgenliği ölçülecek olan örnek elektrik veya manyetik alanın ortasına koyulur. Böylece malzemelerin dielektrik veya manyetik özellikleri hesaplanır. Boşluk sarsım metodu, yüzey direncini hesaplamak içinde kullanılabilir. Şekil 1.12'de görüldüğü gibi içi boş metalik oyuğun ucuna iletken bir örnek malzeme koyulduğunda, kalite faktöründeki değişim, geometri ve boşluğun rezonansından yararlanılarak yüzey direnci bulunabilmektedir.

<span id="page-27-1"></span>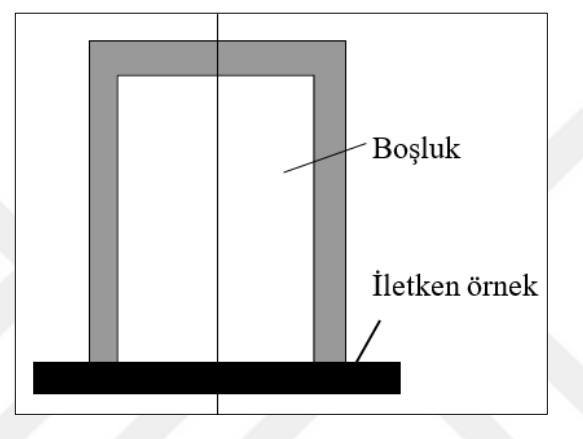

Şekil 1.12. Boşluk sarsım metodu ile yüzey direncinin hesaplanması

#### <span id="page-27-0"></span>**1.4.3. Boş alan tünel metot**

Boş alan tüneli yöntemi açık kavite yöntemine benzemektedir. Bir levha formundaki örnek, alıcı ve verici antenleri arasına yerleştirilir. Örnekten aktarılan güç, EM parametrelerini belirlemek için kullanılır. Bu yöntem, network analizörlerini kullanarak çoklu frekansa genişletilebilir. Böyle bir deney sisteminin bir avantajı da doğruluk oranıdır. Yöntemin doğruluğu %5-10 olarak belirtilmiştir. Bu metot temassızdır ve yüksek sıcaklıklarda test edilecek malzemelere uygulanabilir. Boş alan ölçümü için network analizörünü kalibre etmek zordur. Şekil 1.13'te deney düzeneği gösterilmiştir.

Malzeme varsayımları:

- Büyük, düz, paralel yüzlü örnekler kullanılmalıdır.
- Homojen olmalıdır.

Metot özellikleri:

- Temassız, tahribatsızdır.
- Yüksek sıcaklık için kullanışlıdır.
- •Manyetik malzemeleri ölçer. [5, 16].

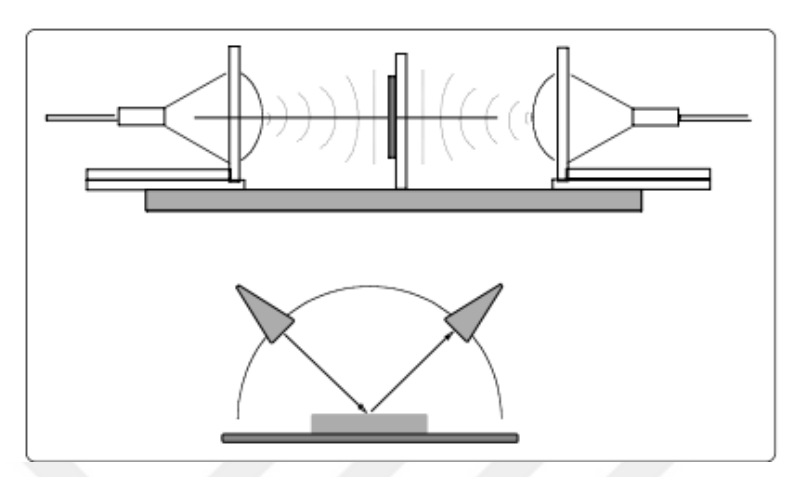

Şekil 1.13. Boşluk alan ölçüm düzeneği

#### <span id="page-28-1"></span><span id="page-28-0"></span>**1.4.4. Paralel plaka metodu**

Paralel plaka metodu, iki paralel plaka arasındaki örneğin elektriksel geçirgenliğini hesaplamak için ölçülür. İlk önce boş levhaların kapasitansı ölçülür. Örnek homojen, manyetik olmamalıdır ve ince bir tabakaya düzgün bir şekilde işlenmelidir. Örneğin kalınlığı 10 mm'den az olması tercih edilir. Ayrıca, tabakanın yüzeyleri düzgün olmalıdır. Elektriksel geçirgenlik ve kayıp tanjant Denklem (1.35) ve Denklem (1.36)'daki gibi hesaplanabilir. Şekil 1.14'te deney düzeneği gösterilmiştir.

$$
\varepsilon = \frac{C_{\text{sample}}}{C_0} \tag{1.35}
$$

(1.36)

$$
tan\delta_e = \frac{G_{\text{sample}} - G_0}{\omega C_{\text{sample}}}
$$

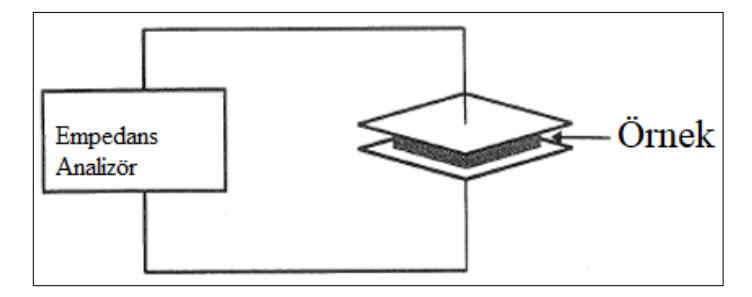

<span id="page-28-2"></span>Şekil 1.14. Paralel plaka metodu

 $C_0$  ve  $G_0$  örnek olmadan plakalar arasındaki kapasitansı ve elektrik iletkenliği ve  $C_{sample}$  ve  $G_{sample}$ , plakalar arasındaki örnek varken kapasitansı ve elektrik iletkenliği ifade etmektedir [16].

#### <span id="page-29-0"></span>**Boşluk Sarsım Metodu**

Bu metot dielektrik, yarı iletken, manyetik ve kompozit malzemelerin elektromanyetik özelliklerinin belirlenebilmesi için kullanılmaktadır. Bu yöntem düşük kayıplı ve orta kayıplı malzemelerin deneyleri için iyi ve avantajlı bir metottur. Kolaylığı, doğruluğu ve yüksek sıcaklık kapasitesinden dolayı homojen malzemelerin ince filmlerinin empedansını ölçmek için kullanılmaktadır. Boşluk sarsımı ile deneyler oldukça iyi sonuçlar verebilir bu nedenle bağıl elektrik geçirgenliğin küçük tanjant kayıplarıyla saptanmasında diğer tekniklere göre avantaj sağlarlar.

Bu teknikte örnek malzeme, boşluğa göre çok küçük olmalıdır ki örnek malzeme boşluğa eklendiğinde, boşluğun frekansındaki kayma herhangi bir frekans kaymasına göre daha küçük elde edilebilsin. Malzemeli ve malzemesiz her iki durumda da boşluk çok benzer olmalıdır. En uygun malzeme şekilleri küre, çubuklar ve plakalardır. Dielektrik filmlerin, folyaların, kompozitlerin ya da iletken polimerlerin elektriksel geçirgenliği, mikrodalga elektrik devreleri, radar emici materyaller veya koruyucu etki sağlayan uygulamalarda kullanılabilir bu nedenle bu uygulamaların ilgi alanındadır. Boşluk sarsımı metodu dielektriklerin, yarı iletkenlerin, manyetik malzemelerin elektromanyetik özelliklerinin hesaplanmasında sıklıkla kullanılır. Az veya orta kayıplı malzemelerin hesaplanması için iyi bir metottur. Ancak, son derece düşük kayıplı malzemeler için bu metot kullanışlı değildir. Eğer örnek malzeme boşluğa sokulmadan önce boşluğun kalite faktörü yeterince yüksek değilse, boşluğun enerji kaybı çok büyük olur. Bu da boşluğun kalite faktöründe büyük bir etki oluşturur. Bu etki elektriksel geçirgenliğin sanal kısmının yanlış çıkmasına sebep olur. Bazı durumlarda, malzemenin boşluğa eklenmesiyle kalite faktörü daha da artabilir ve bunun sonucunda elektriksel geçirgenliğin sanal kısmı negatif bir değer alır. Bu hatanın ana sebebi, boşluk sarsım metodunun formüllerinde birçok varsayımın olması olarak görülmektedir.

Boşluk sarsım tekniğinin başlıca avantajları şunlardır:

1. Dielektrik rezonans teknikleri deneylerinden farklı olarak, ölçülen örneğin şekli ve boyutu üzerinde ciddi bir tolerans sınırı yoktur.

2. Örnek boyut için gereksinimler düşüktür. Genellikle kısa bir çubuk, levha veya dairesel şeklinde çubuk bir malzeme kullanılabilir. Bazı teknikler daha büyük malzemeler gerektirir. Bu durumda hazırlık süreci de daha zor olacaktır. Sarsım metodu mikrodalga frekanslarında fiber optik malzemelerin dielektrik özelliklerinin ölçülmesi içinde en uygun metotlardan biridir. Bunun nedeni fiber optik kabloların ince bir çubuk şeklinde olmasıdır.

3. Karmaşık elektrik geçirgenliğin ölçülmesi için yapılması gereken hesaplamalar, bilgisayar programlarının karmaşık denklemleri çözmek için gerekli olduğu dielektrik rezonans metotların tersine, sarsım tekniğinde daha basittir ve bilgisayar kullanımını gerektirmez [17].

Boşluk sarsımı genel olarak; boşluk şekil sarsımı, duvar empedans sarsımı ve malzeme sarsımı olmak üzere 3 tipte incelenmektedir. Boşluk şekil sarsımı boşluk duvarının bir kısmına çekilerek veya itilerek elde edilebilir. Boşluk şekil sarsımı, boşluğun rezonans frekansını ve boşluktaki depolanmış enerjiyi değiştirir, fakat boşluktaki enerji yayılımını değiştirmez. Boşluk şekil sarsımı genellikle rezonans frekansını yeniden ayarlamak için kullanılır. Duvar-empedans sarsımı boşluğun şeklini değiştirmeden kavite duvarının bir kısmını değiştirerek iletkenlerin yüzey empedanslarını ölçmek için kullanılır. Malzeme sarsımında, malzeme bir boşluk içine sokulur ve rezonans frekansı ve boşluğun kalite faktörü böylece değiştirilir. Malzemenin karmaşık elektriksel geçirgenliği veya karmaşık manyetik geçirgenliği, rezonans frekansındaki değişikliklerden belirlenebilir. Sarsım metodu, pertürbe edilmiş rezonans sisteminin, orijinal sistemindeki değerlerinden çok fazla farkı olmayan öz değerlerinin bulunmasında kullanılan ve doğruluğu yüksek olan bir metottur. Sarsım metodu, S sisteminin öz değerlerinin bilindiğini ve S' sisteminin öz değerlerinin S sistemine çok yakın olduğunu ve aralarındaki farkın çok küçük olduğunu böylece S' sisteminin öz değerlerinin S sistemi kullanılarak çıkarılabileceğini varsaymaktadır. Elektromanyetik bir sistem birkaç parametre ile açıklanabilir. Bunlar boyutlar, duvarın iletkenliği, dielelektrik geçirgenlik ve boşluğu dolduran manyetik geçirgenlik olarak sıralanabilir. S sisteminin S' sistemine benzer olduğunu söylediğimizde, bu iki sistemin birçok parametresinin aynı sadece birkaç parametresinin çok az farklı olduğunu varsaymaktayız.

Yüzeyi S ile çevrelenmiş, hacmi V olan mükemmel iletken bir malzemeden yapılmış bir rezonans boşluğu düşünülürse; sarsımdan önce, elektrik alan E1'dir ve manyetik alan H1'dir. Maxwell'in denklemlerine göre,

$$
\nabla \times \mathbf{E}_1 = -\mathbf{j} \omega_1 \mu_1 \mathbf{H}_1 \tag{1.37}
$$

$$
\nabla \times \mathbf{H}_1 = \mathbf{j} \omega_1 \varepsilon_1 \mathbf{E}_1 \tag{1.38}
$$

boşluğun sarsımdan önceki rezonans frekansı  $\omega_1$  ve kavite içindeki ortamın elekriksel geçirgenliği  $\varepsilon_1$ , manyetik geçirgenliği  $\mu_1$ 'dir. Sarsımdan sonra, elektrik alan E<sub>2</sub> olur ve manyetik alan H2 olur ve Denklem (1.39) ve Denklem (1.40) şeklinde ifade edilir;

$$
\nabla \times \mathbf{E}_2 = -\mathbf{j} \omega_2 \mu_2 \mathbf{H}_2 \tag{1.39}
$$

$$
\nabla \times \mathbf{H}_2 = -\mathbf{j} \omega_2 \varepsilon_2 \mathbf{E}_2 \tag{1.40}
$$

ve boşluğun sarsımdan sonraki rezonans frekansı  $\omega_2$  ve kavite içindeki ortamın elekriksel geçirgenliği  $\varepsilon_2$ , manyetik geçirgenliği  $\mu_2$ 'dir.

#### Denklem (1.37) - Denklem (1.40)'dan;

$$
H_2.\nabla \times E_i^* = j\omega_i \mu_i H_2.H_i^* \tag{1.41}
$$

$$
-E_2.\nabla \times H_1^* = j\omega_1 \mu_1 E_2.E_1^* \tag{1.42}
$$

$$
H_1^*.\nabla \times E_2 = j\omega_2 \mu_2 H_2.H_1^* \tag{1.43}
$$

$$
-E_1^* \cdot \nabla \times H_2 = j\omega_2 \mu_2 E_2 E_1^* \tag{1.44}
$$

Denklem (1.41)-Denklem(1.44) denklemlerini topladığımızda;

$$
H_2.\nabla \times E_1^* - E_2.\nabla \times H_1^* + H_1^*.\nabla \times E_2 - E_1^*.\nabla \times H_2
$$
  
=  $j\omega_1\mu_1H_2.H_1^* + j\omega_1\mu_1E_2.E_1^* + j\omega_2\mu_2H_2.H_1^* + j\omega_2\mu_2E_2.E_1^*$   

$$
H_2.\nabla \times E_1^* - E_2.\nabla \times H_1^* + H_1^*.\nabla \times E_2 - E_1^*.\nabla \times H_2
$$
 (1.45)

$$
= \mathbf{j} [\ \omega_2 \varepsilon_2 - \omega_1 \varepsilon_1 \ \mathbf{E}_2 \mathbf{E}_1^* + \ \omega_2 \mu_2 - \omega_1 \mu_1 \ \mathbf{H}_2 \mathbf{H}_1^*] \tag{1.46}
$$

$$
B.\nabla \times A - A.\nabla \times B = \nabla.(A \times B)
$$
\n(1.47)

Denklem (1.46)'da Denklem (1.47)'yi kullanacak olursak Denklem (1.48) elde edilir;  

$$
\nabla.(H_2 \times E_1^* + H_1^* \times E_2) = j[\omega_2 \varepsilon_2 - \omega_1 \varepsilon_1] E_2 E_1^* + (\omega_2 \mu_2 - \omega_1 \mu_1) H_2 H_1^*]
$$
(1.48)

Her iki tarafın integralini boşluğun hacmi olan V'ye göre alacak olursak ve ∆ε=ε<sub>2</sub>-ε<sub>1</sub> ve  $\Delta \mu = \mu_2 - \mu_1$  kabul edilirse,

$$
\int_{v} \nabla \cdot (H_2 \times E_1^* + H_1^* \times E_2) dV
$$
\n
$$
= j \left[ (\omega_2 - \omega_1) \int_{v} \varepsilon_1 E_2 E_1^* + \mu_1 H_2 H_1^* dV + \omega_2 \int_{v} (\Delta \varepsilon E_2 E_1^* + \Delta \mu H_2 H_1^*) dV \right]
$$
(1.49)

Denklem (1.49) boşluk sarsım teorisindeki temel denklemi elde edilmektedir.

#### <span id="page-32-0"></span>**1.5.1. Boşluk şekil sarsımı**

Şekil 1.15'de gösterildiği gibi, sarsımdan önce, boşluğun hacmi ve yüzeyi  $V_1$  ve  $S_1$ 'dir. Sarsımdan sonra yeni hacim V<sub>2</sub> = V<sub>1</sub>-∆V, yeni yüzey S<sub>2</sub> = S<sub>1</sub>-∆S olur.

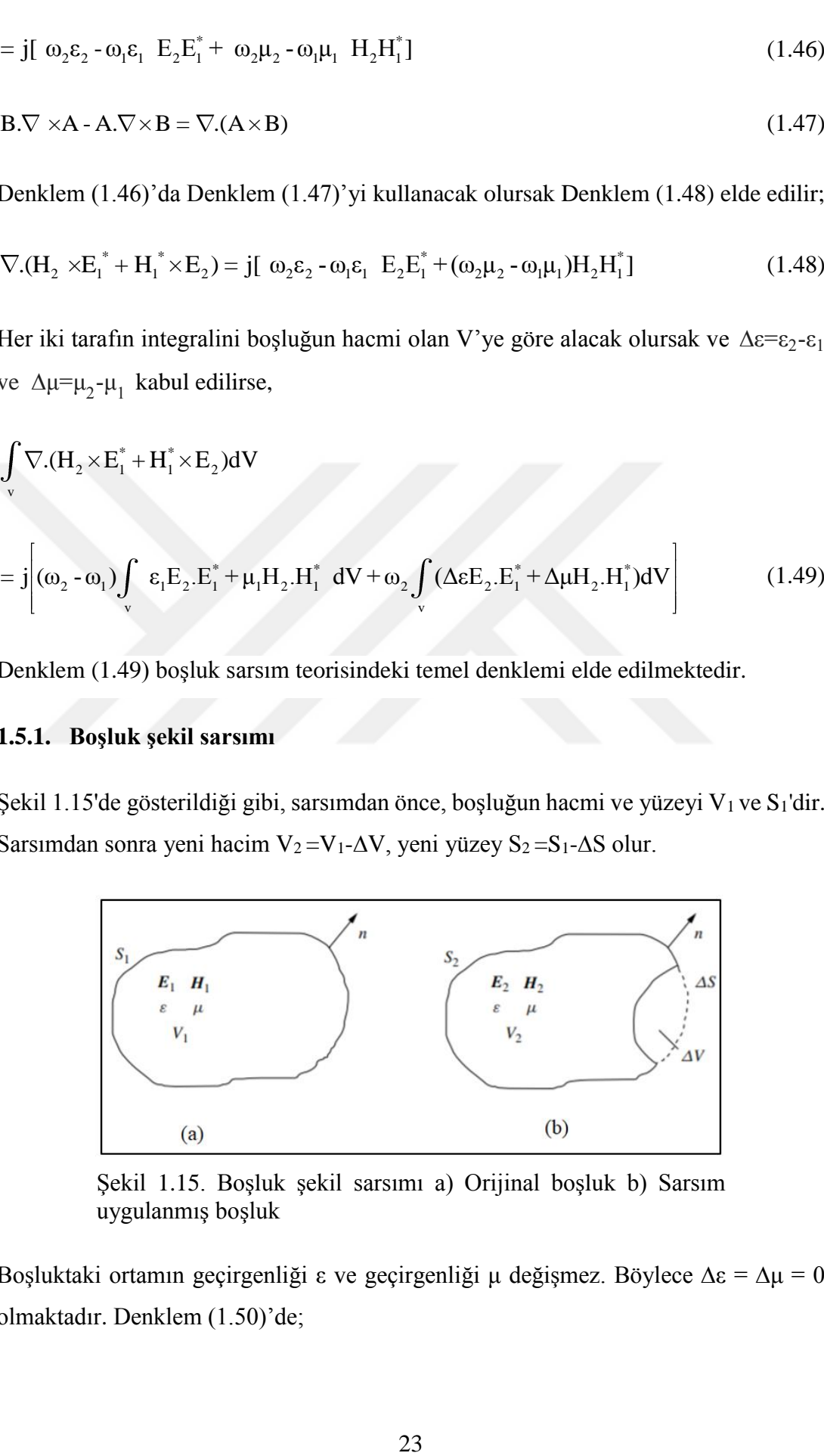

<span id="page-32-1"></span>Şekil 1.15. Boşluk şekil sarsımı a) Orijinal boşluk b) Sarsım uygulanmış boşluk

Boşluktaki ortamın geçirgenliği ε ve geçirgenliği μ değişmez. Böylece  $\Delta \varepsilon = \Delta \mu = 0$ olmaktadır. Denklem (1.50)'de;

$$
\int_{V} \nabla.(H_2 \times E_1^* + H_1^* \times E_2)dV = j \left[ (\omega_2 - \omega_1) \int_{V} \varepsilon E_2.E_1^* + \mu H_2.H_1^* dV \right]
$$
(1.50)

S<sub>2</sub> yüzeyinde n × E<sub>2</sub> = 0 ve S<sub>1</sub> yüzeyinde n × E<sup> $*$ </sup>= 0'dir.

Diverjans teoremine göre,

$$
\int_{V} \nabla \cdot (H_2 \times E_1^* + H_1^* \times E_2) dV = -\oint_{V_s} H_2 \times E_1^* dS
$$
\n(1.51)

elde edilir. Denklem (1.50) ve Denklem (1.51)'den boşluk şekil sarsım formülü elde edilir.

$$
\Delta\omega = \omega_2 - \omega_1 = \frac{j \oint_{V_s} H_2 \times E_1^* dS}{\int_{V_2} (\varepsilon E_2.E_1^* + \mu H_2.H_1^* dV)}
$$
(1.52)

#### <span id="page-33-0"></span>**1.5.2. Malzeme sarsımı**

Malzeme sarsım yöntemi malzeme özelliklerinin karakterizasyonunda yaygın olarak kullanılmaktadır. Geleneksel boşluk sarsım formüllerinin malzeme karakterizasyonu için geçerliliğini analiz etmek amacıyla, türetmelerinde yapılan tahminlerin tartışılması önemlidir.

Boşluğun S sınırında, sarsım öncesi ve sonrası elektrik alanları n x E<sub>1</sub> = 0 ve n x E<sub>2</sub> =0'dir. Vektör tanımına göre Denklem (1.53) kullanılırsa,

$$
\int_{V} \nabla . (A \times B) dV = \oint_{S} A \times B dS
$$
\n(1.53)

$$
\int_{V} \nabla.(H_2 \times E_1^* + H_1^* \times E_2)dV = 0
$$
\n(1.54)

$$
\int_{V} \nabla.(H_{2} \times E_{1}^{*} + H_{1}^{*} \times E_{2})dV = 0
$$
\n
$$
= j \left[ (\omega_{2} - \omega_{1}) \int_{V} \varepsilon_{1} E_{2}.E_{1}^{*} + \mu_{1} H_{2}.H_{1}^{*} dV + \omega_{2} \int_{V} (\Delta \varepsilon E_{2}.E_{1}^{*} + \Delta \mu H_{2}.H_{1}^{*}) dV \right]
$$
(1.55)

elde edilir. Denklem (1.55) tekrardan düzenlenirse;

$$
\frac{\Delta\omega}{\omega} = \frac{\omega_2 - \omega_1}{\omega_2} = -\frac{\int_{V_C} (\Delta \varepsilon E_2 E_1^* + \Delta \mu H_2 H_1^*) dV}{\int_{V_C} (\varepsilon_1 E_2 E_1^* + \mu_1 H_2 H_1^*) dV}
$$
(1.56)

ω<sup>1</sup> ve ω<sup>2</sup> örneği koymadan önceki ve sonraki karmaşık açısal rezonans frekanslarıdır. ε<sup>1</sup> ve ε2, boşluktaki ve örnek koyulduktan sonraki ortamın karmaşık elektriksel geçirgenlikleridir. μ1 ve μ<sup>2</sup> boşluktaki ve örnek koyulduktan sonraki ortamın karmaşık manyetik geçirgenlikleridir. H<sub>1</sub> ve H<sub>2</sub> boşluktaki ve örnek koyulduktan sonraki mikrodalga manyetik alanlardır. E<sup>1</sup> ve E<sup>2</sup> boşluktaki ve örnek koyulduktan sonraki mikrodalga elektrik alanlardır. V<sup>c</sup> boşluktaki alandır.

Denklem (1.56) boşluk duvarının mükemmel şekilde iletken olduğu ve sarsımın küçük olduğu varsayımları üzerinde durmaktadır.

#### **1.5.2.1. Tüm ortam sarsımı**

Şekil 1.16'da gösterildiği gibi, bu tür bir sarsımda, bütün orijinal ortam  $(\epsilon_1, \mu_1)$  yeni bir ortam ( $\varepsilon_2$ ,  $\mu_2$ ) ile değiştirilir. Sonuç olarak, elektrik ve manyetik alanlar ( $E_1$ ,  $H_1$ ) ile (E2, H2) arasında değişir. Sarsım gereksinimini karşılamak için, orijinal ve yeni ortam arasındaki dielektrik geçirgenlik ve manyetik geçirgenlik farklılıkları küçük olmalıdır. Bu tür sarsım gazların elektromanyetik özelliklerini ölçmek için kullanılabilir.

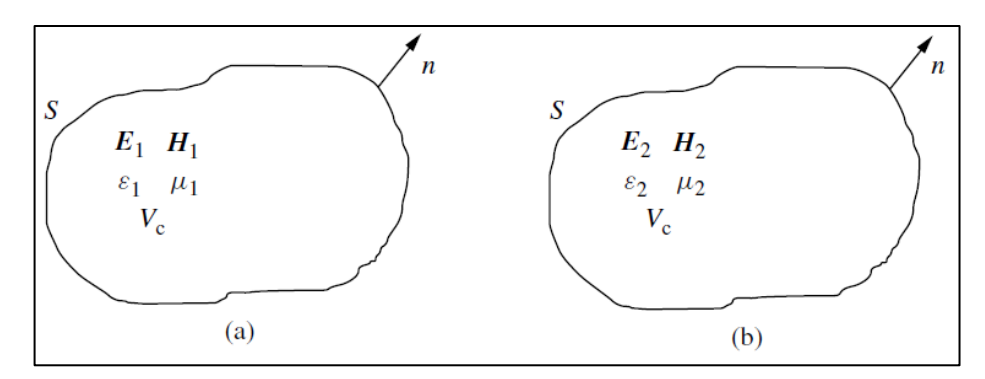

<span id="page-34-0"></span>Şekil 1.16. Boşluk alan sarsımı a) Orijinal boşluk  $(\epsilon_1,\mu_1)$  b) Sarsıma uğramış boşluk (ε<sub>2,μ2</sub>)

#### **1.5.2.2. Küçük nesne sarsımı**

Şekil 1.17'de gösterildiği gibi malzeme karakterizasyonu için boşluk sarsım yönteminde rezonans kavitesine elektriksel geçirgenliği  $ε<sub>2</sub>$  ve manyetik geçirgenliği μ<sup>2</sup> olan bir malzeme koyulur. Örnek boşluğun küçük bir bölümünü işgal eder ve örnek dışındaki alanın elektromanyetik özellikleri değişmez. Üç varsayım temelinde, Denklem (1.56), Denklem (1.57) olarak yeniden yazılabilir. İlk olarak, boşluktaki orijinal ortam kayıpsızdır. İkinci olarak ise, örnek homojen ve boşluktan çok daha küçüktür ve son olarak, örnek dışındaki elektromanyetik alan değişmez.

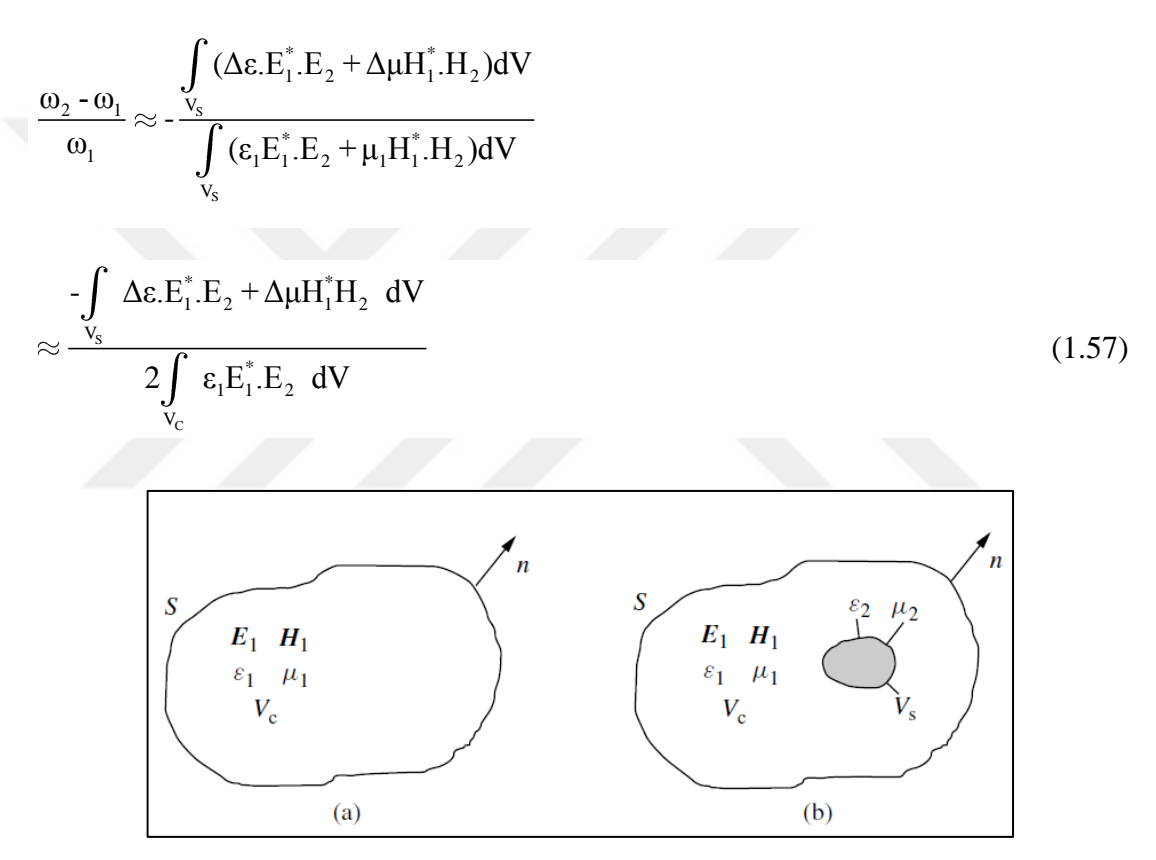

<span id="page-35-0"></span>Şekil 1.17. Malzeme sarsımı. a) Orijinal boşluk ve b) Sarsıma uğramış boşluk

V<sup>s</sup> örnek hacmidir. Dikkat edilmelidir ki, bu şekilde sarsım, orijinal ve yeni malzemeler arasındaki fark elektriksel geçirgenlik ve manyetik geçirgenlikte büyük olabilir. Yeni malzeme hacmi V<sub>s</sub> küçük olmalıdır.

Denklem (1.57)'e daha fazla yaklaşıldığında;

 $E_1 \approx E_2$ ,  $H_1 \approx H_2$  ve  $\omega_1 \approx \omega_2$  almak:
$$
\frac{\Delta\omega}{\omega_{1}} = -\frac{\int_{V_{C}} (\Delta \varepsilon. |E_{1}|^{2} + \Delta \mu. |H_{1}|^{2}) dV}{\int_{V_{C}} (\varepsilon |E_{1}|^{2} + \mu |H_{1}|^{2}) dV}
$$

$$
= -\frac{1}{4W} \int_{\Delta V_{S}} \Delta \varepsilon. |E_{1}|^{2} + \Delta \mu. |H_{1}|^{2} dV
$$
(1.58)

elde edilir. Denklem (1.58), ε ve μ (∆ε> 0, ∆μ> 0) değerindeki herhangi bir artışın rezonans frekansını azaltacağını göstermektedir [1].

#### **1.5.3. Malzeme sarsımı teorisinde elektriksel ve manyetik geçirgenlik ölçümü**

Boşluk hacminin V<sup>c</sup> olduğu yerde karmaşık elektriksel geçirgenlik E ve karmaşık manyetik geçirgenlik H iken, "1" ve "2" alt kümeleri, bir örnek yerleştirilmeden önce ve sonrayı gösterir.

Boşluğa yerleştirilen herhangi bir materyal, rezonans frekansını fazla etkilemeyecek şekilde hazırlanmalıdır. Dolayısıyla, dielektrik sabitine ve belirli bir materyalin kaybına bağlı olarak, sarsım teorisi gereksinimlerini karşılamak veya çözünürlüğü arttırmak için örnek boyutunu ayarlamak gerekebilir.

Aşağıdaki 3 maddeyi varsayarsak:

- 1. Rezonant boşluktaki orijinal malzeme kayıpsızdır.
- 2. Örnek, boşluğunkinden daha küçük hacimde ve homojendir.
- 3. Örneğin dışındaki EM alanı değişmez.

Böylece Denklem (1.56), Denklem (1.59) gibi olur;

$$
\frac{\Delta \omega}{\omega} = \frac{\omega_2 - \omega_1}{\omega_2} = -\frac{\displaystyle\int_{v_s} \Delta \epsilon.E_2.E_1^* + \Delta \mu H_2.H_1^* \ dV}{\displaystyle\int_{v_c} \epsilon_1 E_2.E_1^* + \mu_1 H_2 H_1^* \ dV}
$$

$$
\approx \frac{\int_{V_S} \Delta \varepsilon E_2 E_1^* + \Delta \mu H_2 H_1^* dV}{2 \int_{V_C} \varepsilon_1 E_2 E_1^* dV}
$$
\n(1.59)

 $V_s$  boşluğun içerdiği örneğin hacmidir. E<sub>1</sub>  $\approx$  E<sub>2</sub>, H<sub>1</sub>  $\approx$  H<sub>2</sub> ve  $\omega_1 \approx \omega_2$  ile daha da yakınlaştırıldığında, elektriksel geçirgenlik değerindeki herhangi bir artış, rezonans frekansında bir azalma olduğunu işaret eder. Böylece boşluk içinde vakum olduğu varsayımları ile ilerlersek:  $\mu_1 = \mu_2 = \mu_0$  ve  $\varepsilon_1 = \varepsilon_0$  olur ve Denklem (1.61);

$$
\varepsilon_{\rm r} = \frac{\varepsilon_{2}}{\varepsilon_{0}} \tag{1.60}
$$

$$
\frac{\omega_2 - \omega_1}{\omega_2} = -\left(\frac{\varepsilon_r - 1}{2}\right) \frac{\int_{V_S} (E_1^* E_2) dV}{\int_{V_C} |E_1|^2 dV}
$$
\n(1.61)

elde edilir. Rezonant bir boşluğun(kavitenin) karmaşık açısal frekansı ω gerçek rezonans frekansı f ve boşluğun kalite faktörü Q ile ilgilidir.

$$
\omega = \omega_{\rm r} + \mathbf{j}\omega_{\rm i} \tag{1.62}
$$

$$
\omega_{\rm r} = 2\pi \mathbf{f} \tag{1.63}
$$

$$
Q = \frac{\omega_r}{2\omega_i} \tag{1.64}
$$

Eğer  $\omega_{r1} \approx \omega_{r2}$  ve  $\omega_{i} \gg \omega_{r}$  olduğunu varsayarsak;

$$
\frac{\omega_{2}-\omega_{1}}{\omega_{2}} = \frac{(\omega_{r_{2}}-\omega_{r_{1}})+j(\omega_{i_{2}}-\omega_{i_{1}})}{\omega_{r_{2}}\left(1+j\frac{\omega_{i_{2}}}{\omega_{r_{2}}}\right)}
$$
\n
$$
\approx \left[\left(\frac{f_{2}-f_{1}}{f_{2}}\right)+j\left(\frac{1}{2Q_{2}}-\frac{1}{2Q_{1}}\right)\times\left(1-j\frac{1}{2Q_{2}}\right)\right]
$$
\n
$$
\approx \left[\left(\frac{f_{2}-f_{1}}{f_{2}}\right)+j\left(\frac{1}{2Q_{2}}-\frac{1}{2Q_{1}}\right)\right]
$$
\n(1.65)

elde edilir.  $Q_2 \gg 1$  olarak kabul edilirse,

$$
\left[ \left( \frac{f_2 - f_1}{f_2} \right) + j \left( \frac{1}{2Q_2} - \frac{1}{2Q_1} \right) \right] = -\left( \frac{\varepsilon_r - 1}{2} \right) \frac{\iiint_{v_s} E_1^* E_2 dV}{\iiint_{v_c} \left| E_1 \right|^2 dV}
$$
\n(1.66)

Denklem (1.66)'yı yeniden yazarsak;

$$
2\left(\frac{f_1 - f_2}{f_2}\right) = \varepsilon_r - 1 \quad C \tag{1.67}
$$

$$
\frac{1}{Q_2} - \frac{1}{Q_1} = \varepsilon_r^{\dagger} C \tag{1.68}
$$

$$
C = \frac{\iiint\limits_{V_s} E_i^* E_2 dV}{\iiint\limits_{V_s} |E_1|^2 dV}
$$
(1.69)

Elektriksel geçirgenlik deneyleri için boşluk sarsım yönteminde, C parametresinin, örneklerin özelliklerinden bağımsız bir sabit olduğu varsayılmaktadır. Ancak Denklem (1.69)'da, örneğin bulunduğu E2'deki sarsım alanı, deney altındaki malzemenin elektriksel geçirgenliği; şekli ve büyüklüğü ile ilgilidir ve böylece C her bir duruma göre değişir. Bu nedenle, Denklem (1.68) ve Denklem (1.69), sarsıma bağlı olarak kalite faktörünün değişmesinin sadece örneğin geçirgenliğinin imajiner kısmı ile ilgili olmadığını, aynı zamanda bir dereceye kadar, örneğin geçirgenliğinin gerçek kısmına da bağlı olduğunu göstermektedir. İfadeyi daha açık hale getirmek için, yaygın olarak kullanılan boşluk(kavite) sarsım formüllerinde C yerine A ve B parametresini eklersek;

$$
\left(\frac{f_1 - f_2}{f_2}\right) = A \varepsilon_r - 1 \frac{V_s}{V_c}
$$
\n(1.70)

$$
\frac{1}{Q_2} - \frac{1}{Q_1} = B \varepsilon_r^* \frac{V_s}{V_c}
$$
 (1.71)

C parametresine benzer olarak, A ve B parametreleri, boşluğun konfigürasyonu ve çalışma modu, örneğin şekli ve örneğin boşluktaki yeri ile ilgilidir. A ve B parametrelerini analitik olarak hesaplamak zor olduğundan, A ve B genellikle elektriksel geçirgenliği bilinen bir malzemeyi referans olarak kullanarak kalibrasyon ile elde edilir. Rezonans frekansı f ve kalite faktörü Q'nun standart bir örneğe girmesinden dolayı değiştiği için, A ve B Denklem (1.70) ve Denklem (1.71) kullanılarak hesaplanabilir. Ancak, kalibrasyonda kullanılan standart örneğin (referans malzemenin), ölçülecek örneklere benzer şekilde olması gerektiği unutulmamalıdır.

Denklem (1.70) ve (1.71) permitivite deneylerinde yaygın olarak kullanılmaktadır. Ancak, bu denklemlerin temel olarak üç varsayımdan kaynaklandığı unutulmamalıdır. Birincisi, boşluğun içindeki elektromanyetik alan, örneğin koyulmasından ve depolanmış enerjiden dolayı değişmez. İkincisi, örnekli ve örneksiz durumlarda boşluk duvar kayıpları arasındaki fark göz ardı edilebilir. Üçüncü varsayım, ilk iki varsayımın tam olarak yerine getirilmemesi durumunda bile, yüksek doğrulukta deneysel olarak elde edilmesinin bir yolunu sunmaktadır.

Manyetik geçirgenlik ölçümü için de malzeme sarsımı metodu kullanılmaktadır. Yapılan yaklaşımlarla manyetik örneğin sıfır elektrik alanlı pozisyona yerleştirildiğini veya örneğin elektrik alan geçirgenliğinin ε<sub>0</sub> olduğunu varsayarız. Böylece Denklem 1.70 ve Denklem 1.71'e benzer denklemler elde edilir [1, 18].

$$
\left(\frac{f_1 - f_2}{f_2}\right) = A \mu_r - 1 \frac{V_s}{V_c}
$$
\n(1.72)

$$
\frac{1}{Q_2} - \frac{1}{Q_1} = B\mu_r^* \frac{V_s}{V_c}
$$
 (1.73)

# **2. DENEYLER VE BENZETİMLER**

Bu bölümde, birinci bölümde teorik kısımda formülasyonları ile birlikte verilmiş olan malzeme sarsım metoduyla yapılan deneysel ölçümler ve benzetimlerin anlatılması amaçlanmıştır.

Deneyler R bantta (1,6 – 2,7 GHz frekans aralığı) çalışan bir dikdörtgen dalga kılavuzu rezonatör kullanılarak yapılmıştır. Benzetimler için ise CST Studio Öğrenci Sürümü kullanılmıştır.

Ölçüm sonuçlarının değerlendirilmesi için MATLAB'da kullanıcı arayüzüne sahip bir uygulama geliştirilmiştir.

# **Deney ve Benzetim Sonuçlarının Değerlendirilmesinde Kullanılan MATLAB Uygulaması**

MATLAB bilimsel ve mühendislik çalışmalarda kullanılan ve oldukça popüler olan bir uygulamadır. Savunma, sağlık, otomobil, elektronik gibi birçok sektörde kullanılmaktadır. Hassas hesaplamalar, benzetimler gibi birçok ihtiyacı karşılamaktadır. Bu tez kapsamında yazılan MATLAB Uygulaması sayesinde, malzemelerin elektromanyetik özellikleri kolayca hesaplanmıştır. Ölçümlerden elde edilen S<sup>21</sup> rezonans eğrileri, MİLTEK (Milimetre Dalga, Elektromanyetik ve Güvenlik Teknolojileri Araştırma Laboratuvarı)'de kullanılmak üzere ilk kez bu tez çalışması kapsamında geliştirilmiş olan ve grafiksel arayüze (GUI) sahip olan bir MATLAB uygulaması yardımı ile analiz edilmiştir. Uygulamada bulunan arayüz sayesinde girilen bilgilerle gerekli hesaplamalar yapılmaktadır. Sonuçlar grafik ve yazılı olarak alınabilmektedir. Şekil 2.1 uygulamanın arayüzünü göstermektedir. Şekli 2.1; Şekil 2.2 ve Şekil 3.3'de ayrıntılı şekilde gösterilmiştir.

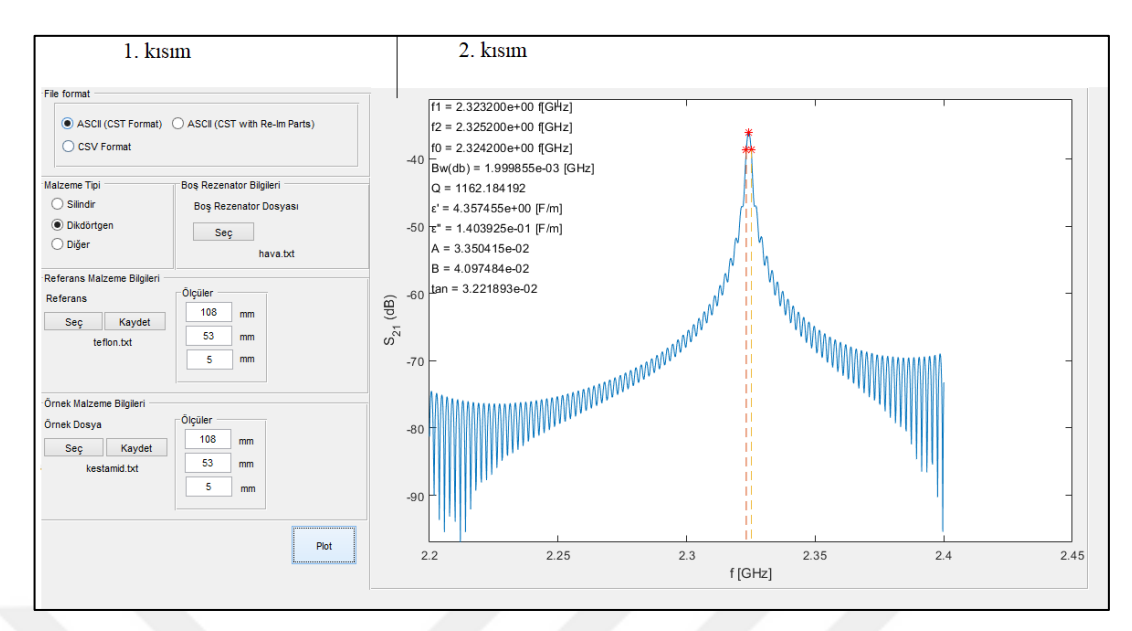

Şekil 2.1. MATLAB uygulaması arayüzü

Uygulamanın çalışma prensibi basitçe, verilen deney dosyalarını işleyip malzemelerin elektromanyetik özelliklerini verilen formüller ile hesaplamaktır. Normal şartlarda elle hesaplamaları yapmak için harcanan zaman çok fazladır. Geliştirilmiş olan bu uygulama ile hesaplama için harcanan süre en aza indirgendi ve hata riski azaltıldı. Bu tez kapsamında malzemeler iki farklı geometrik şekildeydi. MATLAB uygulaması, elektromanyetik özellik hesaplama formüllerinde ki hacim değerini hesaplamak için Şekil 2.2'de görüldüğü gibi 1. kısımda dairesel ve dikdörtgen seçimi sunmaktadır. Silindir ve dikdörtgen malzemelerin boyutları Şekil 2.7'de bulunmaktadır. Bu seçimlere göre veri giriş alanları değişmektedir. Daha büyük ve ayrıntılı ekran görüntüleri Şekil 2.2 ve Şekil 2.3'de bulunmaktadır. Bunun dışında farklı geometrik şekiller için "Diğer" seçeneği bulunmaktadır. Bu seçenek ile hesaplanmış hacim direkt olarak uygulama içerisinde kullanılır. Deneyde de belirtildiği gibi örnek malzemelerin elektromanyetik özelliklerini hesaplamak için boş rezonatör ve teflon malzemeyi referans olarak almaktayız. MATLAB uygulamasında Şekil 2.2'de gösterilen alanda bulunan boş rezonatör ve referans malzeme seçimi ile istenilen örnek malzeme referans olarak seçilebilmektedir. Uygulama aynı zamanda hesapladığı verileri bir tablo haline getirmekte ve bunları bir dosyada saklamaktadır. Böylece kolaylıkla hesaplanan veriler tabloya veya başka bir yere aktarılabilir.

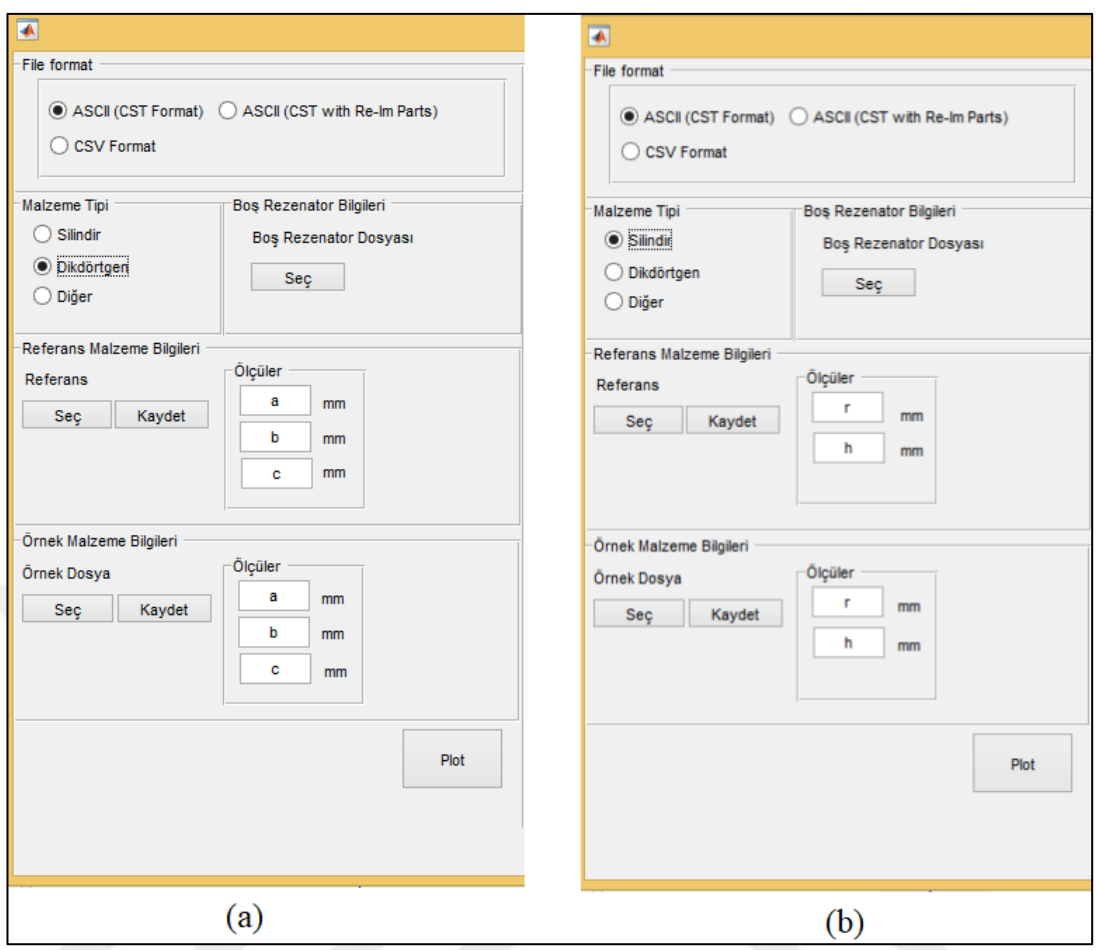

Şekil 2.2. Boş rezonatör, referans malzeme ve örnek malzeme deney sonuçlarının MATLAB uygulamasına aktarılması a) Dikdörtgen malzeme b) Dairesel malzeme

Uygulama üç farklı formattaki deney dosyalarını işleyebilmektedir. Bunlar WR 430 R -bant rezonatörün ve CST Studio'nun benzetimler sonucu bize verdiği dosya formatlarıdır. Uygulamaya yüklenen dosyaları Origin Pro 8 programına kolay bir şekilde aktarmak için dosyalar ASCII formatına çevrilmiştir. Böylece MATLAB Uygulamasından elde edilen ASCII dosyaları Origin'e kolayca aktarılabilmektedir ve her bir deneyin  $S_{21}$  parametre grafiği çizdirilebilmektedir. Şekil 2.2'de bulunan "Kaydet" butonu verilen dosyayı ASCII olarak kaydetmek için kullanılmaktadır. Şekil 2.3'deki ikinci kısım olan bölüm MATLAB uygulamasının örnek bir malzemeyi hesapladıktan sonraki görüntüsüdür.

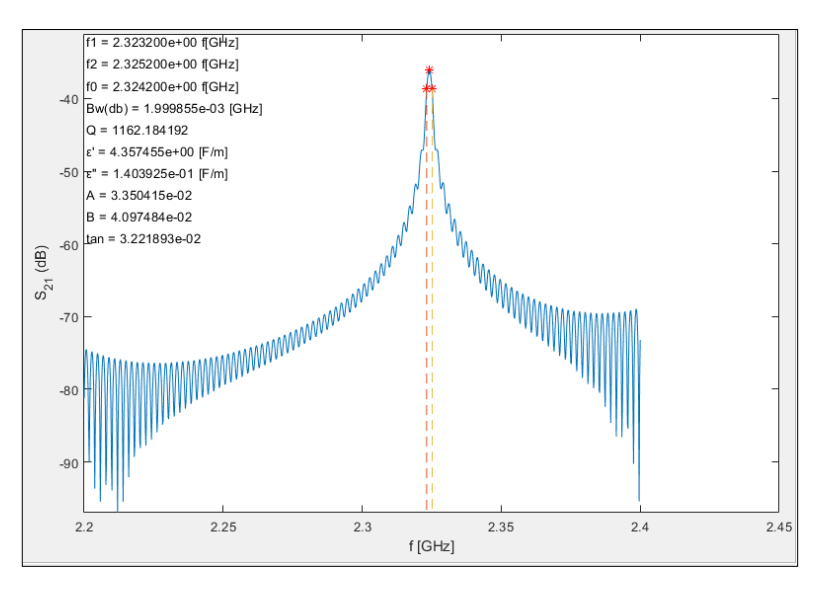

Şekil 2.3. Hesaplama sonucu elde edilen değerler ve grafiğin MATLAB uygulaması ile gösterilmesi

Şekil 2.3'de görüldüğü gibi örnek malzemenin 2,2 GHz ve 2,4 GHz frekans aralığındaki değişim grafiği ve bant genişliği (BW), kalite faktörü (Q), rezonans frekansı, A ve B katsayıları, kayıp tanjantı (tanδe) değerleri gösterilmiştir. Örnek malzemenin verilen frekans aralığında peek yaptığı nokta ve -3 dB'e denk gelen frekans noktaları da belirtilmiştir.

Tez kapsamında elde edilen sonuçların grafiğe dökülebilmesi için Origin Pro 8 programı kullanılmıştır. Tez kapsamında elde edilen deney ve benzetim sonuçları MATLAB'da yazılan uygulama sayesinde ASCII formatına çevrilmektedir. ASCII formatındaki dosya Origin Pro 8'e kolay bir şekilde yüklenebilmektedir. ASCII formatındaki dosya Origin Pro 8'e yüklendikten sonra grafik çizimleri yapılabilmektedir.

Şekil 2.4'de görüldüğü gibi kolonlar doldurulduktan sonra Graph sekmesinden Line seçilir ve graph çizdirilmiş olur.

| ∃⊻l× |                                  |                          |           |                                                  |   |                    |   |                                                                                                    |  |
|------|----------------------------------|--------------------------|-----------|--------------------------------------------------|---|--------------------|---|----------------------------------------------------------------------------------------------------|--|
|      | ₩                                |                          |           | Book1                                            |   |                    |   | $\begin{array}{c c c c c c} \hline \multicolumn{3}{c }{\mathbf{C}} & \multicolumn{3}{c }{\mathbf{X}} \end{array}$ |  |
|      |                                  | A(X)                     | B(Y)      |                                                  |   |                    |   | A                                                                                                    |  |
|      | Long Name                        |                          |           | Plot                                             |   | Line               |   | Line                                                                                                    |  |
|      | <b>Units</b>                     |                          |           | ക് Cut                                           |   | Symbol             | r | Horizontal Step                                                                                                   |  |
|      | Comments                         |                          |           | la Copy                                          |   | Line + Symbol      | ▶ | √ Vertical Step                                                                                                   |  |
|      | 1                                | $2,2002$ -56             | $2,2 -56$ | Copy (full precision)                            |   | Columns/Bars       | þ | $\bigcirc^{\Lambda}$ Spline                                                                                       |  |
|      | $\overline{2}$<br>3              | 2,2004                   |           | 5 B Paste                                        |   | Multi-Curve        |   |                                                                                                    |  |
|      | 4                                | 2,2006 -56               |           |                                                  |   | 3D XYY             |   |                                                                                                    |  |
|      | 5                                | 2,2008 -56               |           | Insert                                           |   | 3D XYZ             |   |                                                                                                    |  |
|      | 6                                | 2,201                    |           | Delete                                           |   |                    |   |                                                                                                    |  |
|      | $\overline{7}$                   | $2,2012$ -56             |           | Clear                                            |   | <b>3D Surface</b>  |   |                                                                                                    |  |
|      | 8                                | 2,2014 -56               |           |                                                  |   | <b>Statistics</b>  |   |                                                                                                    |  |
|      | 9<br>10                          | $2,2016$ -56<br>2,2018   | $-56$     | Set As                                           |   | Area               |   |                                                                                                    |  |
|      | 11                               | 2,202                    | $-51$     | <b>Fill Columns With</b>                         |   | Contour            |   |                                                                                                    |  |
|      | 12                               | 2,2022                   | -57       |                                                  |   | Specialized        |   |                                                                                                    |  |
|      | 13                               | 2,2024 -57               |           | <b>Sort Columns</b>                              |   | I Lemplate Library |   |                                                                                                    |  |
|      | 14                               | 2,2026 -57               |           | <b>Sort Worksheet</b>                            |   |                    |   |                                                                                                    |  |
|      | 15                               | 2,2028                   | $-57$     | Σ目 Statistics on Columns                         |   | 1 Line             |   |                                                                                                    |  |
|      | 16<br>17                         | 2,203<br>2,2032          | $-5$      | $\frac{1}{25}$ $\frac{1}{25}$ Statistics on Rows |   | 2 Horizontal Step  |   |                                                                                                    |  |
|      | 18                               | 2,2034 -57               |           |                                                  |   | 3 Double-Y         |   |                                                                                                    |  |
|      | 19                               | 2,2036 -57               |           | Column Width                                     |   |                    |   |                                                                                                    |  |
|      | 20                               | 2,2038                   | $-57$     | Set Sampling Interval                            |   |                    |   |                                                                                                    |  |
|      | 21                               | $2,204$ -57              |           | Move Columns                                     |   |                    |   |                                                                                                    |  |
|      | 22                               | 2,2042                   | $-57$     | Show X Column                                    |   |                    |   |                                                                                                    |  |
|      | 23                               | 2,2044 -57<br>2,2046 -57 |           | Swap Columns                                     |   |                    |   |                                                                                                    |  |
|      | 24<br>25                         | 2,2048 -57               |           |                                                  |   |                    |   |                                                                                                    |  |
|      | 26                               | $2,205$ -57,             |           | Add Sparklines                                   |   |                    |   |                                                                                                    |  |
|      | <b>IIII</b> \ cstresult2.2-2.4 / | 0.0050                   | ä,        | Mask                                             | ٠ | $\leq$             |   | ٧<br>$\,$                                                                                                    |  |
|      |                                  |                          |           | Set Style                                        | ▶ |                    |   |                                                                                                    |  |

Şekil 2.4. Origin Pro 8 uygulaması ile grafik çizdirilmesi

Bu ekrandan grafik çıktısı alınabilir ve grafik üzerinde renk değişimi, ızgara çizgilerinin eklenmesi gibi düzenlemeler yapılabilmektedir.

## **2.1.1. MATLAB kodunun incelenmesi**

MATLAB kodu daha öncede belirtildiği gibi ölçümü yapılan örnek malzemelerin frekans ve S21 değerlerinin bulunduğu .csv ve .txt dosyalarını arayüz yardımı ile okuyup, bu malzemelerin elektromanyetik özelliklerini hesaplamaktadır. Geliştirilmiş olan MATLAB uygulaması .csv ve .txt formatlarını okumaktadır. Uygulamanın bu formatlar dışında farklı formatları okuması da sağlanabilir. MATLAB içerisinde yazan fopen metodu 2 farklı parametre almaktadır. İlk parametre dosyanın bulunduğu dizin, diğeri ise dosyanın düzenleme modudur.

MATLAB içerisinde bulunan dlmread metodu ile. txt uzantılı dosyalar okunmaktadır. Dosyanın bulunduğu dizin parametre olarak geçilmektedir. Num2cell fonksiyonu ile text formatındaki değerler numerik değerleri çevrilmektedir. Hesaplaması yapılacak malzemenin frekans ve  $S_{21}$  değerlerinin bulunduğu dosya uygulamaya yüklendikten sonra, uygulama malzemenin hangi frekans ve dB değerlerinde tepe yaptığını bulmaktadır. Tepe noktası dB değerinin en yüksek olduğu noktadır. Bu değer, dB yani S21 değerinin en yüksek olduğu değerdir. dB değerin en yüksek olduğu noktada ki frekans değeri fo'dır. Tepe noktasının artık x ve y eksenine denk gelen değerleri bulunmuştur. Buna göre tepe noktasının x değeri f<sub>0</sub> y değeri ymax'tır. Peek noktası bulunduktan sonra -3 dB'e denk gelen frekans değerleri bulunur. Bu değerler  $f_1$  ve  $f_2$ olarak adlandırılmıştır. Frekans değerlerinin olduğu dizin tepe noktasından ikiye bölünür. Elde edilen 2 farklı dizin içerisinde -3 dB'e denk gelen değerler  $f_1$  ve  $f_2$ değişkenlerine interp1 fonksiyonu kullanılarak atanır ve böylece değerler bulunmuş olur. Bant genişliği Denklem  $(1.13)$ 'te olduğu gibi -3 dB'e denk gelen  $f_1$  ve  $f_2$  değerleri arasındaki farktır. Kalite faktörü Denklem (1.14)'te olduğu gibi frekansın tepe yaptığı yani f<sub>0</sub> noktasının bant genişliğine bölümüdür. Bu işlemlerin MATLAB kodu Şekil 2.5'de gösterilmiştir.

 $\text{ymax} = \text{find}(y == \max(y))$ ;  $f0 = x (ymax)$  ;  $f1 = \text{interval}(y(1:ymax), x(1:ymax), y(ymax)-3);$  $f2 = interval(y(ymax:end), x(ymax:end), y(ymax)-3);$ 

Şekil 2.5. MATLAB ile -3 dB'e denk gelen  $f_1$  ve  $f_2$  değerlerinin bulunması

A ve B katsayılarının bulunması için öncelikle boş rezonatörün ve referans alınan örnek malzemelerin f<sub>0</sub> ve kalite faktörlerinin bulunması gerekmektedir. Ek-A de paylaşılan get QFValues modülü, verilen hesaplama dosyasını kullanarak f<sub>0</sub> ve kalite faktörü değerlerini hesaplamaktadır.

Yukarıda hava ve teflon dosyalarının  $f_0$  ve kalite faktörleri qhava, fhava ve qteflon, fteflon değişkenlerine atanmıştır.

Hava ve referans malzemenin elektromanyetik özellikleri kullanılarak elde edilen A ve B katsayıları örnek malzemelerin elektromanyetik özelliklerini bulmada kullanılmaktadır.

Hesaplamalar yapıldıktan sonra MATLAB içerisinde bulunan plot metodu ile örnek malzemenin grafiği çizdirilmiştir. Grafik üzerinde örnek malzemeye ait f $_0$ , f<sub>1</sub>, f<sub>2</sub> değerleri gösterilmiştir. Malzemeye ait elektromanyetik özelliklerin değerleri tablo olarak listelenmiştir. Ek-A'da ve Ek-B'de hesaplamaların yapıldığı MATLAB modüllerinin kodu paylaşılmıştır.

# **Deneysel Ölçümler**

Birinci bölümde malzeme sarsım metodu ile karmaşık elektriksel geçirgenlik hesaplama yöntemi anlatılmıştır. Bu kısımda bu yönteme dayalı olarak yapılan deneylerin gerçekleştirilmesinin aşamaları anlatılmıştır. Deneysel ölçümleri gerçeklemek için WR-430 standardındaki R-Bant dalga kılavuzu kullanılmıştır. Deney düzeneği; bir Vektör Network Analizör, R-Bant dikdörtgen dalga kılavuzu rezonatörü ve koaksiyel kablolardan oluşmaktadır. Rezonatör kısmı ise WR 430 standardındaki 2 adet eş eksenliden dalga kılavuzuna geçişi (coax to waveguide), dalga kılavuzu parçası ve krom plakalardan oluşmaktadır. Ölçümler 10 MHz ile 20 GHz arasında ölçüm yapabilen Rohde & Schwarz marka ZVB 20 model Vektör Network Analizörü (VNA) ile yapılmıştır. VNA sayesinde S-parametreleri ölçülmektedir. Deney kapsamında, S<sub>21</sub> parametresinin ölçümü yapılmıştır. WR-430 rezonatörünün iç boyutları 10,922 cm x 5,461 cm, dış boyutları 11,328 cm x 5,867 cm'dir ve uzunluğu 7,92 cm'dir. Dalga kılavuzları ile rezonatör arasına yerleştirmek için rezonatörün dış boyutları temel alınarak iki adet krom plaka kestirilmiştir. Bu plakaların merkez noktalarına yarıçapı 7 mm olan bir açıklık kestirilmiştir. Deney düzeneği Şekil 2.6'da gösterilmiştir.

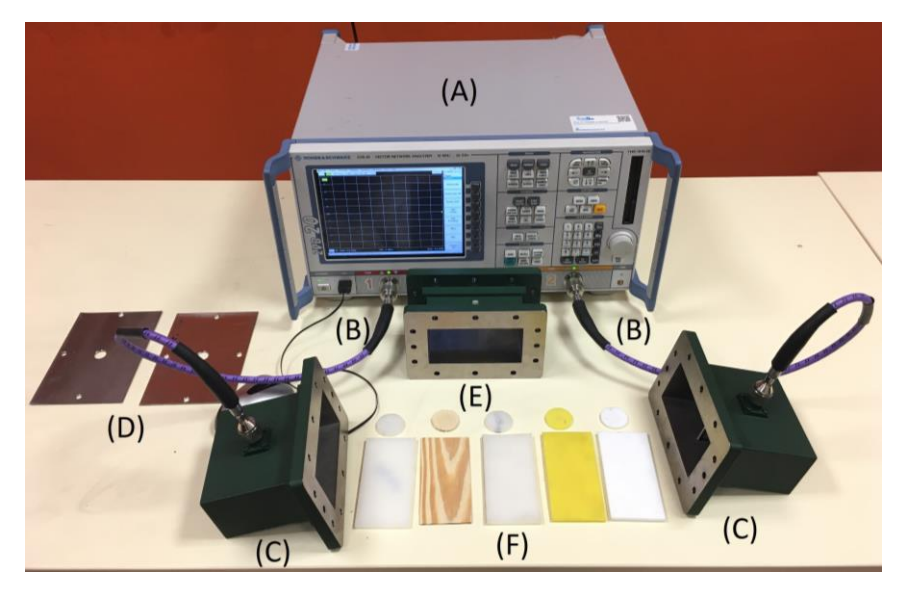

Şekil 2.6. Deney düzeneği: a) VNA b) Koaksiye kablolar c) Eş eksenliden dalga kılavuzuna geçiş d) Krom plakalar e) Dalga kılavuzu parçası f) Ölçülen dielektrik malzemeler

Malzeme sarsım ölçümü için rezonatörün içine çeşitli tiplerde malzemeler konulmuştur. Bu malzemeler dikdörtgen ve dairesel olmak üzere iki tip geometridedir. Teflon, polietilen, polyamit, tahta ve kestamitten oluşan malzemeler belli ölçülerde kestirilmiştir. Malzemeler ile ilgili bilgiler Tablo 2.1 ve Tablo 2.2'de gösterilmiştir. Tablo 2.1'de verilen dikdörtgen malzemelerin ölçülerinin farklı olmasının sebebi freze makinasındaki mekanik işleme zorluklarından dolayı biraz farklı ölçülerde yapılmış, Tablo 2.2'de ölçüleri verilmiş daireseller ise torna makinasında kesildiği için tam ölçülerdedir. Malzemelerin ölçüleri Şekil 2.7'deki gibi alınmıştır.

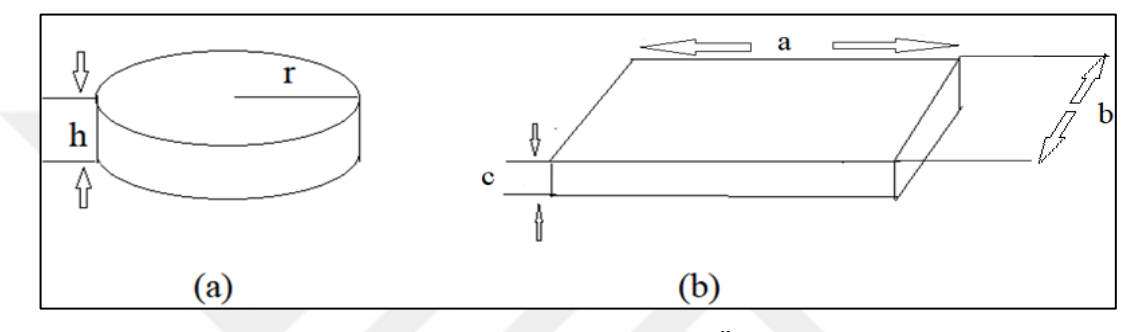

Şekil 2.7. Malzemelerin ölçüleri a) Dairesel Malzeme Ölçüleri b) Dikdörtgen malzeme ölçüleri

| Dikdörtgen<br>Malzeme | $a$ (cm) | $b$ (cm) | $c$ (cm) |  |
|-----------------------|----------|----------|----------|--|
| Teflon                | 10,8     | 5,3      | 0,5      |  |
| Polietilen            | 10,8     | 5,3      | 0,4      |  |
| Polyamit              | 10,8     | 5,4      | 0,65     |  |
| Kestamit              | 10,8     | 5,3      | 0,5      |  |
| Tahta                 | 10,7     | 5,4      | 0,55     |  |

Tablo 2.1. Dikdörtgen malzemelerin boyutları

Tablo 2.2. Dairesel malzemelerin boyutları

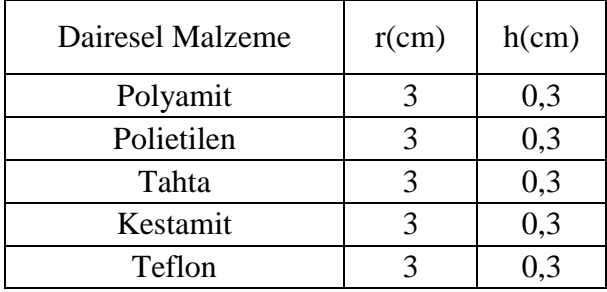

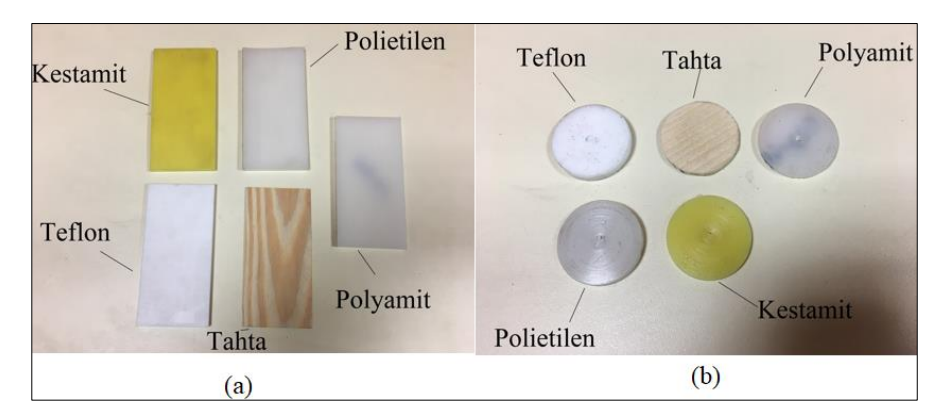

Şekil 2.8. Deney malzemeleri a)Dikdörtgen malzemeler b)Dairesel malzemeler

Her bir deneyin aşamaları bu kısımda anlatılacaktır. Öncelikle sarsım tekniğinde Sparametrelerinin ölçümü için istenilen frekans aralığında VNA'nın 2 port seçilerek kalibre edilmiştir. Rezonans frekansını daha iyi görebilmek için deneyler 2,2 GHz ile 2,4 GHz frekans aralığında yapılmıştır. Deneyler için 1001 nokta kullanılmıştır. Through kullanılarak kablo kalibrasyonu yapıldıktan sonraki aşama port 1 ve port 2'yi dalga kılavuzlarının girişlerine takmaktır. Rezonatörün iki ucunda birer eş eksenliden dalga kılavuzuna geçiş bulunmaktadır. Bu eş eksenli dalga kılavuzları ile dalga kılavuzu parçası arasında da birer krom plaka bulunmaktadır. Plakalar daha önce belirtildiği gibi krom ve plakaların merkezlerinde 7 mm yarıçapında açıklık bulunmaktadır. R bant rezonatör için kullanılan açıklıkların optimum boyutu olan 7 mm'nin bulunması aynı anda gerçekleştirilmekte olan başka bir yüksek lisans tezinin konusunu oluşturmaktadır [23].

Deney düzeneği kurulduktan sonra rezonatörün içinde hiçbir malzeme yokken deney yapılmıştır ve S-parametreleri kaydedilmiştir. Bu deneydeki amaç havanın rezonans frekansını ve kalitesini bulmaktır.

Dairesel malzemelerin merkezde tutulması için malzemeleri taşıyabilecek boyutlarda köpük bir malzeme kullanılmıştır ve rezonatörün tam orta noktasına yerleştirilmiştir. Şekil 2.9'da dairesel bir malzemenin ölçüm için hazırlanış şekli verilmiştir. Dairesel malzeme ölçümünde deney düzeneğinin boş hali rezonatörün içinde köpük varken ki hali olarak kabul edilmiştir. Bu sebepten rezonatörün içerisine sadece köpük koyulduktan sonra deney yapılmıştır ve S-parametreleri kaydedilmiştir. Öncelikle dairesel malzemelerden başlanmıştır. Köpüğün tam orta noktasına malzemeler sırasıyla tek tek yerleştirildikten sonra her birinin S-parametre sonuçları kaydedilmiştir. Dairesel malzemelerin deneyleri bittikten sonra dikdörtgen malzemelerin deneylerine geçilmiştir.

![](_page_49_Picture_1.jpeg)

Şekil 2.9. Dairesel malzemelerin rezonatörde yerine yerleştirilmesi

Dikdörtgen malzemelerin ölçümü için köpük kaldırılmıştır ve hava için sadece plakalar varken ölçüm yapılmıştır. Malzemeler ise direkt olarak plakanın üzerine yerleştirilmiştir. Şekil 2.10'da dikdörtgen bir malzemenin ölçüm için hazırlanış şekli verilmiştir. Her bir malzeme tek tek yerleştirmiş ve her malzemenin S-parametre sonuçları kaydedilmiştir. Deney sonuçları her defasında deney yapılan malzemenin adıyla birlikte kaydedilmiştir. Her bir deney aynı set içinde yapılmıştır. Deney tekrarlanacağı zaman prosedür en başa dönmektedir ve tekrar frekans ayarlanması sonrasında kalibrasyon ile devam edilmektedir. S-parametreleri ölçümlerini değerlendirmek için sonuçlar bilgisayardan alınmıştır.

![](_page_50_Picture_0.jpeg)

Şekil 2.10. Dikdörtgen malzemelerin rezonatörde yerine yerleştirilmesi

Deneyler sonucunda elde edilen S<sub>21</sub> parametre değerleri malzemelerin karakterizasyonunda kullanılmıştır. S<sub>21</sub> parametre değerleri ile rezonans frekansı, bant genişliği, Q (kalite faktörü), elektriksel geçirgenliğin reel kısmı $(\varepsilon_r)$ , elektriksel geçirgenliğin imajiner kısmı  $(\varepsilon_r)$ , kayıp tanjant (tan $\delta_e$ ), A ve B katsayıları hesaplanır. Deneylerde teflon referans malzeme olarak alınmış olup A ve B katsayıları teflona göre hesaplanmıştır. Dikdörtgen malzemeler için formüle uygun olarak öncelikle havanın rezonans frekansı, bant genişliği, kalite faktörü hesaplanmıştır. A ve B katsayılarının hesaplanması için teflon ve havanın gerekli değerleri formülde yerine koyulmuştur. Elde edilen A ve B katsayıları sayesinde diğer malzemelerin de  $\varepsilon_{\rm r}^{'}$ ,  $\varepsilon_{\rm r}^{''}$ , kayıp tanjant değerleri hesaplanmıştır. Dairesel malzemeler için ise rezonatörde sadece köpük varken yapılmış olan deney sonuçları, rezonatörün boş hali gibi kabul edilmiştir. Dairesel teflon malzemesi referans alınarak A ve B katsayısı bulunmuş ve diğer malzemelerinde  $\varepsilon_{r}^{'}$ ,  $\varepsilon_{r}^{''}$ , kayıp tanjant değerleri hesaplanmıştır. Bütün bu hesaplamalar çok uzun sürdüğünden sonuçların hesaplanması amacıyla geliştirilmiş MATLAB programında bir uygulama geliştirilmiştir ve bu sayede sonuçlar daha kolay bir şekilde otomatik olarak değerlendirilmiştir. Bu uygulama sayesinde elde edilen S-

parametre dosyaları uygulamaya yüklendikten sonra istenilen bütün değerler otomatik olarak hesaplanıp malzemenin  $S_{21}$  grafiği çizdirilmiş ve -3 dB noktaları işaretlenmiştir.

#### **2.2.1. Deneysel ölçüm sonuçları**

Dairesel malzemeler rezonatörün ortasına yerleştirilerek ölçümler yapılmıştır. Dairesel malzemelerin referans malzemesi olarak köpüklü bir şekilde ölçülmüş olan teflon alınmıştır. Dairesel malzemelerde hava ölçümleri için; rezonatörün içerisinde sadece köpük varken ki hali temel alınmıştır. Ölçümlerin sonucu elde edilen  $S_{21}$ parametreleri MATLAB'a yüklenerek Tablo 2.3'te verilen sonuçlar elde edilmiştir. Şekil 2.11'de MATLAB tarafından uygun hale getirilen ASCII formatındaki dosyalar Origin Pro 8 uygulamasında çizdirilmiştir.

Tablo 2.3. Dairesel malzemelerin deney sonucunda hesaplanan elektromanyetik özellikler

|                       | Hava           | Teflon   | Kestamit    | Polietilen | Polyamit | Tahta    |
|-----------------------|----------------|----------|-------------|------------|----------|----------|
| $f_1$                 | 2,322GHz       | 2,303GHz | 2,286GHz    | 2,292GHz   | 2,284GHz | 2,306GHz |
| f <sub>2</sub>        | 2,325GHz       | 2,307GHz | $2,291$ GHz | 2,295GHz   | 2,289GHz | 2,313GHz |
| f <sub>0</sub>        | 2,323GHz       | 2.305GHz | 2,289GHz    | 2,293GHz   | 2,286GHz | 2,309GHz |
| $\epsilon_r^{\prime}$ | $\mathbf{1}$   | 2,1      | 3,0831      | 2,8147     | 3,2299   | 1,8834   |
| $\epsilon_r^"$        | $\overline{0}$ | 0,00042  | 0,00152     | 0,00043    | 0,00166  | 0,0027   |
| <b>BW</b>             | 2,8MHz         | 3,4MHz   | 5MHz        | 3,4MHz     | 5,2MHz   | 6,8MHz   |
| Q                     | 829,9285       | 678,0588 | 457,84      | 674,5882   | 439,7692 | 339,5588 |
| $tan\delta_e$         | $\overline{0}$ | 0,0002   | 0,00049     | 0,00015    | 0,00051  | 0,00143  |
| $\mathbf{A}$          | 1,621214       | 1,621214 | 1,621214    | 1,621214   | 1,621214 | 1,621214 |
| B                     | 143,5738       | 143,5738 | 143,5738    | 143,5738   | 143,5738 | 143,5738 |

Tablo 2.3'deki veriler ile Şekil 2.11'i karşılaştırarak malzemelerin elektriksel özellikleri ile ilgili yorumlar yapabiliriz.

![](_page_52_Figure_0.jpeg)

Şekil 2.11. Deney ortamında ölçülen dairesel malzemelerin grafikleri

Şekil 2.11'deki S<sub>21</sub> grafiğine göre değerlendirme yaparsak;

Genlik değeri artıp aynı zamanda grafik daralıyor ise bir diğer anlamda bant genişliği azalıyor ise malzeme yüksek Q değerine sahiptir. Bu bilgilere göre değerlendirecek olursak Q değeri en büyük olandan en küçüğe doğru hava, teflon, polietilen, kestamit, polyamit ve tahta şeklinde olmaktadır. Tablo 2.3 ile de bu çıkarımların eşleştiğini görebiliriz.

 $\varepsilon$ <sub>r</sub> için ise grafiğin en sağından soluna doğru gittikçe azalması gerekmektedir. Bu duruma göre en küçük değerden en büyük değere göre sıralayacak olursak hava, tahta, teflon, polietilen, kestamit, polyamit olarak görülmektedir ve bu değerler tablodaki değerlerle uyuşmaktadır.

Genlik ne kadar düşük ve bant genişliği fazla ise  $\epsilon_{\rm r}^{''}$  değeri de o kadar yüksek olacaktır. Bu da malzemenin kayıplı olması anlamına gelmektedir. Tahta en düşük genlikli ve en çok bant genişliğine sahip malzemedir. En kayıplıdan en az kayıplıya doğru sıralayacak olursak tahta, polyamit, kestamit, polietilen, teflon, hava şeklinde bir sıralama elde ederiz ve sonuçlar yine Tablo 2.3 ile uyumludur.

Tahtanın, kestamitin ve polyamitin; teflon, hava ve polietilene göre daha çok kayıplı malzemeler olduğu bilinmektedir. Havanın ise en yüksek Q'ya sahip olması beklenmektedir.

Son olarak  $\varepsilon_r$ ,  $\varepsilon_r$  ve tan $\delta_e$  değerlerinin hata oranları bulunmuştur. Hata oranları bulunurken literatürdeki (gerçek) değerler ve deneyde ölçülen değerler alınmıştır. Denklem  $(2.1)$ 'de  $\varepsilon_{r}$  için hata oranı;

$$
\text{Hata or} = \frac{\left| \varepsilon_{\text{r}} \right|}{\varepsilon_{\text{r}} \cdot \varepsilon_{\text{r}} \cdot \
$$

şeklinde verilmiştir.

Tablo 2.4 'te deneyde kullanılmış olan dairesel dielektrik malzemeler için literatürdeki  $\varepsilon$ <sub>r</sub> değerleri ile deney ölçümlerinden elde edilen değerlerin hata oranı verilmiştir. Literatürdeki değerlere en yakın polyamit çıkmıştır.

|            | Deney ε <sub>r</sub><br>Değeri | Literatürdeki $\varepsilon_{r}$<br>Değeri | Hata Orani |
|------------|--------------------------------|-------------------------------------------|------------|
| Kestamit   | 3,0831                         | 3,7                                       | 0,1667     |
| Polietilen | 2,8147                         | 2,25                                      | 0,2509     |
| Polyamit   | 3,2299                         | 3,5                                       | 0,0771     |

Tablo 2.4. Deneydeki dairesel malzemelerin  $\varepsilon_r$  hata oranı

Denklem  $(2.2)$ 'de  $\varepsilon_{\rm r}$ '' için hata oranı;

$$
\text{Hata or} = \frac{\left| \varepsilon_{\text{r}} \right|_{\text{iteratur}} - \varepsilon_{\text{r}} \right|}{\varepsilon_{\text{r}} \left| \varepsilon_{\text{r}} \right|}
$$
\n(2.2)

şeklinde verilmiştir.

Tablo 2.5'te deneyde kullanılmış olan dairesel dielektrik malzemeler için literatürdeki  $\varepsilon_{\rm r}^{''}$  değerleri ile deney ölçümlerinden elde edilen değerlerin hata oranı verilmiştir.

Tablo 2.5. Deneydeki dairesel malzemelerin  $\varepsilon_{\rm r}^{\prime}$  hata oranı

|            | Deney $\varepsilon_r$ | Literatürdeki                          | Hata Orani |
|------------|-----------------------|----------------------------------------|------------|
|            | Değeri                | $\epsilon_{\rm r}$ <sup>"</sup> Değeri |            |
| Kestamit   | 0,00152               | 0,00148                                | 0,02703    |
| Polietilen | 0,00043               | 0,0009                                 | 0,522222   |
| Polyamit   | 0,00166               | 0,00945                                | 0,824339   |

 $\varepsilon_{\rm r}^{''}$  hata oranlarına göre; literatürdeki değerlere en yakın kestamit çıkmıştır.

Denklem (2.3)'de tanδ<sup>e</sup> için hata oranı;

$$
Hata \text{ or} \text{ann} = \frac{|\tan \delta_{\text{eliteratür}} - \tan \delta_{\text{eölçüm}}|}{\tan \delta_{\text{eliteratür}}}
$$
\n(2.3)

şeklinde verilmiştir.

Tablo 2.6 'da deneyde kullanılmış olan dairesel dielektrik malzemeler için literatürdeki tanδ<sup>e</sup> değerleri ile deney ölçümlerinden elde edilen değerlerin hata oranı verilmiştir. Literatürdeki değerlere en yakın kestamit çıkmıştır. Beklenildiği üzere  $tan\delta_e$  hata oranı $\epsilon_{\rm r}^{''}$  hata oranına paralel çıkmıştır.

|            | Deney tan $\delta$ e | Literatürdeki | Hata Orani |
|------------|----------------------|---------------|------------|
|            | Değeri               | tanoe Değeri  |            |
| Kestamit   | 0,00049              | 0,0004        | 0,225      |
| Polietilen | 0,00015              | 0,0004        | 0,625      |
| Polyamit   | 0,00051              | 0,0027        | 0,811111   |

Tablo 2.6. Deneydeki dairesel malzemelerin tanδe hata oranı

Dairesel malzemelerin ölçümlerinden sonra dikdörtgen malzemelerin ölçümüne geçilmiştir. Dikdörtgen malzemeler ise Şekil 2.10'da gösterildiği gibi direkt olarak plakanın üzerine yerleştirilerek ölçümler yapılmıştır. Dikdörtgen malzemelerin referans malzemesi olarak teflon alınmıştır. Dairesel malzemelerde hava ölçümleri içinde rezonatörün boş hali temel alınmıştır.

Dikdörtgen malzemelerin dairesel malzemelerden farkı; malzemeyi merkeze yerleştirmek amacıyla köpük kullanılmaması, malzemenin direkt olarak plakanın üzerine yatay konumda yerleştirilmesi ve örnek malzeme boyutlarının teflonun malzeme boyutlarından farklı olmasıdır.

Ölçümlerin sonucu elde edilen  $S_{21}$  parametreleri MATLAB'a yüklenerek Tablo 2.7'de verilen sonuçlar elde edilmiştir. Ölçümlerden elde edilen  $S_{21}$  grafikleri Origin Pro 8 programı ile üst üste çizdirilmiştir. Çizdirilen grafik Şekil 2.12'de verilmiştir.

|                             | Hava           | Teflon   | Kestamit            | Polietilen | Polyamit    | Tahta    |
|-----------------------------|----------------|----------|---------------------|------------|-------------|----------|
| $f_1$                       | 2,322GHz       |          | 2,321GHz   2,320GHz | 2,321GHz   | 2,317GHz    | 2,313GHz |
| f <sub>2</sub>              | 2,325GHz       |          | 2,324GHz 2,323GHz   | 2,324GHz   | $2,321$ GHz | 2,325GHz |
| f <sub>0</sub>              | 2,324GHz       | 2,323GHz | 2,321GHz            | 2,322GHz   | 2,319GHz    | 2,318GHz |
| $\epsilon_{\rm r}$          | $\mathbf{1}$   | 2,1000   | 3,6415              | 2,6501     | 4,8261      | 1,6069   |
| $\epsilon_r^{\prime\prime}$ | $\overline{0}$ | 0,00042  | 0,00125             | 0,00104    | 0,00127     | 0,0017   |
| <b>BW</b>                   | 2,8MHz         | 3MHz     | 3,4MHz              | 3,2MHz     | 3,6MHz      | 11,8MHz  |
| Q                           | 830            | 774,3    | 682,82              | 725,87     | 644,27      | 196,44   |
| $tan\delta_e$               | $\overline{0}$ | 0.0002   | 0,00034             | 0,00039    | 0,00026     | 0,00107  |
| A                           | 0,00647        | 0,00647  | 0,00647             | 0,00647    | 0,00647     | 0,00647  |
| $\bf{B}$                    | 34,12          | 34,12    | 34,12               | 34,12      | 34,12       | 34,12    |

Tablo 2.7. Dikdörtgen malzemelerin deney sonucunda hesaplanan elektromanyetik özellikler

![](_page_55_Figure_2.jpeg)

Şekil 2.12. Deney ortamında ölçülen dikdörtgen malzemelerin grafikleri

Tablo 2.7 ve Şekil 2.12'e göre Q değeri en büyük olandan en küçüğe doğru hava, teflon, polietilen, kestamit, polyamit ve tahta şeklinde olmaktadır.

 $\varepsilon$ <sub>r</sub> için ise grafiğin en sağından soluna doğru gittikçe azalması gerekmektedir. Bu duruma göre en küçük değerden en büyük değere göre sıralayacak olursak hava, teflon, polietilen, kestamit, polyamit, tahta olarak görülmektedir. Tabloya göre grafikte sadece tahtanın yeri değişmiştir. Tablo 2.7 doğru bir sıralamaya sahip olmasına karşın grafik yorumu tutmamaktadır. Tahta en düşük genlikli ve en çok bant genişliğine sahip malzemedir. En kayıplıdan en az kayıplıya doğru sıralayacak olursak tahta, polyamit, kestamit, polietilen, teflon, hava şeklinde bir sıralama elde ederiz ve sonuçlar yine Tablo 2.7 ile uyumludur. Tablo 2.8'de deneyde kullanılmış olan dikdörtgen dielektrik malzemeler için literatürdeki  $\varepsilon$ <sub>r</sub> değerleri ile deney ölçümlerinden elde edilen değerlerin hata oranı verilmiştir. Literatürdeki değerler ile en yakın kestamit çıkmıştır.

|            | Deney $\varepsilon_r$ | Literatürdeki $\varepsilon_{r}$ | Hata Orani |
|------------|-----------------------|---------------------------------|------------|
|            | Değeri                | Değeri                          |            |
| Kestamit   | 3,6415                | 3,7                             | 0,0158     |
| Polietilen | 2,6501                | 2,25                            | 0,1778     |
| Polyamit   | 4,8261                | 3,5                             | 0,3788     |

Tablo 2.8. Deneydeki dikdörtgen malzemelerin  $\varepsilon_r$  hata oranı

Tablo 2.9'da deneyde kullanılmış olan dikdörtgen dielektrik malzemeler için literatürdeki  $\varepsilon_{\rm r}$  değerleri ile deney ölçümlerinden elde edilen değerlerin hata oranı verilmiştir. Literatürdeki değerler ile en yakın kestamit çıkmıştır.

|            | Deney $\varepsilon_{r}$<br>Değeri | Literatürdeki $\varepsilon_r$<br>Değeri | Hata Oranı |
|------------|-----------------------------------|-----------------------------------------|------------|
| Kestamit   | 0,00125                           | 0,00148                                 | 0,155405   |
| Polietilen | 0,00104                           | 0,0009                                  | 0,15556    |
| Polyamit   | 0,00127                           | 0,00945                                 | 0,865608   |

Tablo 2.9. Deneydeki dikdörtgen malzemelerin  $\varepsilon_{\rm r}^{\dagger}$  hata oranı

Tablo 2.10'da deneyde kullanılmış olan dairesel dielektrik malzemeler için literatürdeki tan $\delta_e$  değerleri ile deney ölçümlerinden elde edilen değerlerin hata oranı verilmiştir. Literatürdeki değerlere en yakın polietilen çıkmıştır.

Tablo 2.10'daki değerler ile birlikte dairesel ve dikdörtgen malzemler karşılaştırılmıştır.

|            | Deney tande | Literatürdeki | Hata Oranı |
|------------|-------------|---------------|------------|
|            | Değeri      | tanôe Değeri  |            |
| Kestamit   | 0,00034     | 0,0004        | 0,15       |
| Polietilen | 0,00039     | 0,0004        | 0,025      |
| Polyamit   | 0,00026     | 0,0027        | 0,903704   |

Tablo 2.10. Deneydeki dikdörtgen malzemelerin tanδe hata oranı

Dikdörtgen ve dairesel malzemeleri karşılaştırdığımızda aynı malzeme için rezonans frekansı iki geometride de farklı çıkmıştır.  $\varepsilon_r$  değeri için dairesel malzemede polyamit, dikdörtgen malzemede ise kestamit literatürdeki değere en yakın çıkmıştır.  $\varepsilon_{\rm r}^{''}$  değeri için ise her iki geometride de kestamit literatürdeki değerlere daha yakın çıkmıştır. tanδ<sup>e</sup> için de dairesel malzemede kestamit, dikdörtgende ise polietilen literatüre daha yakın çıkmıştır. Bu durumda elektriksel geçirgenlik değerlerinde hata oranı geometriye göre değişkenlik göstermektedir sonucuna varılabilir.

### 2.3. Benzetimler

Elde ettiğimiz deneysel sonuçların bir elektromanyetik benzetim yazılımı olan CST Studio benzetimleri ile karşılaştırılması amaçlanmıştır. Bu kısımda CST benzetimindeki modelleme adımları anlatılmıştır.

CST Studio elektromanyetik benzetim yazılımıdır ve uzun süren bir araştırma ve geliştirmenin ürünüdür. İçerisinde çok geniş frekanslarda çalışan cihazların tasarımı ve optimizasyonu için statikten optiğe birçok araç içerir. Analizler benzetimlerin yanı sıra termal ve mekanik etkileri de içerir. CST Studio Suite, çözümcül teknolojilerin tüm aralıklarına erişim sağlayan entegre bir tasarım ortamından yararlanır. Sistem, montaj ve modelleme, multifizik ve ortak benzetimin yanı sıra tüm elektromanyetik sistemlerin yönetimini kolaylaştırır. Bu tez kapsamında CST Studio 2017 Öğrenci Sürümü kullanılmıştır.

CST Studio'da proje oluşturmak için yapılması gerekenler kısaca özetlenmiştir. CST Studio'da Şekil 2.13'de gösterildiği gibi yeni bir proje açılır. Mikro dalga analizi için MW & RF & Optical seçimi yapılır, benzetim çözücüsünün domaini Time Domain seçilir ve frekans aralığı girilir. Bu tez kapsamında R-bant rezonatör kullanıldığından frekans aralığı 1,7 GHz – 2,6 GHz olarak alınmıştır.

![](_page_58_Picture_41.jpeg)

Şekil 2.13. Proje oluşturma

Proje oluşturulduktan sonra CST ekranının görünümü Şekil 2.14'de görüldüğü gibidir.

![](_page_58_Picture_3.jpeg)

Şekil 2.14. CST boş ekran görünümü

Bir sonraki aşama CST Studio ile WR-430 rezonatör tasarımı yapılmasıdır. İç boyutları 10,922 cm x 5,461 cm, dış boyutları 11,328 cm x 5,867 cm ve uzunluğu 7,92 cm olacak şekilde bir dikdörtgen çizmemiz gerekmektedir. Bunun için Modeling sekmesinden Brick seçilir ve ESC tuşuna basılır. Açılan ekranda ilk önce dış boyutlar girilir ve malzeme tipi bakır seçilir. Böylece bir dikdörtgen prizma elde edilir. İçi boş bir dalga kılavuzu elde etmek için bu dikdörtgen prizmanın içinin boşaltılması gerekmektedir. Bunun için yine Modeling sekmesinden Brick seçilir ve ESC tuşuna basılır. Açılan ekranda bu sefer iç boyutlar girilir ve malzeme tipi Vacum yani hava seçilir. Dış boyutları girip oluşturduğumuz dikdörtgen prizmanın tam içine denk gelen bu yeni prizmayı eklemeden önce CST bize bir uyarı verecektir. Bu aşamada bizden yeni eklenen modelin nasıl davranması gerektiğini istemektedir. Açılan ekrandan Cut Away seçildiğinde kesişen kısımlar modelden silinecektir. Böylece Şekil 2.15'deki gibi içi boş bir dalga kılavuzu elde edilecektir.

![](_page_59_Figure_1.jpeg)

Şekil 2.15. Boş rezonatör görüntüsü

Dalga kılavuzunun benzetimlerinin yapılabilmesi için öncelikle port atamalarının yapılması gerekmektedir. Aynı deney ortamındaki gibi rezonatörün başlangıç ve bitiş yüzeylerine birer port tanımı yapılacaktır. İki port tanımı yapmamızın amacı  $S_{21}$ benzetiminin yapılmasını sağlamaktır. Port tanımı yapabilmek için Simulation sekmesinde bulunan Picks'den Pick Face seçilir ve rezonatörün ön yüzü seçilir. Bu seçimden sonra Waveguide Port'a tıklanır ve çıkan pencerede OK tuşuna basılır ve port eklenmiş olur. Aynı şekilde rezonatörün arka yüzünede port eklenir. Böylece aşağıdaki gibi bir görüntü elde edilecektir. Böylece Şekil 2.16'daki gibi bir görüntü elde edilecektir.

![](_page_59_Picture_4.jpeg)

Şekil 2.16. Portları eklenmiş dalga kılavuzu

Portlar eklendikten sonra benzetimin yapılabilmesi için arka plan özelliklerinin değiştirilmesi gerekmektedir. Bunun için PEC modu Normal olarak değiştirilir. Ardından Simulation sekmesindeki Setup Solver'a tıklanır ve açılan ekranda accuracy -40 dB'e ayarlanır ve OK butonuna basılır. Benzetim sonucunda E - Field yayılımları ve S-Parametre grafikleri aşağıdaki gibidir. Görüldüğü gibi frekans arttıkça tepe sayısı da doğru orantılı şekilde artmıştır. Şekil 2.17'de E - Field alan yayılımı gösterilmektedir.

![](_page_60_Figure_1.jpeg)

Şekil 2.17. E-Field yayılımı a) 2,15 GHz frekansta b) 2,6 GHz frekansta

Diğer bir aşama olan WR-430 rezonatör çizimi için öncelikle bir dalga kılavuzu modeli oluşturulur. Daha sonra bu dalga kılavuzunun ucuna iç boyutları 10,922 cm x 5,461 cm, dış boyutları 11,328 cm x 5,867 olacak şekilde yeni bir model eklenir. Bu içerisine örnek malzemeleri koyacağımız parçadır. Dalga kılavuzu parçası ve eş eksenli dalga kılavuzu geçişi uç uca eklendiğinde CST Studio'da oluşan ekran görüntüsü aşağıdaki gibidir. Şekil 2.18'deki arka kısımdaki uzun parça deneyde eş eksenliden dalga kılavuzuna geçiş yerine kullanılmıştır. Burada adaptör yerine dalga kılavuzu kullanıldı ve uyarımlar uçlarından yapıldı.

![](_page_60_Picture_4.jpeg)

Şekil 2.18. Dalga kılavuzu parçası ve eş eksenli dalga kılavuzu geçişi

Deneyde yapıldığı gibi dalga kılavuzu ile eş eksenli dalga kılavuzu geçişi arasında bir plaka koyulmalıdır. Bu plaka krom malzemeden oluşmaktadır ve boyutları rezonatörün iç boyutları ile aynıdır. Plakanın eklenmesi için Modeling sekmesinden Brick seçilir ve iç boyutlar girilir. Kalınlık olarak 0 girilir böylece iki boyutlu bir plaka elde edilir. Plaka eklendikten sonra plakanın tam orta noktasına 7 mm yarıçapında bir açıklık açılır. Bunun için koordinat sistemi plakanın orta noktasına taşınır. Daha sonra Modeling sekmesinden Cylinder modeli seçilir. Outer radius olarak 7 girilir ve malzeme olarak Vacum seçilir. Açılan pencereden Cut Away seçilir böylece plaka üzerinde kesişen kısımlar modelden çıkarılır. Son durumda Şekil 2.19'daki gibi bir görüntü elde edilecektir.

![](_page_61_Figure_1.jpeg)

Şekil 2.19. Dalga kılavuzu ve rezonatör arasındaki plaka

İkinci dalga kılavuzu geçişinin eklenmesi için koordinat sistemi rezonatörün bittiği noktaya getirilir. İkinci eş eksenli dalga kılavuzu geçişi çizilir ve aynı şekilde dalga kılavuzu parçası ile arasına Şekil 2.19'daki gibi plaka koyulur. Plaka üzerinde yine 7mm çapında bir açıklık açılır. Böylece Şekil 2.20'de bir rezonatör tasarımı tamamlanmış olur.

![](_page_61_Picture_4.jpeg)

Şekil 2.20. Tamamlanmış boş rezonatör tasarımı

Benzetime başlamadan önce dalga kılavuzlarının açıkta kalan yüzeylerine port tanımı yapılacaktır. Şekil 2.21'de port tanımı tamamlanmış bir rezonatör gösterilmektedir.

![](_page_62_Figure_1.jpeg)

Şekil 2.21. Port tanımı yapılmış boş rezonatör

Port tanımı yapıldıktan sonra Şekil 2.22'deki gibi arka plan özelliklerinden PEC Normal'e çevrilir ve benzetim için gerekli işlemler tamamlanmış olur.

![](_page_62_Figure_4.jpeg)

Şekil 2.22. Arkaplan özelliklerinin ayarlanması

Benzetimin başlatılması için Şekil 2.23'de gösterildiği gibi Simulation sekmesinden Setup Solver'a tıklanır. Açılan ekrandan -40 dB seçilir ve OK tuşuna basılır. Böylece benzetim başlamış olur.

![](_page_63_Picture_83.jpeg)

Şekil 2.23. Benzetimin başlatılması

Benzetim sonucunda elde edilen sonuçlara sol tarafta bulunan 1D Result ve 2D/3D results sekmelerinden erişilebilir. Şekil 2.24'deki  $S_{21}$  grafiğinde görüldüğü gibi boş rezonatörün rezonans frekansı 2,3274 GHz olarak ölçülmüştür. İlerleyen aşamalarda rezonatörün içerisinde bulunan boşluğa, tez kapsamında belirlenen malzemeler konulacaktır ve rezonatörün rezonans frekansı ve kalite faktöründeki değişimlerden, örnek malzemelerin elektromanyetik özellikleri hakkında saptamalar yapılacaktır.

![](_page_63_Figure_3.jpeg)

Şekil 2.24. Boş rezonatörün  $S_{21}$  grafiği

Bu tez kapsamında hangi malzemelerin malzeme sarsımı yönetimi ile elektromanyetik özelliklerinin ölçüleceğini daha önce belirtilmiştir. Malzemeler dikdörtgen ve dairesel olmak üzere iki farklı geometrik şekildedir. Malzemelerin teorik olarak alınan değerleri Tablo 2.11'de gösterilmiştir.

|                | $\varepsilon_{r}$ | $\mu$ | $tan\delta_e$ | Thermal<br>Cond. | Heat<br>Capacity | Diffusivity |
|----------------|-------------------|-------|---------------|------------------|------------------|-------------|
| Teflon[24]     | 2,1               |       | 0,0002        |                  |                  |             |
| Kestamit[26]   | 3,7               | 1     | 0,0004        |                  |                  |             |
| Polietilen[24] | 2,25              | 1     | 0,0004        |                  |                  |             |
| Polyamit[24]   | 3,5               | 1     | 0,0027        |                  |                  |             |
| Tahta[ $24$ ]  |                   |       |               | 0,2              | $\overline{2}$   | 2E-07       |
| Köpük $[25]$   | 1,03              | 1     | 0,0001        |                  |                  |             |

Tablo 2.11. CST Benzetimi için alınan literatürdeki değerler

Tablo 2.11'de literatürdeki  $\varepsilon_r$  değerleri verilmiştir. Tahta malzeme için CST referans alınmış ve CST  $\varepsilon$ <sub>r</sub> değerini vermediğinden bu alan boş bırakılmıştır. Dikdörtgen malzemeler dalga kılavuzu ile rezonatör arasında bulunak delikli plakanın tam üzerine gelecek şekilde Şekil 2.25'deki gibi yerleştirilecektir.

![](_page_64_Figure_3.jpeg)

Şekil 2.25. Dikdörtgen malzemenin boş rezonatör içerisine yerleştirilmesi

Dairesel malzemeler rezonatör içerisinde tam ortaya gelecek şekilde yerleştirilecektir. Bunu başarabilmek için rezonatör ile dalga kılavuzu arasında bulunan plakanın üstüne ara bir malzeme yerleştirilecektir. Bu ara malzeme köpük olarak seçilmiştir. Köpük elektromanyetik alandan çok fazla etkilenmeyecek ve gerçekte ölçmek istediğimiz malzemenin elektromanyetik özelliklerini etkilemeyecektir. Şekil 2.26'da dairesel malzemenin benzetimdeki görüntüsü gösterilmiştir.

![](_page_65_Picture_0.jpeg)

Şekil 2.26. Dairesel malzemenin rezonatör içerisindeki yerleşimi

Örnek malzemelerin ölçümünde öncelikle teflon malzeme ile başlanacaktır. Teflon diğer malzemelerin elektromanyetik özelliklerinin hesaplanabilmesi için referans olarak kullanılacaktır. Teflon ölçümünden elde edilen değerler  $\varepsilon_r$  ve  $\varepsilon_r$  formüllerinde bulunan A ve B katsayılarının hesaplanması için kullanılacaktır.

## **2.3.1. Benzetim sonuçları**

Dairesel malzemelerin deney ölçümlerinde de köpük malzemesi kullanılmıştır ve yine teflon referans olarak alınmıştır. Alınan CST parametreleri Tablo 2.11'de verilmiştir. Sonuçlar MATLAB da hesaplanmıştır.

|                       | Hava           | Teflon    | Kestamit    | Polietilen | Polyamit  | Tahta    |
|-----------------------|----------------|-----------|-------------|------------|-----------|----------|
| $f_1$                 | 2,323GHz       | 2,299GHz  | $2,282$ GHz | 2,297GHz   | 2,279GHz  | 2,295GHz |
| f <sub>2</sub>        | 2,324GHz       | 2,301GHz  | 2,283GHz    | 2,298GHz   | 2,280GHz  | 2,315GHz |
| f <sub>0</sub>        | 2,324GHz       | 2,300GHz  | 2,282GHz    | 2,298GHz   | 2,280GHz  | 2,305GHz |
| $\epsilon_r^{\prime}$ | $\mathbf{1}$   | 2,1000    | 2,9281      | 2,2028     | 3,0516    | 1,8670   |
| $\epsilon_r^"$        | $\overline{0}$ | 0,00042   | 0,000441    | 0,000423   | 0,000445  | 0,03602  |
| <b>BW</b>             | 1,2001MHz      | 1,3997MHz | 1,399MHz    | 1,400MHz   | 1,4002MHz | 1,939MHz |
| Q                     | 1936,51        | 1643,42   | 1630,57     | 1641,29    | 1628,44   | 118,83   |
| $tan\delta_e$         | $\theta$       | 0,0002    | 0,000015    | 0,00019    | 0,000145  | 0,0192   |
| $\mathbf{A}$          | 2,101553       | 2,101553  | 2,101553    | 2,101553   | 2,101553  | 2,101553 |
| B                     | 48,99254       | 48,99254  | 48,99254    | 48,99254   | 48,99254  | 48,99254 |

Tablo 2.12. Dairesel malzemelerin CST Benzetimi sonucunda hesaplanan elektromanyetik özellikler

![](_page_66_Figure_0.jpeg)

Şekil 2.27. CST Studio ile ölçülen dairesel malzemelerin grafikleri

Tablo 2.12 ve Şekil 2.27'ye göre; Q değeri en büyük olandan en küçüğe doğru hava, teflon, polietilen, kestamit, polyamit ve tahta şeklinde olmaktadır. Tablo 2.12'e ile de bu çıkarımların eşleştiğini görebiliriz.

 $\varepsilon$ <sub>r</sub> için ise grafiğin en sağından soluna doğru gittikçe azalması gerekmektedir. Bu duruma göre en küçük değerden en büyük değere göre sıralayacak olursak hava, tahta, teflon, polietilen, kestamit, polyamit olarak görüyoruz ve bu değerler tablodaki değerlerle uyuşmaktadır.

Genlik ne kadar düşük BW ne kadar fazla ise  $\varepsilon_r^{\dagger}$  değeri de o kadar yüksek olacaktır. Bu da malzemenin kayıplı olması anlamına gelmektedir. Tahta en düşük genlikli malzemedir. En kayıplıdan en az kayıplıya doğru sıralayacak olursak tahta, polyamit, kestamit, polietilen, teflon, hava şeklinde bir sıralama elde ederiz. Tablo 2.13'de dairesel dielektrik malzemeler için literatürdeki  $\varepsilon_{r}^{'}$  değerleri ile benzetim ölçümlerinden elde edilen değerlerin hata oranı verilmiştir ve literatüre en yakın polietilendir.

|            | Bentezim $\varepsilon_r$<br>Değeri | Literatürdeki $\varepsilon_r$<br>Değer | Hata Orani |
|------------|------------------------------------|----------------------------------------|------------|
| Kestamit   | 2,9281                             | 3,7                                    | 0,2086     |
| Polietilen | 2,2028                             | 2,25                                   | 0,0209     |
| Polyamit   | 3,0516                             | 3,5                                    | 0,1281     |

Tablo 2.13. Benzetimdeki dairesel malzemelerin  $\varepsilon_r$  hata oranı

Tablo 2.14'de dairesel dielektrik malzemeler için literatürdeki  $\varepsilon_{\rm r}^{\rm \scriptscriptstyle v}$  değerleri ile benzetim ölçümlerinden elde edilen değerlerin hata oranı verilmiştir. Literatürdeki değerler ile en yakın polietilen çıkmıştır.

Deney  $\varepsilon_{\rm r}$  $\sum$  Değeri | Literatürdeki  $\varepsilon$ <sub>r</sub> Değeri Hata Oranı Kestamit 0,000441 0,00148 0,702027 Polietilen 0,000423 0,0009 0,53 Polyamit 0,000445 0,00945 0,95291

Tablo 2.14. Benzetimdeki dairesel malzemelerin  $\varepsilon_{\rm r}^{\rm \scriptscriptstyle v}$  hata oranı

Tablo 2.15'de dairesel dielektrik malzemeler için literatürdeki tanδ<sup>e</sup> değerleri ile CST ölçümlerinden elde edilen değerlerin hata oranı verilmiştir. Literatürdeki değerlere en yakın polietilen çıkmıştır.

|            | Deney tande<br>Değeri | Literatürdeki<br>tanoe Değeri | Hata Orani |
|------------|-----------------------|-------------------------------|------------|
| Kestamit   | 0,000015              | 0,0004                        | 0,9625     |
| Polietilen | 0,00019               | 0,0004                        | 0,525      |
| Polyamit   | 0,000145              | 0,0027                        | 0,946296   |

Tablo 2.15. Benzetimdeki dairesel malzemelerin tanδe hata oranı

Dairesel malzemeler için hata kaynaklarının sebeplerinden biri malzemeleri merkezden tutmak için kullanılan köpük malzemesi, bir diğeri ise deney yapılırken malzemenin tam olarak merkez noktasına yerleştirilememesi olduğu düşünülmektedir.

Dairesel malzemelerin CST ölçümlerinden sonra dikdörtgen malzemelerin ölçümlerine geçilmiştir. Dikdörtgen malzemeler aynı deneyde olduğu gibi plakanın üstüne yerleştirilmiştir. CST benzetiminden elde edilen S<sub>21</sub> değerleri MATLAB uygulamasında hesaplanarak Tablo 2.16'daki değerler elde edilmiştir. Daha sonra her malzeme için elde edilen S21 grafikleri Origin programında çizdirilmiştir. Şekil 2.28'de bu grafikler verilmiştir. Bu sayede sonuçlar daha kolay yorumlanmıştır.

|                      | Hava           | Teflon   | Kestamit | Polietilen | Polyamit | Tahta    |
|----------------------|----------------|----------|----------|------------|----------|----------|
| $f_1$                | 2,339GHz       | 2,334GHz | 2,323GHz | 2,336GHz   | 2,320GHz | 2,334GHz |
| f <sub>2</sub>       | 2,340GHz       | 2,335GHz | 2,325GHz | 2,338GHz   | 2,321GHz | 2,340GHz |
| f <sub>0</sub>       | 2,340GHz       | 2,334GHz | 2,324GHz | 2,337GHz   | 2,320GHz | 2,332GHz |
| $\varepsilon_{r}$    | $\mathbf{1}$   | 2,1000   | 4,3574   | 2,5869     | 3,1153   | 1,6853   |
| $\epsilon_{\rm r}$ " | $\overline{0}$ | 0,00042  | 0,1403   | 0,04392    | 0,0271   | 0,8097   |
| <b>BW</b>            | 1,199MHz       | 1,199MHz | 1,999MHz | 1,399MHz   | 1,400MHz | 5,999MHz |
| Q                    | 1950,06        | 1946,11  | 1162,18  | 1669,86    | 1661,72  | 389,54   |
| $tan\delta_e$        | $\overline{0}$ | 0,0002   | 0,0322   | 0,01698    | 0,0087   | 0,48044  |
| A                    | 0,0335         | 0,0335   | 0,0335   | 0,0335     | 0,0335   | 0,0335   |
| B                    | 0,0409         | 0,0409   | 0,0409   | 0,0409     | 0,0409   | 0,0409   |

Tablo 2.16. Dikdörtgen malzemelerin CST Benzetimi sonucunda hesaplanan elektromanyetik özellikler

![](_page_68_Figure_3.jpeg)

Şekil 2.28. CST Studio ile ölçülen dikdörtgen malzemelerin grafikleri

Tablo 2.16 ve Şekil 2.28'e göre; Q değeri en büyük olandan en küçüğe doğru hava, teflon, polietilen, polyamit, kestamit ve tahta şeklinde olmaktadır. Tablo 2.16 ile de bu çıkarımların eşleştiğini görebiliriz.

 $\varepsilon$ <sub>r</sub> için ise grafiğin en sağından soluna doğru gittikçe azalması gerekmektedir. Bu duruma göre en küçük değerden en büyük değere göre sıralayacak olursak hava, tahta, teflon, polietilen, polyamit, kestamit olarak görülmektedir ve bu değerler tablodaki değerlerle uyuşmaktadır.  $\varepsilon_{\rm r}^{''}$  değeri için ise tutmamaktadır. CST Maxwell denklemlerine yaklaşık olarak çözmektedir. Bu sebepten bu değerde farklılıklar olabileceği düşünülmektedir.

Hata oranlarının daha ne görülebilmesi için elde edilen değerlerin hata tabloları çıkarılmıştır. Tablo 2.17'de verilen hata oranlarına göre ise literatürdeki  $\varepsilon_r$ 'a en yakın değer polyamite aittir.

|            | Benzetim $\varepsilon_r$<br>Değeri | Literatür $\varepsilon_r$<br>Değeri | Hata Orani |
|------------|------------------------------------|-------------------------------------|------------|
| Kestamit   | 4,3574                             | 3,7                                 | 0,1776     |
| Polietilen | 2,5869                             | 2,25                                | 0,1497     |
| Polyamit   | 3,1153                             | 3,5                                 | 0,1099     |

Tablo 2.17. Benzetimdeki dikdörtgen malzemelerin  $\varepsilon_r$  hata oranı

Tablo 2.18 'de dikdörtgen dielektrik malzemeler için literatürdeki  $\varepsilon_{\rm r}^{''}$  değerleri ile deney ölçümlerinden elde edilen değerlerin hata oranı verilmiştir. Literatürdeki değerler ile en yakın polyamit çıkmıştır.

|            | Benzetim $\varepsilon_{r}$<br>Değeri | Literatürdeki $\varepsilon_{r}$<br>Değeri | Hata Orani |
|------------|--------------------------------------|-------------------------------------------|------------|
| Kestamit   | 0,1403                               | 0,00148                                   | 93,7973    |
| Polietilen | 0,04392                              | 0,0009                                    | 47,8       |
| Polyamit   | 0,0271                               | 0,00945                                   | 1,86772    |

Tablo 2.18. Benzetimdeki dikdörtgen malzemelerin  $\varepsilon_{\rm r}^{\dagger}$  hata oranı

Tablo 2.19'de deneyde kullanılmış olan dairesel dielektrik malzemeler için literatürdeki tanδ<sup>e</sup> değerleri ile deney ölçümlerinden elde edilen değerlerin hata oranı verilmiştir. Literatürdeki değerlere en yakın polyamit çıkmıştır. Sonuçların kayıp tanjant değerleri ile paralel olması beklenmektedir. Tablo 2.19'da kayıp tanjant değeri için hata oranı verilmiştir.

|            | Benzetim tande<br>Değeri | Literatürdeki<br>tande Değeri | Hata Orani |
|------------|--------------------------|-------------------------------|------------|
| Kestamit   | 0,0322                   | 0,0004                        | 79,5       |
| Polietilen | 0,01698                  | 0,0004                        | 41,45      |
| Polyamit   | 0,0087                   | 0,0027                        | 2.22222    |

Tablo 2.19. Benzetimdeki dikdörtgen malzemelerin tanδe hata oranı

CST sonuçlarında hata oranlarını değerlendirecek olursak; dikdörtgen ve dairesel malzemeleri karşılaştırdığımızda aynı malzeme için rezonans frekansı iki geometride de farklı çıkmıştır.  $\varepsilon$ <sub>r</sub> değeri için dairesel malzemede polietilen, dikdörtgen malzemede ise polyamit literatürdeki değere en yakın çıkmıştır.  $\varepsilon_r^{\dagger}$  değeri için ise daireselde polietilen, dikdörtgende polyamit literatürdeki değerlere daha yakın çıkmıştır. tanδ<sup>e</sup> için de dairesel malzemede polietilen, dikdörtgende ise polyamit literatüre daha yakın çıkmıştır. Bu durumda elektriksel geçirgenlik değerlerinde hata oranı geometriye göre değişkenlik göstermektedir sonucuna varılabilir.

Tablo 2.17 - 2.19'daki sonuçlara göre dikdörtgen için hata oranlarının A ve B katsayısının hesaplandığı teflon malzemenin boyutları ile karmaşık dielektrik geçirgenliğinin hesaplandığı malzeme boyutlarıyla aynı olmadığından kaynaklandığı düşünülmüştür. Bu hatanın azaltılması amacıyla teflon malzemenin boyutları ölçülecek malzemenin boyutlarıyla aynı olması sağlanmıştır. Hata sebeplerinin anlaşılabilmesi için örnek malzemelerin boyutları teflon ile aynı alınıp benzetimler tekrarlanmıştır. Teflon malzemesinin boyutları sabit tutulup örnek malzemenin boyutları teflonunkine eşitlenmiştir. Elde edilen sonuçlar MATLAB ile hesaplanarak Tablo 2.20 oluşturulmuştur. Tablo 2.20'e göre Q değerleri büyükten küçüğe sıralanacak olursa; hava, polietilen, teflon, polyamit, kestamit ve tahta çıkmıştır.  $\varepsilon_{\rm r}$ değerleri ise büyükten küçüğe sıralanacak olursa; kestamit, polyamit, polietilen, teflon, tahta ve hava çıkmıştır. Ancak teflonun Q değeri havadan sonra en yüksek olması beklenirken polietilenden düşük çıkmıştır.

Elde edilen değerlerin doğruluğunu anlayabilmek için Tablo 2.20'deki bulunan değerlerin hata oranları hesaplanmıştır. Bu sayede malzeme boyutlarının sonuçlara etkisinin daha net görülmesi amaçlanmıştır.

|                      | Hava             | Teflon    | Kestamit  | Polietilen | Polyamit   | Tahta      |
|----------------------|------------------|-----------|-----------|------------|------------|------------|
| $f_1$                | 2,3392GHz        | 2,3360GHz | 2,3314GHz | 2,3356GHz  | 2,3320 GHz | 2,3358GHz  |
| f <sub>2</sub>       | 2,3404GHz        | 2,3372GHz | 2,3326GHz | 2,3368GHz  | 2,3332GHz  | 2,3392GHz  |
| f <sub>0</sub>       | 2,3398GHz        | 2,3366GHz | 2,3320GHz | 2,3362GHz  | 2,3326 GHz | 2,3376GHz  |
| $\epsilon_{\rm r}$   | $\mathbf{1}$     | 2,1       | 4,2147    | 2,2835     | 3,9384     | 1,6414     |
| $\epsilon_{\rm r}$ " | $\boldsymbol{0}$ | 0,00042   | 0,0004197 | 0,0004200  | 0,0004198  | 0,0001998  |
| <b>BW</b>            | 1,1999MHz        | 1,2001MHz | 1,2001MHz | 1,199MHz   | 1,199MHz   | 3,399MHz   |
| Q                    | 1949,897         | 1946,943  | 1943,010  | 1946,897   | 1943,897   | 687,559    |
| $tan\delta_e$        | $\boldsymbol{0}$ | 0,0002    | 0,0000995 | 0,00018392 | 0,0001065  | 0,00012177 |
| $\mathbf{A}$         | 0,01545          | 0,01545   | 0,01545   | 0,01545    | 0,01545    | 0,01545    |
| B                    | 70,7197          | 70,7197   | 70,7197   | 70,7197    | 70,7197    | 70,7197    |

Tablo 2.20. Örnek malzemelerin boyutlarının teflon ile aynı alınması sonucu

Tablo 2.21'de ε<sup>'</sup><sub>r</sub> hata oranları verilmiştir. Buna göre literatüre en yakın polietilen çıkmıştır. Daha önce teflon ile örnek malzeme boyutlarının farklı olduğu Tablo 2.17'deki sonuçlar ile karşılaştırılacak olursak sonuçlar da iyileşme görülmüştür.

Tablo 2.21. Örnek malzemelerin boyutlarının teflon ile aynı alınması ile yapılan benzetimdeki dikdörtgen malzemelerin ε<sup>'</sup> hata oranı

|            | Benzetim $\varepsilon_r$<br>Değeri | Literatür $\varepsilon_r$<br>Değeri | Hata Orani |
|------------|------------------------------------|-------------------------------------|------------|
| Kestamit   | 4,214753                           | 3,7                                 | 0,13912    |
| Polietilen | 2,283590                           | 2,25                                | 0,01493    |
| Polyamit   | 3,938400                           | 3,5                                 | 0,12526    |

Tablo 2.22'de  $\varepsilon_{\rm r}^{\prime}$  hata oranları verilmiştir. Buna göre literatüre en yakın polietilen çıkmıştır. Buradaki sonuçlarda Tablo 2.18 ile karşılaştırıldığında  $\varepsilon_{\rm r}^{''}$  değerlerinde önemli oranda bir iyileşme olduğu görülmüştür.
|            | Benzetim $\varepsilon_r$<br>Değeri | Literatürdeki $\varepsilon_{r}$<br>Değeri | Hata Orani |
|------------|------------------------------------|-------------------------------------------|------------|
| Kestamit   | 0,00041976                         | 0,00148                                   | 0,716378   |
| Polietilen | 0,00042000                         | 0,0009                                    | 0,533333   |
| Polyamit   | 0,00041981                         | 0,00945                                   | 0,955576   |

Tablo 2.22. Örnek malzemelerin boyutlarının teflon ile aynı alınması ile yapılan benzetimdeki dikdörtgen malzemelerin  $\varepsilon_{\rm r}^{\rm v}$  hata oranı

Tablo 2.23'de tanδe hata oranları verilmiştir. Buna göre literatüre en yakın polietilen çıkmıştır. Elde edilen tan $\delta$ e değerleri;  $\varepsilon$ <sub>r</sub> değerlerine paralel iyileşme göstermiştir.

Tablo 2.23. Örnek malzemelerin boyutlarının teflon ile aynı alınması ile yapılan benzetimdeki dikdörtgen malzemelerin tanδe hata oranı

|            | Benzetim tande | Literatürdeki | Hata Orani |
|------------|----------------|---------------|------------|
|            | Değeri         | tanoe Değeri  |            |
| Kestamit   | 0,00009959     | 0,0004        | 0,751025   |
| Polietilen | 0,00018392     | 0,0004        | 0,5402     |
| Polyamit   | 0,0001065      | 0,0027        | 0,960556   |

Şekil 2.29'da örnek malzemelerin teflon boyutları ile yapılan benzetimlerinin grafikleri verilmiştir.

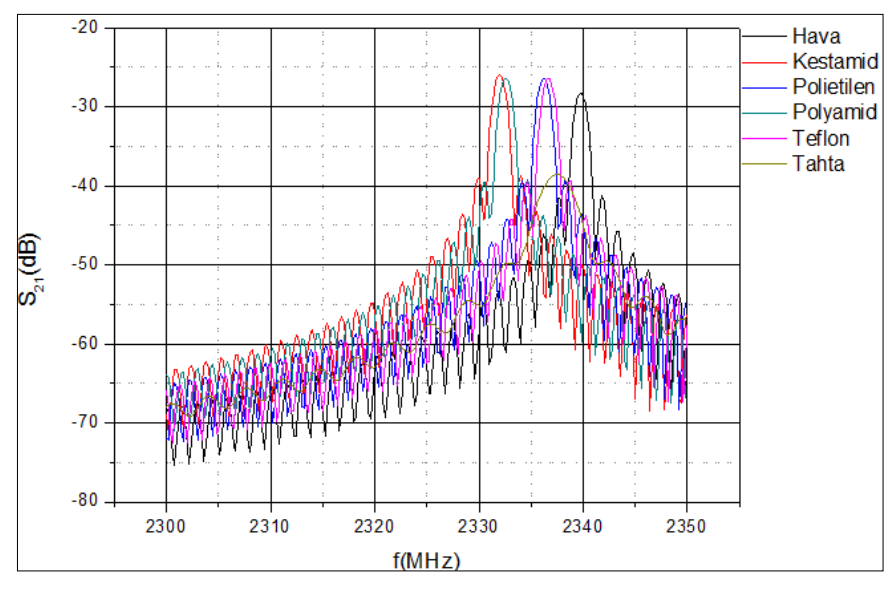

Şekil 2.29. CST Studio ile ölçülen dikdörtgen malzemelerin teflon boyutları ile yapılan hesaplamalarının grafikleri

Şekil 2.29'a göre Q değerlerinin hava, teflon, polietilen, polyamit, kestamit, tahta olarak sıralandığı gözükmektedir. Grafiğe bakıldığında  $\varepsilon_{\rm r}$  değeri sağdan sola gidildikçe artmaktadır ve Tablo 2.20 ile uyumludur.

Hata sebeplerinin anlaşılabilmesi için yapılan bir başka deneyde teflonun boyutlarının ölçümü yapılacak örnek malzeme boyutları ile aynı alınmasıdır. Bu deneyde ölçümü yapılacak örnek malzemenin referansı olacak teflonun boyutları örnek malzeme ile aynı alınmıştır. Yapılan benzetimler sonucunda Tablo 2.24'deki değerler elde edilmiştir. Bu tabloda teflonun verilmemesinin sebebi boyutlarının her malzemeye göre değişmesi sonucu değerlerinin sürekli değişiklik göstermesidir. A ve B katsayıları teflona göre hesaplandığı için her malzeme için farklı çıkmıştır.  $S_{21}$  grafiğinin çizilmemesinin sebebi ise de teflonun malzemelerin boyutlarına göre sürekli değişmesidir.

|                         | Kestamit  | Polietilen | Polyamit   | Tahta     |
|-------------------------|-----------|------------|------------|-----------|
| $f_1$                   | 2,3232GHz | 2,3332GHz  | 2,3262GHz  | 2,3332GHz |
| f <sub>2</sub>          | 2,3252GHz | 2,3346GHz  | 2,3276GHz  | 2,3396GHz |
| $f_0$                   | 2,3242GHz | 2,334GHz   | 2,3268GHz  | 2,3364GHz |
| $\epsilon_r^{\prime}$   | 4,3574    | 2,7854     | 2,5984     | 1,7194    |
| $\overline{\epsilon_r}$ | 0,1403    | 0,0000167  | 0,00002071 | 0,0005194 |
| <b>BW</b>               | 1,999MHz  | 1,399MHz   | 1,400MHz   | 5,999MHz  |
| Q                       | 1162,18   | 1667,15    | 1661,72    | 365,06    |
| $tan\delta_e$           | 0,0322    | 0,0000006  | 0,0000007  | 0,000302  |
| $\overline{A}$          | 0,03350   | 0,02977    | 0,04433    | 0,03191   |
| B                       | 0,04097   | 107,54     | 53,6563    | 63,8778   |

Tablo 2.24. Teflonun boyutlarının örnek malzemeye göre alınması

Tablo 2.25'de  $\varepsilon_r$  hata oranları verilmiştir. Buna göre literatüre en yakın kestamit çıkmıştır.

|            | Benzetim $\varepsilon_r$ | Literatür $\varepsilon_r$ | Hata Orani |
|------------|--------------------------|---------------------------|------------|
|            | Değeri                   | Değeri                    |            |
| Kestamit   | 4,357455                 | 3,7                       | 0,17769    |
| Polietilen | 2,785474                 | 2,25                      | 0,23799    |
| Polyamit   | 2,598428                 | 3,5                       | 0,257592   |

Tablo 2.25. Teflonun boyutlarının örnek malzeme ile aynı alınarak yapılan benzetimdeki dikdörtgen malzemelerin  $\varepsilon_{\rm r}$  hata oranı

Tablo 2.26'da ε<sub>r</sub> hata oranları verilmiştir. Buna göre literatüre en yakın polietilen çıkmıştır.

Tablo 2.26. Teflonun boyutlarının örnek malzeme ile aynı alınarak yapılan benzetimdeki dikdörtgen malzemelerin  $\epsilon_{\rm r}^{''}$  hata oranı

|            | Benzetim $\varepsilon_{r}$ <sup>"</sup> | Literatürdeki $\varepsilon_{r}$ | Hata Orani |
|------------|-----------------------------------------|---------------------------------|------------|
|            | Değeri                                  | Değeri                          |            |
| Kestamit   | 0,1403925                               | 0,00148                         | 93,8598    |
| Polietilen | 0,00001673                              | 0,0009                          | 0,981411   |
| Polyamit   | 0,00002071                              | 0,00945                         | 0,997808   |

Tablo 2.26'da tanδe hata oranları verilmiştir. Buna göre literatüre en yakın polietilen çıkmıştır. Ancak bütün malzemelerde hata oranı çok yüksektir.

Tablo 2.27. Teflonun boyutlarının örnek malzeme ile aynı alınarak yapılan benzetimdeki dikdörtgen malzemelerin tanδe hata oranı

|            | Benzetim tande | Literatürdeki | Hata Orani |
|------------|----------------|---------------|------------|
|            | Değeri         | tande Değeri  |            |
| Kestamit   | 0,03221        | 0,0004        | 79,5       |
| Polietilen | 0,000006       | 0,0004        | 0,985      |
| Polyamit   | 0.000007       | 0,0027        | 0,997407   |

Teflon malzemesinin boyutları ölçülecek malzeme boyutları ile aynı alındığında yapılan benzetimler sonucunda Tablo 2.21 - 2.23 ve Tablo 2.25 - 2.26 ile önceden yapılmış olan teflon ve malzeme boyutları farklı olanlar için yapılan benzetimdeki Tablo 2.17 - 2.19 hata oranları ile karşılaştırıldığında şu sonuçlara varılmıştır;

1. Tablo 2.17 ile Tablo 2.21 karşılaştırıldığında  $\varepsilon_r$  değerinin 3 malzemenin 2'sinde iyileştiği görülmüş (kestamit, polietilen) ve polyamit beklenenden daha kötü çıkmıştır.

2. Esas iyileşmenin, teflonun boyutlarını malzemenin boyutlarına eşitlediğimiz zaman (Tablo 2.18, Tablo 2.22 ve Tablo 2.26'nın karşılaştırılmasından) gerçekleştiği ve kestamit ve polietilende yaklaşık 100 kat daha iyileşmeyle 0,0007 ve 0,0005 seviyelerinde hatanın düşmesi sağlanmıştır. Elde edilen bu sonuçlardan referans malzeme ile ölçülecek malzemenin boyutlarının seçilmesinin sanal kısım için çok önemli olduğunu göstermiştir.

3.Tablo 2.19 ve Tablo 2.27 karşılaştırmasından kayıp tanjant direkt olarak  $\varepsilon_r^{\text{}}$ 'ne bağlı olduğundan  $\varepsilon_{\text{r}}^{''}$  sonuçları ile benzer iyileşmeler görülmüştür.

4. Teflonun boyutlarını malzemenin boyutlarına eşitleyerek yapılan benzetimlerde ise (Tablo 2.25 - 2.27); malzemenin boyutlarını teflonun boyutlarına eşitlediğimiz (Tablo  $2.21$  - 2.23) benzetim sonuçlarına paralel sonuçlar verdiği görülmüştür. Yine  $\varepsilon_r$  hata oranı hafif artarken  $\varepsilon_{\rm r}^{''}$  değerleri çok büyük oranda iyileşmiştir. Hata miktarı polietilen ve polyamit için %1'e düşmüştür ve gerçek değerlere yaklaşmıştır. Kestamitin değişmemesinin sebebi ise boyutlarının en başından beri teflonun boyutlarıyla aynı olmasıdır.

## **3. SONUÇLAR VE ÖNERİLER**

WR 430 R-bant rezonatör ile yapılan deneyler sonucunda malzemelerin elektromanyetik özellikleri malzeme sarsımı metodu kullanılarak elde edilmiştir. Deneyler 2,2 GHz ile 2,4 GHz arasında yapılmıştır. Boşluk sarsımı ile boş rezonatörün elektromanyetik özellikleri bulunmuştur. Malzeme sarsımı ile rezonatör içerisindeki boşluğa örnek malzeme yerleştirilmiş ve rezonans frekansındaki değişimden, örnek malzemenin elektriksel geçirgenlik, kalite faktörü, kayıp tanjant gibi elektromanyetik özellikleri saptanmıştır. Bu tez kapsamında yapılan deneyleri desteklemek için CST Studio ile deney ortamı birebir simule de edilmiştir. CST benzetimleri sonucunda elde edilen veriler deney ile yakın çıkmıştır fakat bazı farklılıklar göstermiştir. Rezonatör metotların düşük kayıplı malzemeler için iyi sonuçlar verdiği gözlemlenmiştir. Dairesel yapıdaki örnek malzemelerin deney ve CST ile karşılaştırmaları Şekil 3.1'de verilmiştir. Grafiklerden de anlaşıldığı gibi dairesel malzemeler de CST benzetim değerleri ve deney değerlerinde rezonans frekanslarında çok büyük farklılıklar yoktur. Fakat CST Benzetim sonuçlarında Q değerlerinin daha yüksek çıktığı görülmüştür. Deneyler ve benzetimler birçok kez tekrarlanmış olup en iyi sonuç veren deney setleri alınmıştır.

Örnek malzemelerin hacimleri A ve B katsayılarına etki etmektedir. Küçük hacimlerde A ve B katsayıları büyük, daha büyük hacimlerde katsayılar düşük çıkmıştır. Hacim ile A ve B katsayılarının ters orantılı olduğu gözlemlenmiştir. Dairesel ve dikdörtgen malzemelerin rezonans frekanslarında farklılık gözlemlenmiştir.

Dikdörtgen malzemelerde hata sebeplerinin anlaşılabilmesi ve sonuçların daha iyi değerlendirilebilmesi için teflon referans malzemesi ile örnek malzemelerin boyutları aynı alınarak benzetim çalışması yapılmıştır. Bu çalışmanın grafikleri daha önceden yapılmış olan deney grafikleriyle karşılaştırılarak Şekil 3.3'te verilmiştir.

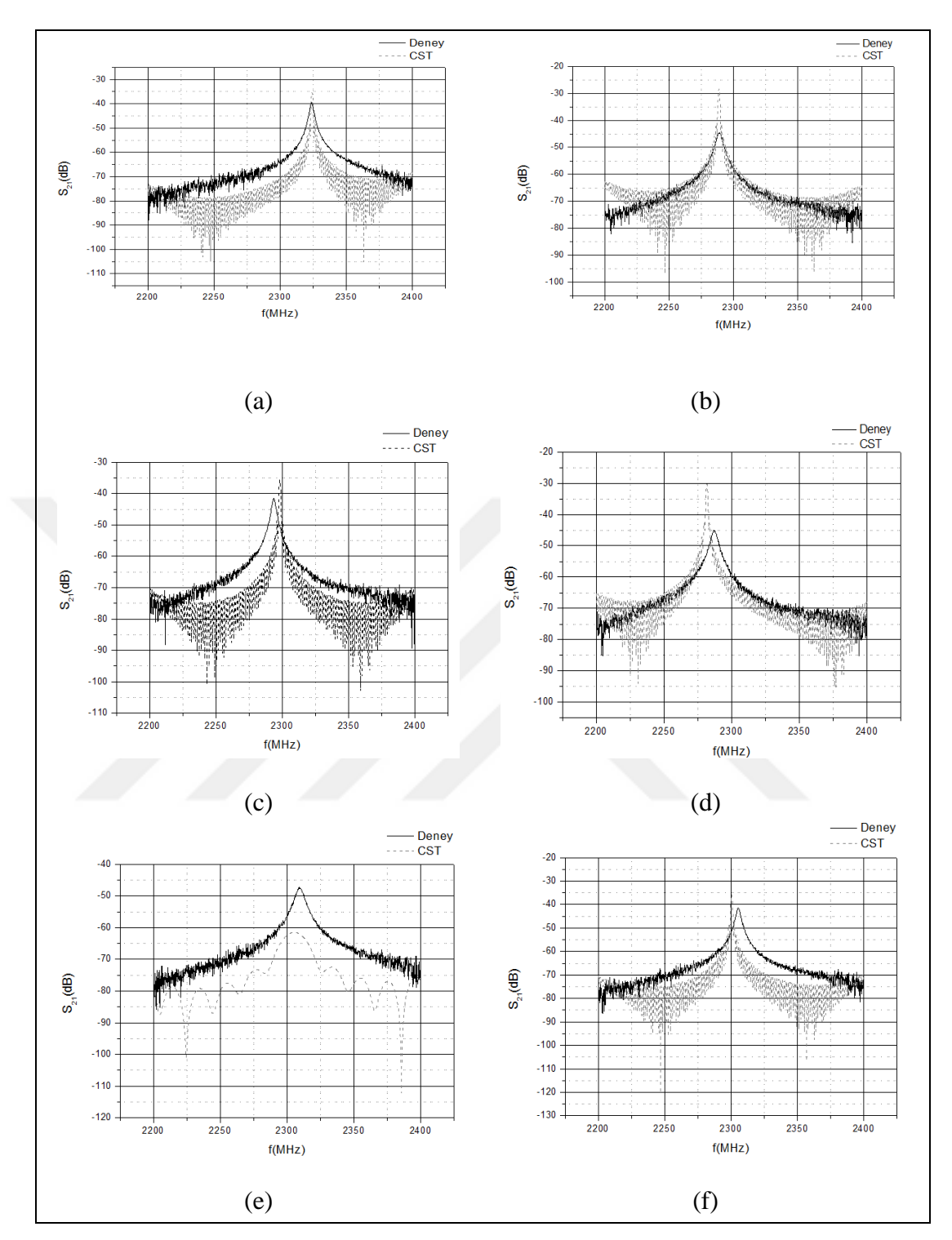

Şekil 3.1. Deney ve CST Stuido dairesel malzeme sonuç karşılaştırmaları a)Hava b)Kestamit c)Polietilen d)Polyamit e)Tahta f)Teflon

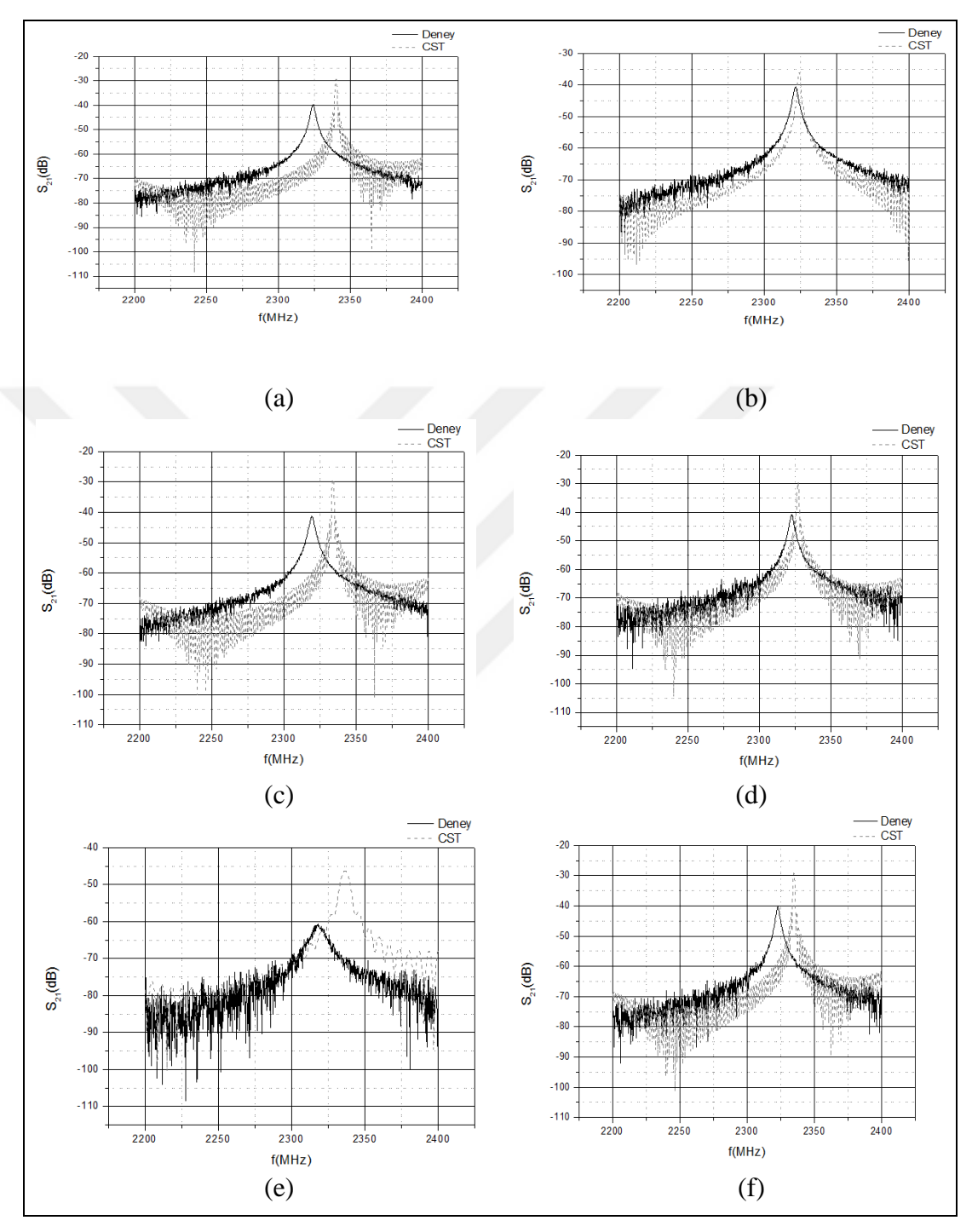

Dikdörtgen yapıdaki örnek malzemelerin deney ve CST ile karşılaştırmaları Şekil 3.2'de verilmiştir.

Şekil 3.2. Deney ve CST Stuido dikdörtgen malzeme sonuç karşılaştırmaları a)Hava b) Kestamit c)Polietilen d)Polyamit e)Tahta f)Teflon

Dikdörtgen yapıdaki malzemelerin teflon boyutları ile ölçüm sonuçlarının deneyler ile karşılaştırılması Şekil 3.3 de verilmiştir.

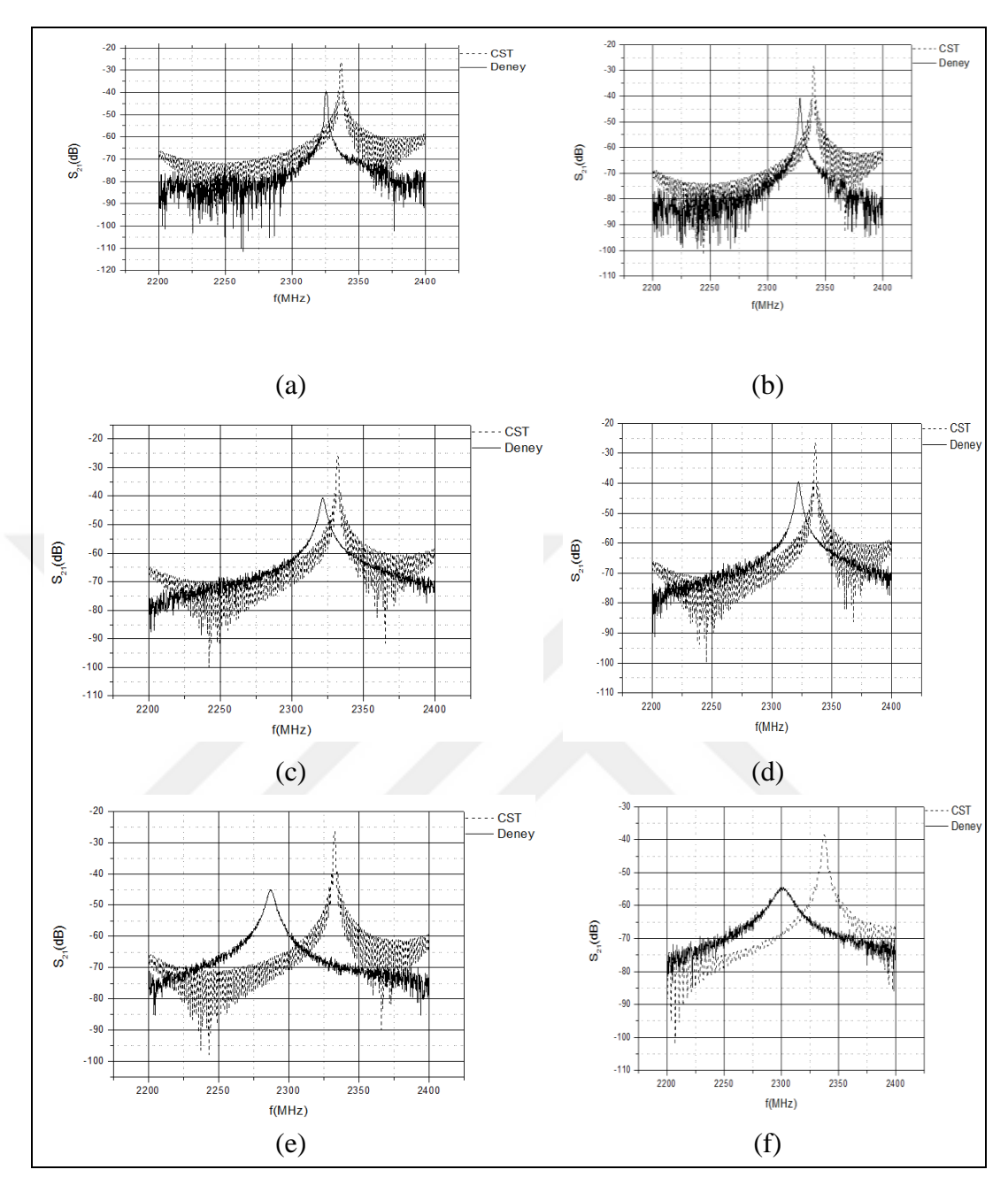

Şekil 3.3. Dikdörtgen yapıdaki malzemelerin teflon boyutları ile ölçüm sonuçlarının deneyler ile karşılaştırılma grafiği a)Teflon b)Hava c)Kestamit d)Polietilen e)Polyamit f)Tahta

Şekil 3.1'de verilmiş olan dairesel malzemelerin benzetim ve deney grafikleri birbirine yakın çıkmıştır. Şekil 3.2'den anlaşılacağı gibi dikdörtgen malzemelerin CST ve benzetim rezonans frekansları farklılık göstermiştir ve daireseldeki gibi CST'deki Q değerleri daha yüksek çıkmıştır. Bu farklılığın sebebi dikdörtgen malzemelerin hacimlerinin büyük olmasından dolayı rezonatörü çok uyarmamızdır.

Dikdörtgen malzemelerde silindir malzemeler göre hata oranı  $\varepsilon_r$  değeri için daha az çıkmıştır. Buradaki sebep dikdörtgen malzemelerin plakanın üzerine ve tabana konulması, dairesel malzemelerin ise tam olarak merkeze yerleştirilememesinden kaynaklanmaktadır. Şekil 3.3 ise dikdörtgen malzeme boyutlarının teflon malzeme boyutları ile aynı olmasının sonuçlarıdır. Dikdörtgen malzemelerde hataların bu kadar büyük çıkmasındaki asıl neden teflon malzemenin kalınlığının ölçülen malzemeden farklı olmasıdır. A ve B katsayısının teflona göre hesaplanması sebebiyle ölçülen malzemelerin teflondan farklı boyutlarda olması hata kaynaklarının sebeplerindendir. Bunu doğrulamak için yapılan ek benzetimlerde malzeme boyutları ve teflon boyutları birebir eşitlenmiş ve tekrarlanmıştır. Bu benzetim sonuçlarına göre hata oranlarında yaklaşık yüzde 50'lik iyileşme elde edilmişken  $\varepsilon_{\rm r}^{''}$  değerlerinde yaklaşık 100 kat hata oranında azalma ile karşılaşılmıştır. Buradan hareketle  $\varepsilon_{\rm r}^{+}$  değerleri için referans malzemesi ile ölçülecek malzemenin boyutlarının aynı olmasının gerektiği görülmüştür.

Bu tezle MİLTEK Laboratuvarı'nda R bant dikdörtgen dalga kılavuzu rezonatöründe az kayıplı malzemelerin karmaşık elektriksel geçirgenliklerinin farklı geometriler için bulunmasının otomatize hale getirilmesine yardımcı olmuştur.

Bu tez çalışması, ileriki aşamalarda ister sanayi isterse akademik çalışmalarda kullanılmak üzere birçok dielektriğin elektriksel geçirgenlik değerlerinin hesaplanabildiği bir deneysel ölçüm ortamına sahip olmuştur.

Bu tezde kullanılan yöntem ile malzemelerin konumlarına göre elektriksel geçirgenlik değerlerinin değişimi de ileriki çalışmalarda bulunabilir.

İleride manyetik malzemelerinde manyetik geçirgenliklerinin ölçümlerine yönelik çalışma yapılması düşünülmektedir.

#### **KAYNAKLAR**

- [1] Chen L.F., Ong C.K., Neo C.P., Varadan V.V., Varadan V.K, *Microwave Electronics Measurement and Materials Characterization*, 1st ed., John Wiley & Sons Ltd, England, 2004.
- [2] Collin R. E., *Foundations for Microwave Engineering*, 2nd ed., McGraw-Hill, New York, 1992.
- [3] Knott E. F., Shaeffer J. F., Tuley, M. T., *Radar Cross Section*, 2nd ed., Artech House, Boston, 1993.
- [4] Thuery J., Grant E. H., *Microwaves: Industrial, Scientific and Medical Applications*, 1st ed., Artech House, Boston, 1992.
- [5] Aglient Technologies, Aglient Basics of Measuring the Dielectric Properties of Metarials, MIT, [http://academy.cba.mit.edu/classes/input\\_devices/meas.pdf](http://academy.cba.mit.edu/classes/input_devices/meas.pdf) (Ziyaret Tarihi:04 Mart 2018).
- [6] Bayraktar F. A., Periyodik Olarak Yüklü Dikdörtgen Dalga kılavuzlarında Bloch Empedansı Ve Uygulamaları, Yüksek Lisans Tezi, İstanbul Teknik Üniversitesi, Fen Bilimleri Enstitüsü, İstanbul, 2013, 350633.
- [7] Yaran Ş., Altınsoy İ., Celep M., S parametre Ölçümleri, *III. Ulusal Ölçübilim Kongresi*, Eskişehir, Türkiye, 7-8 Ekim 1999.
- [8] Alexander C.K., Sadiku M.N.O., *Fundamentals Of Electric Circuits*, 4th ed., Mcgraw-Hill, New York, 2009.
- [9] Guillon, P., *Microwave Techniques for Measuring Complex Permittivity and Permeability of Materials, in Materials and Processes for Wireless Communications*, 1st ed., The American Ceramic Society, Westerville, 1995.
- [10] Booth J. C., Wu D. H., Anlage S. M., A Broadbant Method for The Measurement of The Surface Impedance of Thin Films at Microwave Frequencies, *Review Of Scientific Instruments*, 1994, **65** (6), 2082–2090.
- [11] W. B. Weir, Automatic Measurement of Complex Dielectric Constant and Permeability at Microwave Frequencies, *Proceedings of the IEEE*, 1974, **62** (1), 33–36.
- [12] Wu R. X., Qian M., A Simplified Power Transmission Method Used for Measuring the Complex Conductivity of Superconducting Thin Films, *Review of Scientific Instruments*, DOI: 10.1063/1.1147800.
- [13] Kobayashi Y., Tanaka S., Resonant Modes of A Dielectric Rod Resonator Short-Circuited at Both Ends by Parallel Conducting Plates, *IEEE Transactions on Microwave Theory and Techniques*, DOI: 10.1109/TMTT.1980.1130228.
- [14] Cohn S . B., Kelly K. C., Microwave Measurement of High-Dielectric Constant Materials*, IEEE Transactions on Microwave Theory and Techniques*, DOI: 10.1109/TMTT.1966.1126288.
- [15] Krupka J., Geyer R. G., Kuhn M., Hinden J. H., Dielectric Properties of  $Al_2O_3$ , LaAlO<sup>3</sup> , NdGaO3,SrTiO3, and MgO at Cryogenic Temperature, *IEEE Transactions on Microwave Theory and Techniques*, DOI:10.1109/22.320769.
- [16] Vinoy K. J., Jha R. M., *Radar Absorbing Materials*, 1st ed., Kluwer Academic Publishers, Boston, 1996.
- [17] Jyh S., Amendment of Cavity Perturbation Technique for Loss Tangent Measurement at Microwave Frequencies, *7th International Symposium on Antennas, Propagation & EM Theory*, Guilin, China, 26-29 October 2006.
- [18] Balmus S. B., Pascarıu G. N., Creanga F., Dumıtru I., Sandu D. D., The Cavity Perturbation Method for the Measurement of the Relative Dielectric Permittivity in the Microwave Range, *Journal of Optoelectronıcs and Advanced Materials*, 2006, **8**(3), 971 – 977.
- [19] Negas T., Lings H., *Materials and Processes for Wireless Communications*, 1st ed., American Ceramic Society Westerville, USA, 1995.
- [20] Nicolson A. M., Ross G. F., Measurement of the Intrinsic Properties of Materials by Time Domain Techniques, *IEEE Transactions on Instrumentation and Measurement*, DOI: 10.1109/TIM.1970.4313932
- [21] Groll H., Nedkov I., *Microwave Physics and Techniques*, Springer, Netherlands, 1997.
- [22] Geyer R. G., Krupka J., Microwave Dielectric Properties of Anisotropic Materials at Cryogenic Properties, *IEEE Transactions on Microwave Theory and Techniques*, DOI: 10.1109/19.377844
- [23] Durmuş M., R Bant Dikdörtgen Boşluk Rezonatörü İçin Uyarım Açıklık Yarıçapının Bulunması, Yüksek Lisans Tezi, Kocaeli Üniversitesi, Fen Bilimleri Enstitüsü, Kocaeli ,2018, 10207724.
- [24] CST Computer Simulation Technology, CST, <https://www.cst.com/> (Ziyaret Tarihi:15 Ocak 2018).
- [25] Pozar D. M., *Microwave Engineering*, 4th ed.,Wiley,Newyork,2011.
- [26] Polimer ve Kimya Sanayi A.Ş, Kestamid, Polikim web sitesi, http://www.polikim.com.tr/pdf/kestamid.pdf (Ziyaret Tarihi:11 Şubat 2018).

**EKLER**

#### **Ek-A**

```
function [quality, f0] = getQFValues(filePath, fileFormat) format longg % set format as long for precision
   if(fileFormat == 1)
        qffile = fopen(filePath,'rt'); %open csv file which contains signal data
       readFile = \frac{fread(qffile)}{fimplies}readFile = strep(readedFile, ', ', '');filecontext =
textscan(readedFile,'%s%s%*[^\n]','Delimiter',';','headerlines',3); % scan data as text
        fclose(qffile);
    elseif fileFormat == 2
       filecontext = dImread(filePath, ", 3, 0);filecontext = num2cell(filecontext, 1); else
      filecontext = dImread(filePath, ", 3, 0);freq = filecontext(:,1);realPart = filecontext(:,2);imPart = filecontext(:,3);for i = 1: size(freq)
         filecontext(i,2) = 20* log10(sqrt(realPart(i)^2+imPart(i)^2));
       end
      filecontext(:,3) = [];
      filecontext = num2cell(filecontext, 1); end
   x = \text{filecontext}: y = \text{get frequency from file context}y = \text{filecontext}\{:, 2\}; if fileFormat == 1
       x = str2double(x); % convert string data to double
        y = str2double(y);x = x./1000000000; end
    \text{ymax} = \text{find}(y == \max(y)); % find max peek point
   f0 = x(ymax); % find f0 value
   f1 = \text{interp1}(y(1:ymax),x(1:ymax),y(ymax)-3); % find f1 value according to peek
point
   f2 = \text{interp1}(y(\text{ymax:end}),x(\text{ymax:end}),y(\text{ymax})-3); % find f2 value according to
peek point
   f1idx = find(x \leq round(f1,4));f1idx = find(x \le=round(f1,4));
   flidx = flidx(end);dbpoint = y(ymax)-3;
   if(abs(y(flidx(end)) - dbpoint) > abs(y(flidx(end)+1) - dbpoint))f1idx = f1idx(end) + 1;elseif(abs(y(f1idx(end)) - dbpoint) > abs(y(f1idx(end)-1) - dbpoint))
       flidx = flidx(end) - 1; end
   f1 = x(f1idx);f2idx = find(x >= round(f2,4));f2idx = f2idx(1);
```

```
if(abs(y(f2idx(end)) - dbpoint) > abs(y(f2idx(end)+1) - dbpoint))f2idx = f2idx(end) + 1; elseif(abs(y(f2idx(end)) - dbpoint) > abs(y(f2idx(end)-1) - dbpoint))
       f2idx = f2idx(end) - 1; end
   f2 = x(f2idx);if abs(y(f2idx) - y(f1idx) > 0.1y(f2idx) = y(f1idx); end
    % if f1 and f2 is not nan
   if isnan(f1) == 0 \& \& isnan(f2) == 0bw = f2 - f1; % calculate bandwith according the f2 and f1
       quality = f0/bw; % calculate the quality
    end
end
```
## **Ek-B**

cla reset  $V$ rez = 109.22\*79.4\*54.61;  $[qteflon, fteflon] = getQFValues (handles.teflonfilepath, handles.fileFormat);$ if(handles.objectType  $== 2$ )  $a = str2double(get(handles.teflonavalue, 'String'));$  $b = str2double(get(handles.teflonbvalue, 'String'));$  $c = str2double(get(handles.teflorovalue, 'String'));$ Vteflon  $=$  a\*b\*c: elseif(handles.objectType  $== 3)$  Vteflon = str2double(get(handles.vteflonstatic,'String')); else  $r = str2double(get(handles.teflonvalue, 'String'));$  $h = str2double(get(handles.teflonhvalue, 'String'));$ Vteflon =  $3.14*$ r $*$ r $*$ h; end if isnan(Vteflon)  $\sim=1$  $A = abs((handles.fhava - fteflon)) / (fteflon * (handles.epsilonConstant - 1) *$ (Vteflon/Vrez));  $B = abs((handles.qhava - qteflon) / (qteflon * handles.qhava)) * (1/((Vteflon/Vrez) *$ handles.epsilon2Constant)); format longg % set format as long for precision if handles.fileFormat  $== 1$  csvfile = fopen(handles.samplefilepath,'rt'); %open csv file which contains signal data readedFile = fread(csvfile);  $readFile = strep(readedFile, ', '.');$  filecontext = textscan(readedFile,'%s%s%\*[^\n]','Delimiter',';','headerlines',3); % scan data as text fclose(csvfile); elseif handles.fileFormat == 2  $filecontext = dImread(handles.samplefile path, ", 3, 0);$  $filecontext = num2cell(filecontext, 1);$ else  $filecontext = dImread(handles.samplefilepath, ", 3, 0);$  $freq = filecontext(:,1);$ realPart = filecontext(:,2);  $imPart = filecontext(:,3);$ for  $i = 1$ : size(freq) filecontext(i,2) =  $20^*$  log10(sqrt(realPart(i)^2+imPart(i)^2)); end filecontext $(:,3) = []$ ;  $filecontext = num2cell(filecontext, 1);$ end global x; global y;  $x = \text{filecontext}$ : 3; % get frequency from file context  $y = \text{filecontext}\{:, 2\};$ if handles.fileFormat  $== 1$ 

```
x = str2double(x); % convert string data to double
     y = str2double(y);x = x./1000000000;end
  ymax = find(y == max(y)); % find max peek point
 f0 = x(ymax); % find f0 value
  f1 = \text{interp1}(y(1:ymax),x(1:ymax),y(ymax)-3); % find f1 value according to peek point
  f2 = interp1(y(ymax:end),x(ymax:end),y(ymax)-3);% find f2 value according to peek
  point
     f1idx = find(x \leq round(f1,4));flidx = flidx(end);dbpoint = y(ymax)-3;if(abs(y(flidx(end)) - dbpoint) > abs(y(flidx(end)+1) - dbpoint))f1idx = f1idx(end) + 1; elseif(abs(y(f1idx(end)) - dbpoint) > abs(y(f1idx(end)-1) - dbpoint))
\text{flat} = \text{filidx}(\text{end})-1; end
     f1 = x(f1idx):
     f2idx = find(x >= round(f2, 4));f2idx = f2idx(1);if(abs(y(f2idx(end)) - dbpoint) > abs(y(f2idx(end)+1) - dbpoint))f2idx = f2idx(end) + 1; elseif(abs(y(f2idx(end)) - dbpoint) > abs(y(f2idx(end)-1) - dbpoint))
          f2idx = f2idx(end) - 1; end
     f2 = x(f2idx);if abs(y(f2idx) - y(f1idx) > 0.1y(f2idx) = y(f1idx); end
  % if f1 and f2 is not nan
 if isnan(f1) == 0 \& \& isnan(f2) == 0bw = f2 - f1; % calculate bandwith according the f2 and f1
  quality = f0/bw; % calculate the quality
     if(handles.objectType == 2)a = str2double(get(handles.sampleavalue, 'String'));b = str2double(get(handles.samplebvalue, 'String'));c = str2 double (get (handles, samplec value, 'String'));
          V = a^*b^*c;
     elseif(handles.objectType == 3)V = str2double(get(handles.vsamples tatic, 'String')); else
         r = str2double(get(handles.sampler value, 'String'));h = str2double(get(handles.samplehvalue, 'String'));V = 3.14*rr*rh:
      end
      V = V/Vrez:
     Epsilon1 = 1 +((handles.fhava-f0)/(A*V*f0));
     Epsilon2 = (abs((handles.qhava-quality)/(handles.qhava*quality)) *(1/(B*V)));
  % find ?''
```

```
 % set f1 and f2 indexes
   f1idx = find(x \leq f1);flidx = flidx(end);f2idx = find(x >=f2);f2idx = f2idx(1);if abs(y(f2idx) - y(f1idx) > 0.1y(f2idx) = y(f1idx); end
end
   if isnan(V) \sim= 1
        plot(handles.graph,x,y);
        hold on
       plot(handles.graph,x(ymax),y(ymax),'r^*)
       plot(handles.graph,x(f1idx),y(f1idx),r^*)
       plot(handles.graph,x(f2idx),y(f2idx),'r^*)
        plot(handles.graph,[x(f1idx) x(f1idx)],[y(f1idx) min(y)],'--');
       plot(handles.graph,[x(f2idx) x(f2idx)],[y(f2idx) min(y)],'--');
       ylim([min(y) max(y)+5]);
        % add values to figure
       text(handles.graph,x(5),y(ymax)+4,sprintf('f1 = {%d}',f1));
       text(handles.graph,x(5),y(ymax)+1,sprintf('f2 = {%d}',f2));
       text(handles.graph,x(5),y(ymax)-2,sprintf('f0 = {%d}',f0));
       text(handles.graph,x(5),y(ymax)-5,sprintf('Bw(db) = {%d}',bw));
       text(handles.graph,x(5),y(ymax)-8,sprintf('Q = \{\% f\}',quality));
       text(handles, graph, x(5), y(ymax)-11, sprintf("%c' = 1){%d}",char(949),Epsilon1));
       text(handles, graph, x(5), y(ymax) - 14, sprintf("%c") ={%d}",char(949),Epsilon2));
       text(handles.graph,x(5),y(ymax)-17,sprintf("A = \{\% d\}",A));
       text(handles.graph,x(5),y(ymax)-20,sprintf("B = \{\% d\}",B));
       text(handles.graph,x(5),y(ymax)-23,sprintf("tan =
{%d}",Epsilon2/Epsilon1));
       textFormat = "%s için Hesaplanan Deðerler\n\n f1 = {%d}\nf2 = {%d}\nf0 =
\%d\nBw(db) = \%d\nbQ = \%f\na = \%d\nbB = \%d\ntheta = \%d\nbEpsilon1 =\%d\inEpsilon2 = \%d';
       fileId = fopen('\\psf\Home\Desktop\TEZ\results.txt','a+');
```

```
fprintf(fileId,textFormat,handles.samplefilepath,f1,f2,f0,bw,quality,A,B,(Epsilon2/E
psilon1),Epsilon1,Epsilon2);
        fprintf(fileId,\ln);
         fprintf(fileId,'-----------------------');
         fprintf(fileId,'\n');
         fclose(fileId);
     end 
end
```
# **KİŞİSEL YAYIN VE ESERLER**

[1] Durmuş M., Salman A. O., **Yıldırım T. Ş.**, NRW Metodu ile Malzemelerin Elektromanyetik Özelliklerinin Bulunması, *Kocaeli Üniversitesi Fen Bilimleri Dergisi*, 2018, **1**(1), 13-19.

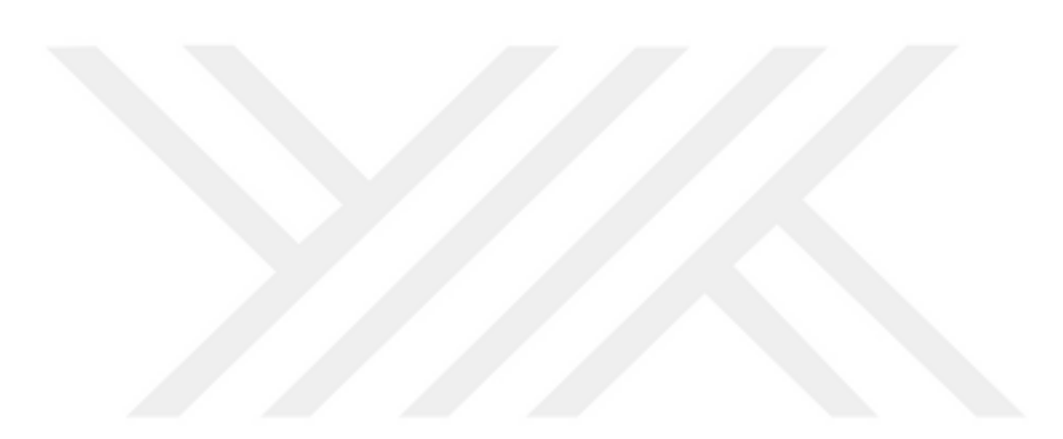

## **ÖZGEÇMİŞ**

1991 yılında Niğde'de doğdu. Lise öğrenimini Eskişehir Salih Zeki Anadolu Lisesi'nde 2009 yılında tamamladı. Kocaeli Üniversitesi Mühendislik Fakültesi Elektronik ve Haberleşme Mühendisliği Bölümü'nden 2014 yılında mezun oldu. 2015 yılında Kocaeli Üniversitesi Fen Bilimleri Enstitüsü Elektronik ve Haberleşme Ana Bilim Dalı'nda Yüksek Lisans öğrenimine başladı. 2018 yılında mezun olma durumundadır. 2015 Eylül ayından itibaren finans alanında faaliyet gösteren bir kuruluşta Bilgi Teknolojileri Güvenlik ve Risk Yönetimi Bölümü'nde Bilgi Güvenliği Uzmanı olarak çalışmaktadır.